Université de Montréal

# MÉTHODES THERMODYNAMIQUES APPLIQUÉES À L'IMAGERIE MÉDICALE

par

Gaël C. Sitzia-Verleure

Département de <sup>p</sup>hysique Faculté des arts et des sciences

Mémoire présenté <sup>à</sup> la Faculté des études supérieures en vue de l'obtention du grade de Maître ès sciences (M.Sc.) en Physique

novembre 2003

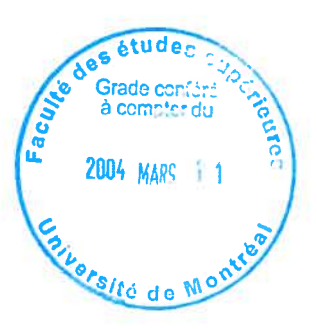

 $3224.2$ 

© Gaèl C. Sitzia-Verleure, 2003

QC<br>3<br>U54  $200'$  $\sqrt{2}$ 

 $\label{eq:1.1} \Theta_{\rm{eff}}=0.05$ 

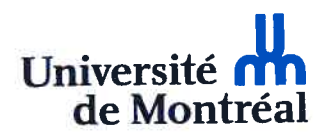

## Direction des bibliothèques

#### AVIS

L'auteur <sup>a</sup> autorisé l'Université de Montréal <sup>à</sup> reproduire et diffuser, en totalité ou en partie, par quelque moyen que ce soit et sur quelque suppor<sup>t</sup> que ce soit, et exclusivement <sup>à</sup> des fins non lucratives d'enseignement et de recherche, des copies de ce mémoire ou de cette thèse.

L'auteur et les coauteurs le cas échéant conservent la propriété du droit d'auteur et des droits moraux qu<sup>i</sup> protègent ce document. Ni la thèse ou le mémoire, ni des extraits substantiels de ce document, ne doivent être imprimés ou autrement reproduits sans l'autorisation de l'auteur.

Afin de se conformer <sup>à</sup> la Loi canadienne sur la protection des renseignements personnels, quelques formulaires secondaires, coordonnées ou signatures intégrées au texte ont pu être enlevés de ce document. Bien que cela ait pu affecter la pagination, il <sup>n</sup>'y <sup>a</sup> aucun contenu manquant.

#### **NOTICE**

The author of this thesis or dissertation has granted <sup>a</sup> nonexclusive license allowing Université de Montréal to reproduce and publish the document, in par<sup>t</sup> or in whole, and in any format, solely for noncommercial educational and research purposes.

The author and co-authors if applicable retain copyright ownership and moral rights in this document. Neither the whole thesis or dissertation, nor substantial extracts from it, may be printed or otherwise reproduced without the author's permission.

In compliance with the Canadian Privacy Act some supporting forms, contact information or signatures may have been removed from the document. While this may affect the document page count, it does not represen<sup>t</sup> any loss of content from the document.

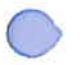

# Université de Montréal Faculté des études supérieures

Ce mémoire intitulé

# MÉTHODES THERMODYNAMIQUES APPLIQUÉES À L'IMAGERIE MÉDICALE

présenté par

# Gaël C. Sitzia-Verleure

<sup>a</sup> été évalué par un jury compos<sup>é</sup> des personnes suivantes

Claude Leroy

(président-rapporteur)

Bernard Goulard (directeur de recherche)

Jean-Marc Lina

(co-directeur)

Raynald Laprade (membre du jury)

Mémoire accepté le:

En mémoire de Jacqueline Pardessus—Verleure.

 $\overline{\phantom{a}}$ 

(...) Ce <sup>n</sup>'était pas un point de coté, <sup>c</sup> 'était un cancer de biais. <sup>Y</sup> avait <sup>à</sup> mon insu, sous-jacent <sup>à</sup> mon flanc, scattérisant mes bronches, comme un crabe affamé qui me brouttait le poumon. Le soir même, chez l'écailler du coin, j'ai bouffé un tourteau. Ça nous fait Un Partout. Pierre Desproges (1939-1988).

Le sujet de cette recherche est l'application de principes de thermodynamique à la théorie de l'information pour l'analyse de signaux.

Le cas de l'imagerie médicale sera <sup>p</sup>lus particulièrement mis en emphase par le biais de la mammographie, en utilisant la représentation multi-échelles (en ondelettes), l'utilisation des principes de thermodynamique aux maxima des modes en ondelettes perme<sup>t</sup> d'estimer la rugosité locale.

Nous mettrons l'accent sur la relation de ce paramètre avec la présence de foyers cancéreux et de micro-calcifications, et l'évolution de ce paramètre au cours du temps.

MOTS CLEF : Thermodynamique, ondelettes, mammographie, imagerie médicale, cancer du sein.

The subject of this research is the application of thermodynamic principles to the information theory for signal analysis.

The case of medical imagery will he looked more closely by the study of mammo graphy, by using <sup>a</sup> multi-scale representation (in wavelets). The use of thermo dynamical theories to the maxima of the modulus of the wavelets permits us to estirnate the local roughness.

We will put a focus on the relation of this parameter with the presence of cancerous turnors and micro-calcifications, and the time evolution of this parameter.

KEY WORDS : Thermodynamic, wavelet, mammography, medical imaging, breast cancer.

# REMERCIEMENTS

Je voudrais remercier mes co-directeurs Bernard Goulard et Jean-Marc Lina pour <sup>m</sup>'avoir permis de travailler sur la caractérisation de textures en mammo graphie au sein du groupe Physnurn du Centre de Recherches Mathématiques de l'Université de Montréal.

Je voudrais ensuite remercier Louise Lafortune, Louis Lemay, Laurent Lewis et Luc Turbide du département de Physique de l'université de Montréal, Muriel Pascaletti, Vincent Masciotra, Louis Pelletier, Daniel Ouimet, Béatrice Kowaliczko et Christian Leger du Centre de Recherches Mathématiques de l'université de Montréal, Marcelle Bertrand du service de polycopie et surtout mes parents et ma famille pour leur aide, compréhension et soutien tout au long de cette maîtrise.

Cette recherche doit aussi son accomplissement au Prof. Alain Arnéodo du la boratoire de <sup>p</sup>hysique de l'Ecole Nationale Supérieure de Lyon (France), au Dr. Caroline Fourcade de la faculté de pharmacie de l'université de Montpellier I (France) ainsi qu'au gran<sup>d</sup> Dr. Joakim Valéro du service de gynécologie obsté trique maternité niveau <sup>3</sup> (REA NEONAT) du Prof. Oury de l'hôpital Robert Debré de Paris XIX (France) dont les expertises autant mathématique. <sup>p</sup>hysique que médicale se sont montrées vitales pour l'achèvement de la programmation et une <sup>p</sup>lus fine compréhension de la problématique.

A Claire Dupuy-Dourreau, pour les longues heures qu'elle <sup>a</sup> pass<sup>é</sup> <sup>à</sup> corriger ce mémoire avec une patience et une ténacité exemplaire, pour cette lutte acharnée contre les fautes d'accords, de temps et de syntaxes, je la remercie du fond du coeur.

Je remercie aussi Diego Clonda, Jean Daunizeau, Philippe St-Jean, Anne Bel ho, Christophe Grova, Narine Christophe, Ervig Lapalme, Jacky Paquereau et Marc Bergevin, les membres et amis du groupe Physnum du centre de Recherches Mathématiques de l'université de Montréal, tant pour leur aide que leurs conseils.

De manière <sup>p</sup>lus personnelle, je voudrais remercier chaleureusement mes amis, Jérôme de san Fulgencio, Suzanne Alves, Francis Bourgeois, Xavier Herbet, Nicolas Mahé, Jérôrne Meyran, Juliette Sirinelli, Violette Finet, Josée Bérubé, Irina Kezele, Caroline Coutu, Catherine Cyr-Gagnon, Fernand Rochoil, Thomas Phil lips, Vincent Guerrieri, Andreas Pfizenmaier, Laurie McNeill, Verena Fischer, Ri chard D. Anderson, la famille Blonde, Kamila Beihocine, Yassiue Kaboukie, Remi Montroty, Lise Genest, Denis Jacquerye, Frédéric Soustra, Clarisse De Los San tos, Francesca Ruffini, Zayneb Beynis, Mae K. Phitiére, David Gomez-Ullatte, Michèle Titcombe, Dominique Martin, Florence Vallana, Yann Berton, Aaron Barnes, Romain Caruso, Antoine Busi et toi aussi qu<sup>i</sup> lit ces lignes, que j'ai ou blié dans cette longue liste de gens merveilleux, et à qui je pense aussi en écrivant ces mots, pour <sup>m</sup>'avoir motivé jusqu'à la fin du mémoire allant même jusqu'à dé fier le froid arctique montréalais et mes sautes d'humeurs pour me soutenir tout au cours de ces deux dernières années.

Je voudrais enfin finir ces remerciements par un gran<sup>d</sup> merci au personne<sup>l</sup> de la Clinique Poulpique pour son incontestable soutien et son suppor<sup>t</sup> moral admi rable.

# Table des matières

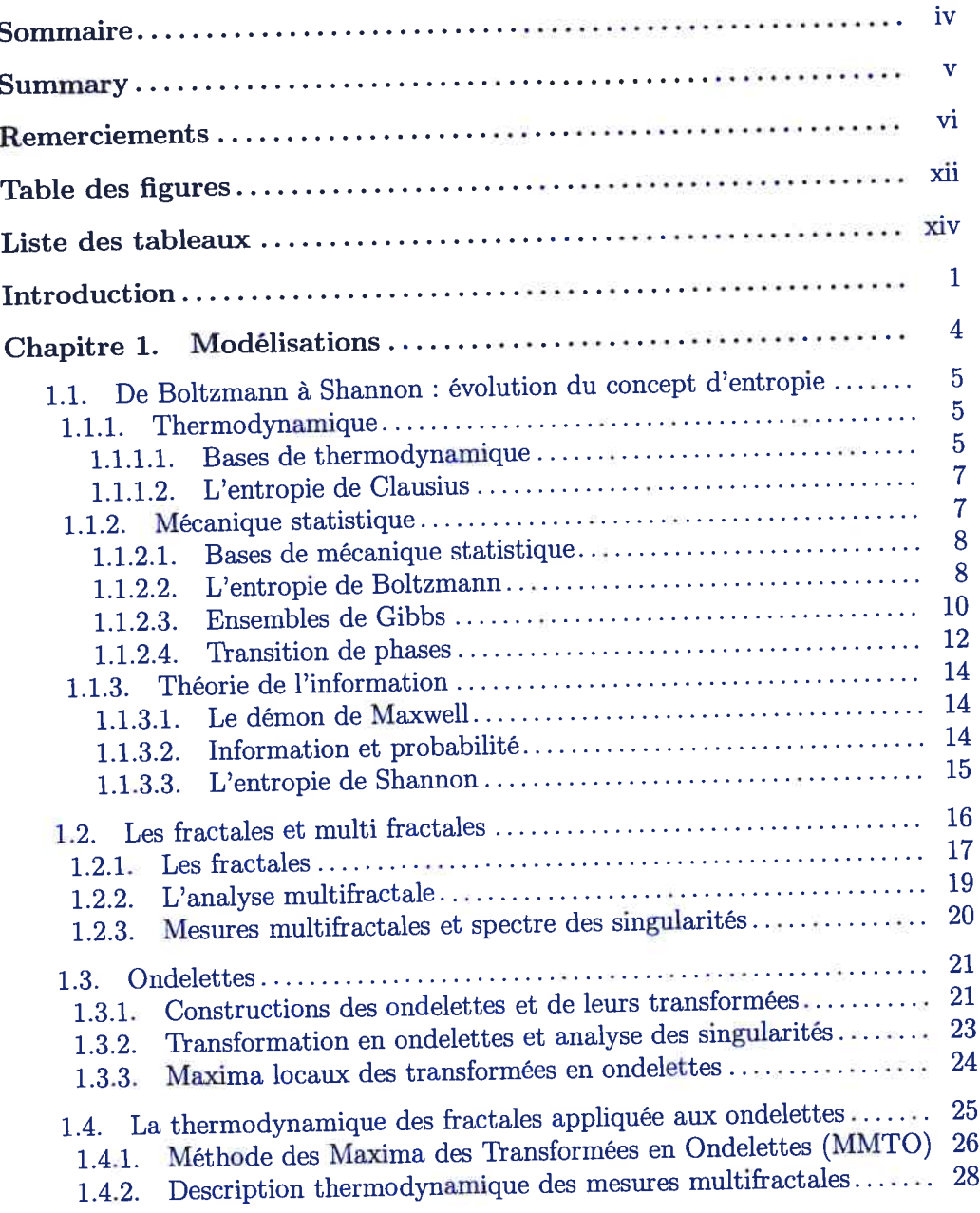

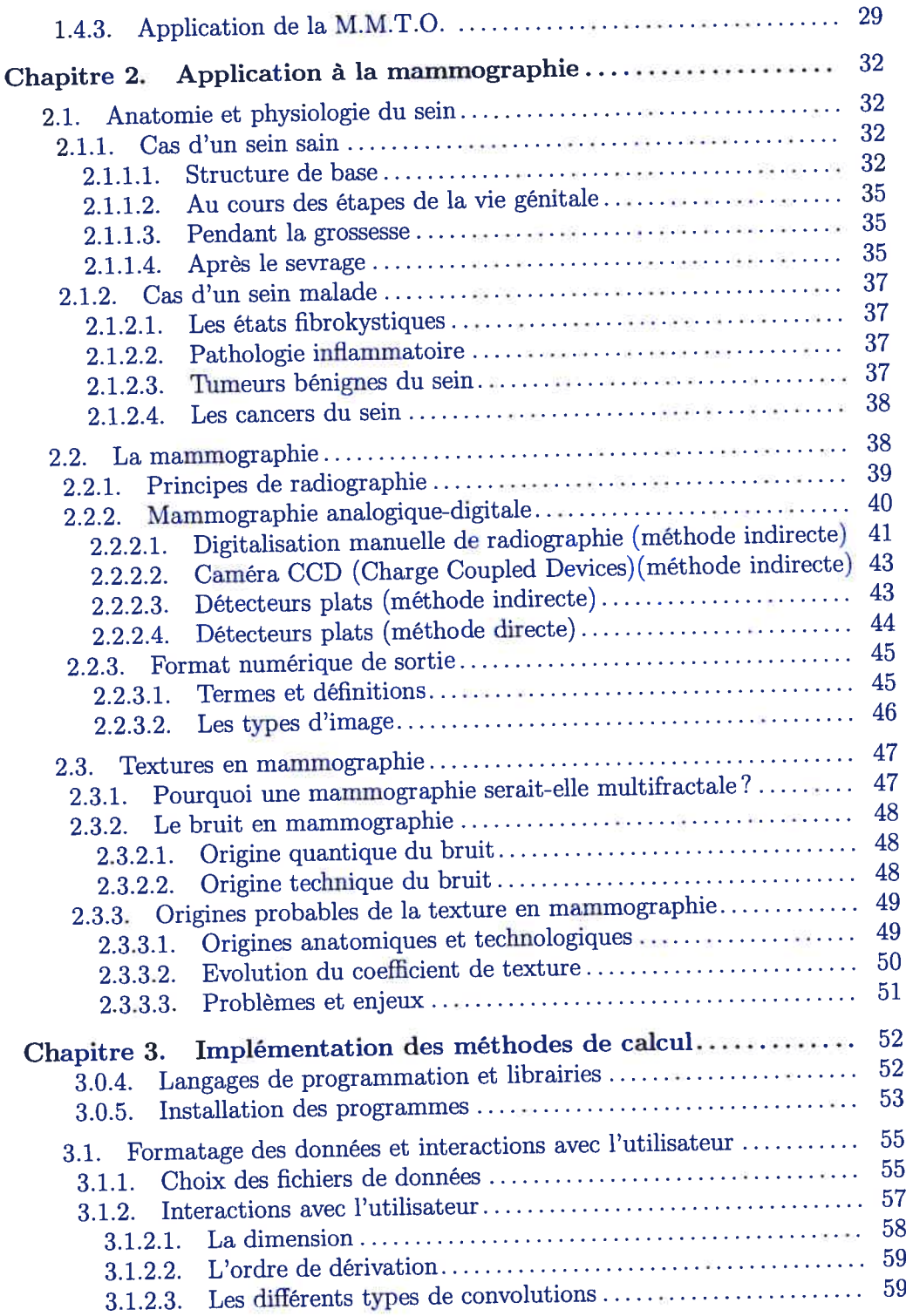

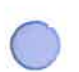

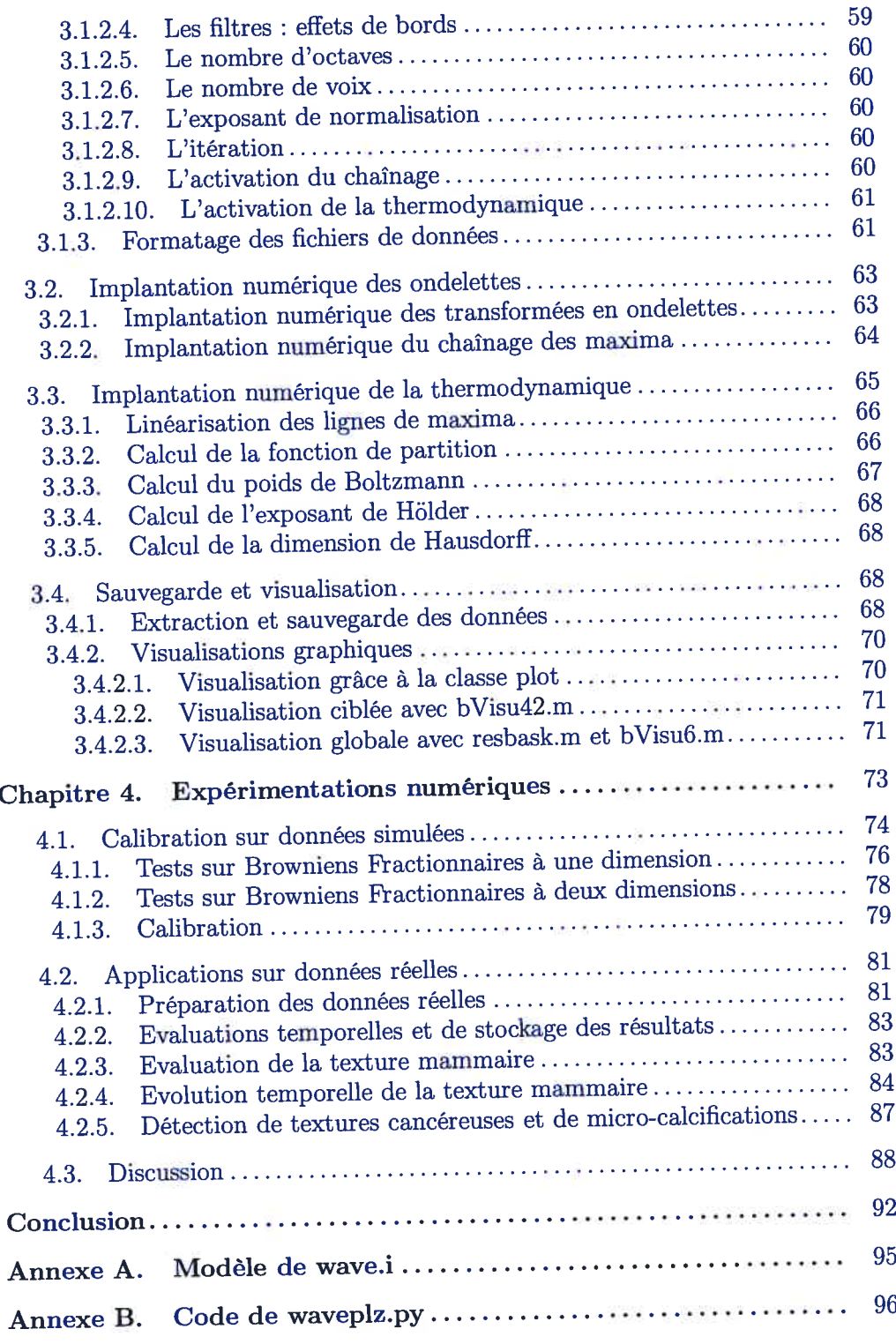

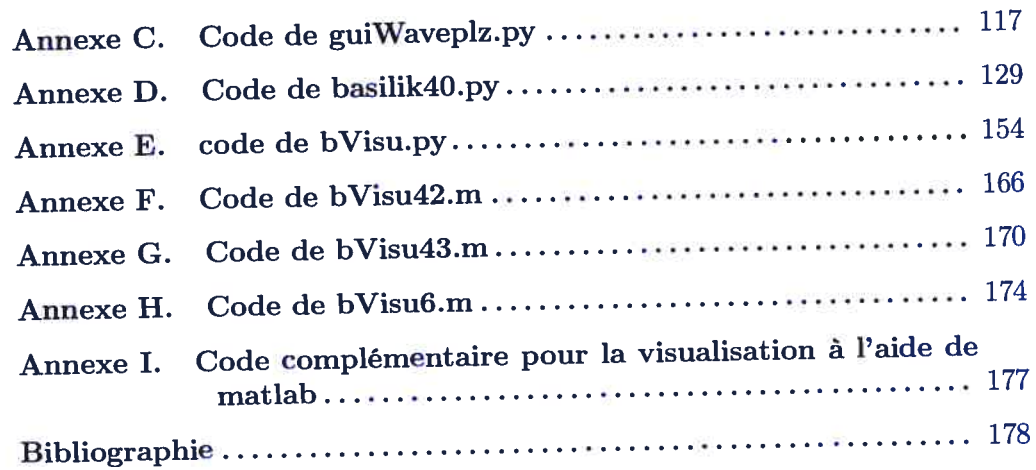

# Table des figures

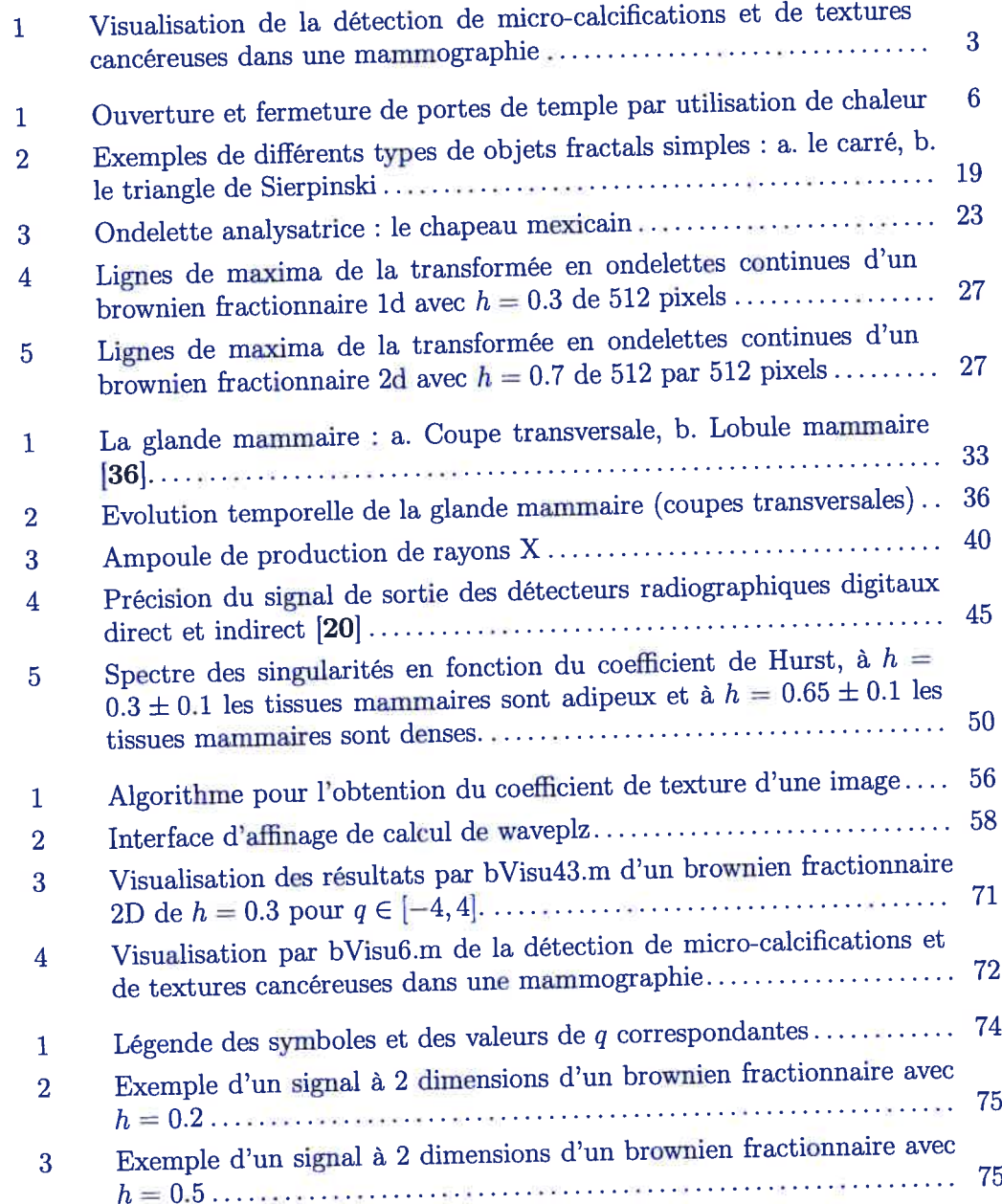

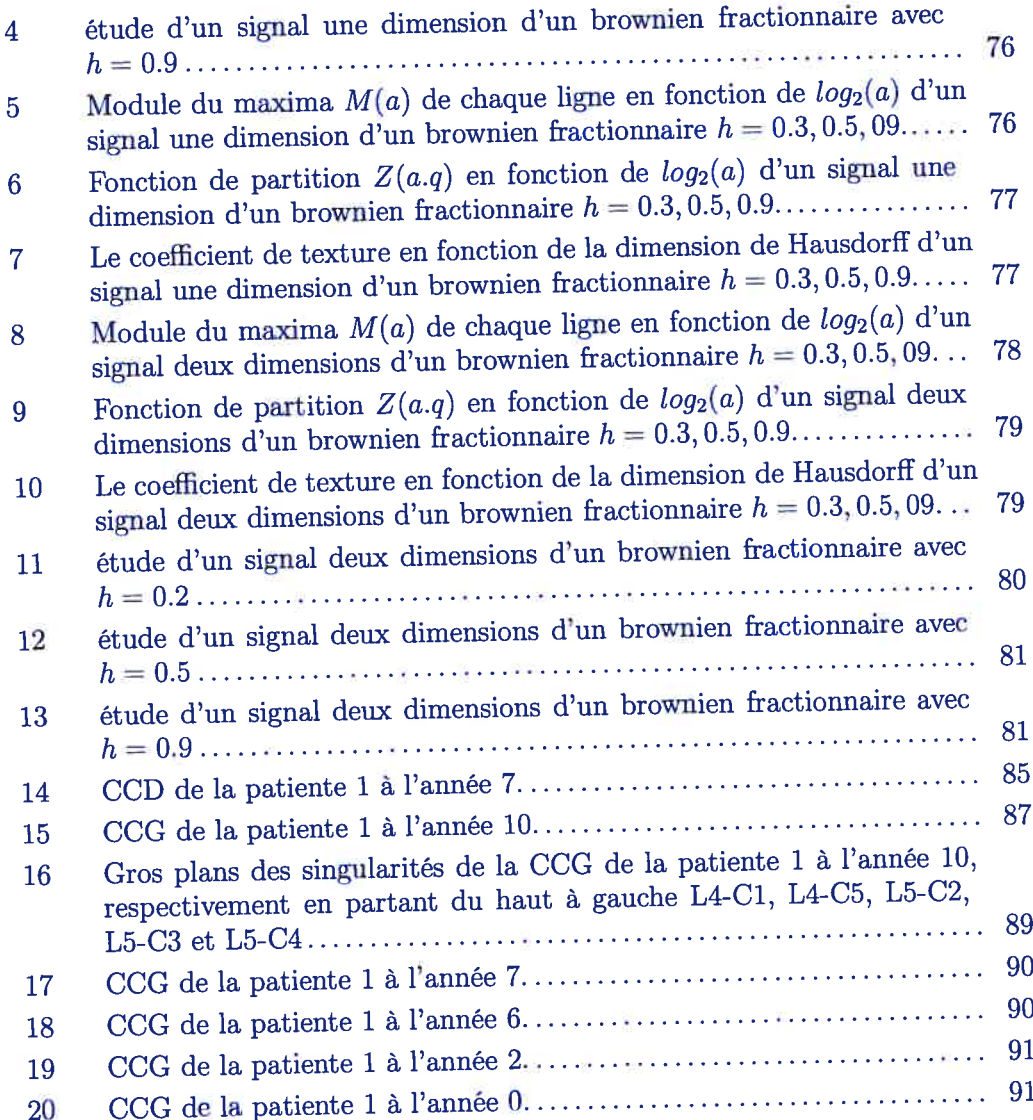

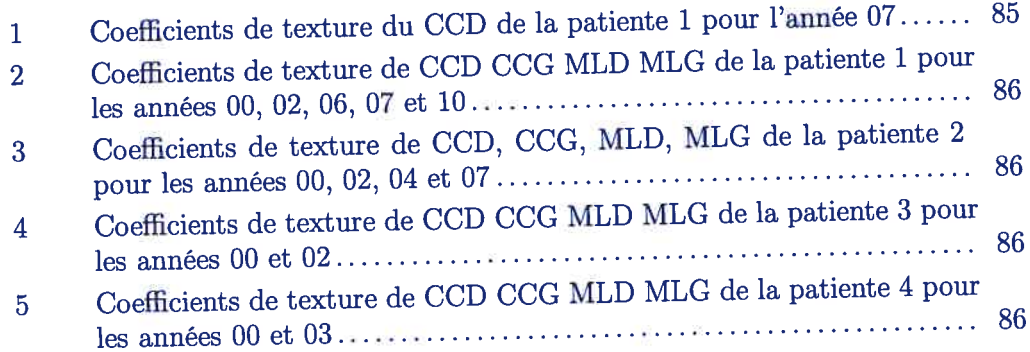

De tout temps, l'homme <sup>a</sup> tenté de simplifier, de comprendre et de maîtri ser le monde qu<sup>i</sup> l'entourait. Ainsi les anciens prêtres égyptiens impressionnaient le peuple par l'utilisation de magie thermodynamique pour ouvrir les portes des temples. Le 19<sup>me</sup> siècle verra la naissance de la science de la thermodynamique <sup>à</sup> propremen<sup>t</sup> parler ainsi que d'outils permettant l'étude et la décomposition en temps-fréquence de signaux divers tels que la série et la transformée de Fourier.

Il faudra attendre <sup>1984</sup> afin de pouvoir effectuer une étude en espace et échelle de signaux grâce au développement des ondelettes par la communauté <sup>p</sup>hysicienne et mathématicienne par l'intermédiaire de Grossman et Morley. Les ondelettes serviront alors de microscope mathématique pour extraire des informations sur les propriétés en échelles d'objets fractals.

Dès le début. des années 90, Arnéodo. Bacry et Muzy utilisent alors les ondelettes pour réviser le formalisme multi-fractal. Cette nouvelle approche est basée sur la thermodynamique et permettra entre autres la caractérisation de la rugo sité des signaux étudiés.

On peu<sup>t</sup> étudier la rugosité de signaux deux dimensions grâce au coefficient de H51der. Cette rugosité est basée sur l'étude des singularités locales du signal <sup>â</sup> travers les échelles. En appliquant ces principes plus particulièrement aux mammographies, nous pourrons alors localiser les variations de rugosité caractérisant les tissus cancéreux et les micro-calcifications à l'origine des zones cancéreuses.

Le cancer est une des maladies les <sup>p</sup>lus répandues dans les pays industrialisés. Le cancer du sein est une des principales causes de mortalité chez la femme. Deux femmes sur dix-neuf au Canada sont atteintes par cette maladie. Chez les femmes diagnostiquées, 23% ont moins de <sup>50</sup> ans, 46% ont entre <sup>50</sup> et <sup>69</sup> ans et 32% ont <sup>p</sup>lus de <sup>70</sup> ans (FQC, 2001).

Grâce <sup>à</sup> un dépistage <sup>p</sup>lus précoce et <sup>à</sup> l'efficacité accrue des traitements mé dicaux (auto-examen des seins, examen clinique des seins, mammographie), on constate une baisse constante du taux de mortalité due au cancer du sein depuis <sup>1990</sup> (FQC, 2001; Société Canadienne du Cancer (SCC), 2001).

Le but de cette recherche est l'application de certains principes de thermodyna inique <sup>à</sup> la théorie de l'information pour l'analyse de signaux. L'emphase sera <sup>p</sup>lus particulièrement mise sur le cas de l'imagerie médicale par le biais de la mammo graphie, par l'utilisation de la représentation multi-échelles (en ondelettes), ainsi que des principes de thermodynamique aux maxima des modes en ondelettes afin d'estimer la rugosité locale. Nous mettrons l'accent sur la relation de ce paramètre avec la présence de foyers cancéreux et de micro-calcifications, et l'évolution de ce paramètre au cours du temps.

Dans le chapitre 1, nous commencerons donc par quelques rappels théoriques sur la thermodynamique et son évolution jusqu'à la mécanique statistique. Par la suite nous survolerons les fractales et multi-fractales, ainsi que les ondelettes en décrivant <sup>p</sup>lus particulièrement la Méthode des Maxima dans une Tansfor mation en Ondelettes (MMTO) et la thermodynamique, nous permettant d'introduire les coefficients de H5lder et de Hausdorff. La Méthode des Maxima des Transformées d'Ondelettes (MMTO) redéfinit le signal sous la forme d'un sque lette espace-échelle d'où l'on peu<sup>t</sup> extraire son spectre de singularité grâce aux comportements des fonctions de partition définies sur ce même squelette. Nous expliquerons par la suite les hypothèses de travail pour l'utilisation de principes thermodynamiques pour la pré-détection des cancers et la mammographie.

Dans le chapitre 2, nous orienterons notre expos<sup>é</sup> vers la mammographie en pr<sup>é</sup> cisant. les caractéristiques <sup>p</sup>hysiologiques mammaires ainsi que les différentes mé thodes de formation des images mammographiques numériques. Nous profiterons de ces explications pour émettre des hypothèses sur l'origine de la fractalité de la texture mammaire et les résultats que nous avons retrouvés, en particulier les travaux de Cadwell sur la texture mono-fractale du parenchyme mammaire par le calcul de l'exposant de Hurst (h). Il nous <sup>a</sup> été ainsi possible de retrouver la distinction entre les tissus mammaires adipeux  $(h = 0.3)$  des tissus mammaires denses  $(h = 0.65)$  trouvée dans le travail de Kestener et al [13].

Le chapitre <sup>3</sup> expliquera les détails et innovations du travail fourni pour la pro grammation du code permettant de calculer la rugosité locale d'un signal 1D ou d'une image 2D, ainsi que les suppositions et approximations raisonnables qu<sup>i</sup> ont permis l'accomplissement de cette recherche. Nous expliquerons <sup>p</sup>lus préci sément l'algorithme de fonctionnement du programme Waveplz et de la gestion du traitement d'images de tailles importantes comme une mammographie. Nous analyserons les techniques employées pour l'implantation numérique de la Mé thode des Maxima des Transformées en Ondelettes (MMTO), le chaînage des lignes de maxima, le calcul des fonctions de partition, du poids de Boltzmann, de l'exposant de Hèlder et de la dimension de Hausdorff. Nous terminerons cette partie en expliquant les différents programmes développés pour la visualisation des résultats (voir figure 1).

Nous finirons dans le chapitre <sup>4</sup> par l'exposé des résultats expérimentaux obtenus

lors de la cahbration du programme de détection de texture sur des signaux de synthèse mono-fractale 1D et 2D (Brownien fractionnaire). Nous expliquerons les modifications apportées au code et leurs origines. Nous terminerons par l'exposé des derniers travaux sur l'isolation de foyer cancéreux et de micro-calcifications. l'évolution temporelle de la texture mammaire au cours du temps par l'étude de <sup>4</sup> cas cliniques pour une meilleure classification et détection des singularités sur les mammographies. En conclusion, nous débattrons de la stabilité et de la confiance que l'on peu<sup>t</sup> porter au programme, les améliorations possibles et les développements futurs <sup>à</sup> effectuer.

 $\bigcirc$ 

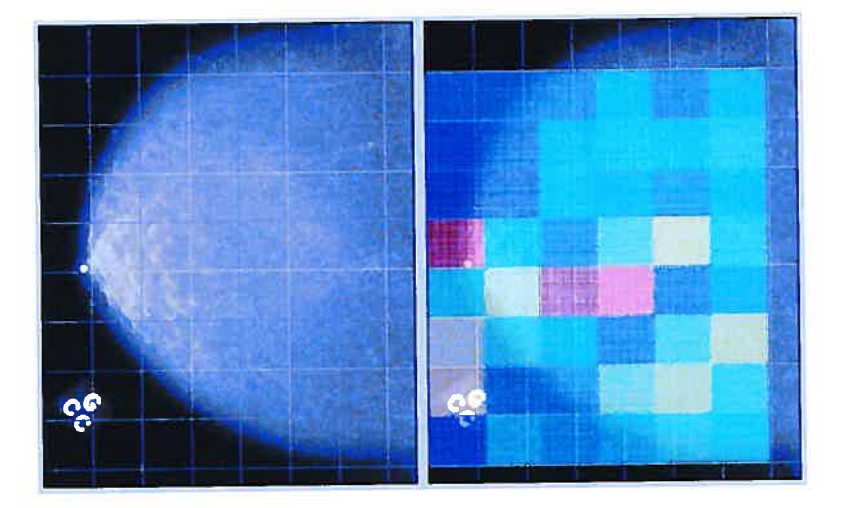

FIG. 1. Visualisation de la détection de micro-calcifications et de textures cancéreuses dans une mammographie

.

# MODÉLISATIONS

Le but de ce chapitre est de poser les bases théoriques <sup>p</sup>hysiques et mathé matiques qu<sup>i</sup> nous ont permis d'élaborer un programme de caractérisation de texture dans un signal avec une application toute particulière <sup>à</sup> la pré-détection de micro calcifications et de textures cancéreuses dans les mammographies. Nous établirons les principes fondamentaux qu<sup>i</sup> nous ont permis d'utiliser les principes thermodynamiques tels que la notion d'entropie dans le domaine du traitement de l'image et de l'information qu'elle porte.

La première section nous <sup>p</sup>longera dans le monde de la thermodynamique en montrant l'évolution de la notion d'entropie <sup>à</sup> travers les travaux des chercheurs qu<sup>i</sup> ont permis son application <sup>à</sup> divers domaines d'étude. Nous parlerons ainsi de la loi de l'écoulement de la chaleur par Joseph Fourier en <sup>1811</sup> et de l'inven tion du terme d'entropie par Clausius en 1865, en passan<sup>t</sup> par l'établissement du deuxième principe de thermodynamique par Sadi Carnot en 1824. Nous ex <sup>p</sup>liquerons ensuite le passage de la thermodynamique <sup>à</sup> la <sup>p</sup>hysique statistique (ou mécanique statistique) ainsi que la vision révolutionnaire de l'entropie par Ludwig Boltzrnann. Le démon de James Clark Maxwell nous permettra. de pour suivre dans le monde de la théorie de l'information. Nous <sup>y</sup> verrons comment Claude Shanuon et Warren Weaver relièrent l'entropie, et la notion de désordre qu'elle implique, aux manques d'information dans les transferts de données. Cette nouvelle interprétation de l'entropie appliquée aux signaux et à l'information par Shannon justifiera ainsi l'application <sup>à</sup> la mammographie que nous en avons faite au cours de cette recherche.

Dans la deuxième section, nous procéderons <sup>à</sup> un bref rappe<sup>l</sup> sur les fractales nous permettant d'établir les bases du formalisme multifractal. Nous pourrons ainsi comprendre le rappor<sup>t</sup> entre mesures mnultifractales et spectre de singularité.

Dans la troisième section, nous étudierons les ondelettes et la formation de leurs transformées, essentielles pour la compréhension de la méthode thermodynamique employée dans ce traitement particulier de l'image mammographique. Nous ex pliquerons alors le rapport entre transformation en ondelettes et analyse de singularités dans les signaux.

Dans la quatrième section, nous établirons le rappor<sup>t</sup> entre les trois sections pr<sup>é</sup> cédentes pour expliquer la méthode de la thermodynamique des fractales appli quées aux ondelettes. Nous commencerons par explorer la Méthode des Maxima des Transformées en Ondelettes (MMTO), puis son application dans la descrip tion thermodynamique des mesures multifractales pour la mesure de textures en imagerie.

# 1.1. DE BOLTZMANN À SHANNON : ÉVOLUTION DU CONCEPT D'EN-**TROPIE**

Dans cette section nous allons discuter de l'évolution du concep<sup>t</sup> d'entropie en commençan<sup>t</sup> par l'étude des principes fondateurs de la thermodynamique et de la création de ce terme par Clausius. Puis nous détaillerons le passage du macroscopique au microscopique par le développement de la <sup>p</sup>hysique statistique et l'explication de l'entropie par Boltzmann. Enfin, nous finirons par le passage de la <sup>p</sup>hysique statistique <sup>à</sup> la théorie de l'information et de l'interprétation de l'entropie par Shannon.

#### 1.1.1. Thermodynamique

Depuis la découverte du feu, l'être humain <sup>a</sup> toujours été fasciné par l'énergie que dégageait cette flamme. Lui permettant de changer de statut dans la nature, cette maîtrise de l'énergie lui permit de faire progresser l'humanité par le contrôle des éléments naturels tels que le froid de la nuit ou la cuisson des aliments. De nombreuses inventions peuven<sup>t</sup> être attribuées <sup>à</sup> la maîtrise de la chaleur et ses applications comme l'aléolipile de Héron d'Alexandrie ou le système d'ouverture de porte de temple. Ce dernier utilisait la force de la vapeur pour faire circuler de l'eau dans un seau qu<sup>i</sup> provoquait l'ouverture de la porte [37] (voir figure 1). Il faudra cependant attendre le 19ème siècle avant que l'homme ne commence <sup>à</sup> comprendre la science qu<sup>i</sup> se cache derrière toutes ces machines <sup>à</sup> vapeur.

## 1.1.1.1. Bases de thermodynamique

Joseph Fourier fut l'un des <sup>p</sup>ionniers dans la science de la chaleur (ou ther modynamique) avec son étude sur l'écoulement de la chaleur en 1811. La thermo dynamique <sup>n</sup>'utilise alors aucune hypothèse quan<sup>t</sup> <sup>à</sup> la structure atomique de la matière. Elle explique le comportement de la matière ou des systèmes en fonction de la variation de température  $T$ , de la pression  $P$ , du volume  $V$ , de la masse  $m$ , l'énergie comme la chaleur Q ou le travail <sup>W</sup> et de l'entropie S.

Le but de la thermodynamique est ainsi l'étude du fonctionnement et le bilan énergétique des machines thermiques mais aussi des échanges ou transferts de chaleur d'un système à l'autre.

On considère alors le système thermodynamique comme une certaine portion

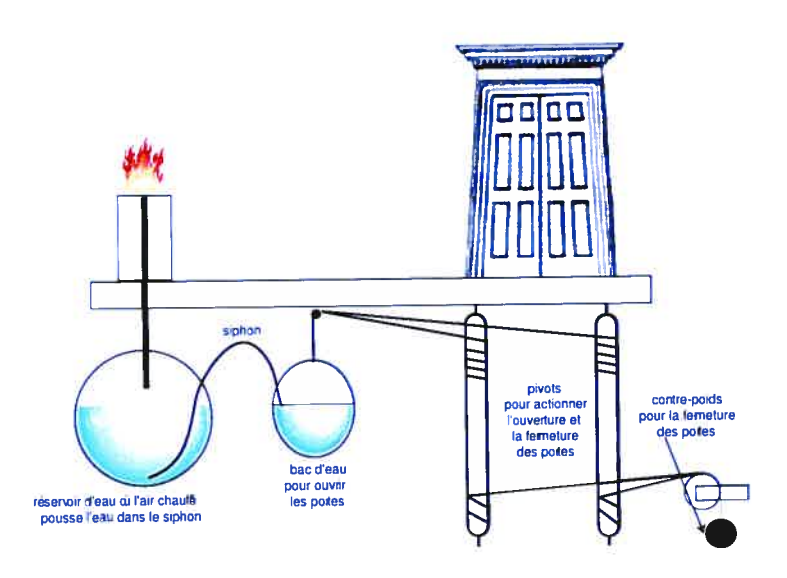

FIG. 1. Ouverture et fermeture de portes de temple par utilisation de chaleur'

de l'espace délimitée par des frontières renfermant un gaz, un solide ou un liquide qui peuvent être isolés de tout transfert de chaleur ou de matière avec l'extérieur (adiabatique). ouvert ou fermé.

Le gaz étudié est considéré. dans le cadre de la thermodynamique. comme par fait. On entend par là que les atomes ou les molécules composan<sup>t</sup> ce gaz sont assimilés <sup>à</sup> des masses ponctuelles <sup>n</sup>'ayant aucune interaction entre elles (énergie potentielle nulle). On assume aussi que seul le choc de ces molécules sur les parois de Fenceinte est responsable de la pression <sup>P</sup> que l'on mesure. Les gaz parfaits sont ainsi régis par une équation suivante

$$
PV = nRT \tag{1}
$$

où  $P$  la pression du gaz dans le système,  $V$  le volume qu'il occupe,  $n$  le nombre  $PV = nRT$  (1)<br>
où *P* la pression du gaz dans le système, *V* le volume qu'il occupe, *n* le nombre<br>
de moles de gaz ( $n = \frac{N}{N_A}$ , *N* le nombre d'atomes ou de molécules du gaz dans<br>
l'enceinte et  $N_A = 6.0222.10^{26}$  molécu  $R = 8.3143.10^3$  Joule par kilomole par Kelvin la constante universelle des gaz et  $T$  la température du gaz [28].

La thermodynamique dite classique décrit uniquement ces systèmes en terme d'état initial et final de leur évolution et dresse le bilan énergétique. Elle ne cherche pa.s <sup>à</sup> élucider les mécanismes des transformations subites lors des chan gements d'état de la matière [31].

C'est dans ce cadre idéalisé que la première loi de la thermodynamique est énon cée :

La somme algébrique du travail <sup>W</sup> et de la chaleur Q échangés par le système avec le milieu extérieur est égale <sup>à</sup> la variation AU de son énergie interne.

Elle est suivie en <sup>1824</sup> par l'énoncé de la seconde loi de la thermodynamique, aussi appelé principe d'évolution, par Sadi Carnot sur l'irréversibilité des trans formations. Le bilan énergétique des systèmes ne perme<sup>t</sup> pas de prévoir le sens d'évolution. Il fallut donc postuler l'irréversibilité des processus observés exp<sup>é</sup> rimentalement, telle que la fonte d'un cube de <sup>g</sup>lace dans un four. Son énoncé mathématique <sup>s</sup>'exprime sous la forme suivante

$$
\sum \frac{\delta Q}{T} \ge 0. \tag{2}
$$

Si l'équation <sup>2</sup> montre un signe égal (=), le cycle est réversible. Si elle implique un signe supérieur  $(>)$ , le cycle est irréversible [31].

# 1.1.1.2. L'entropie de Clausius

C'est la thermodynamique qu<sup>i</sup> <sup>a</sup> vu naître le terme d'entropie en <sup>1865</sup> dans un article de Rudolf Clausius fondateur des principes thermodynamiques [26]. Le mot entropie vient du grec trope qu<sup>i</sup> signifie changer de direction. L'entropie S, dont la notion fût introduite par le second principe de la thermodynamique, décrit alors le comportement des systèmes en apportant la notion d'irréversibilité de certains échanges d'énergie. On l'exprime mathématiquement par la formule

$$
dS > \frac{dQ}{T}.\tag{3}
$$

L'entropie  $S$  croît si le système tend vers son équilibre.  $S$  est maximum si le système est à l'équilibre.

L'entropie de Clausius est alors utilisé comme représentation mathématique de l'irréversibilité de certains <sup>p</sup>hénomènes. Ainsi l'entropie d'une tasse de café au lait aura une entropie supérieure <sup>à</sup> la somme des entropies du café et du lait séparés; la différence étant l'entropie du mélange [30].

# 1.1.2. Mécanique statistique

Cette sous-section traite du passage de la thermodynamique classique <sup>à</sup> la thermodynamique statistique que Ludwig Boltzmann tentera toute sa vie de cla rifier la notion d'entropie, la faisant évoluer de l'expression de l'irréversibilité d'un système <sup>à</sup> la quantification de son désordre et l'interprétation de ses diverses variations. Nous introduirons aussi les notions de d'ensemble de Gibbs et de tran sition de <sup>p</sup>hases, notions essentielles pour la compréhension de la détection de textures par méthode multifractale.

#### 1.1.2.1. Bases de mécanique statistique

Vers la fin du dix-neuvième siècle, Boltzmann développa la thermodynamique statistique (ou mécanique statistique) afin de pouvoir prédire les diverses proprié tés macroscopiques des gaz <sup>à</sup> partir de leur description microscopique [27]. Il fut alors possible de poser l'équation d'état de l'énergie interne <sup>U</sup> d'un gaz parfait (équation 4) en utilisant la représentation de microscopique de la température T.

$$
U = \frac{3}{2} N k_B T \tag{4}
$$

avec  $k_B = 1.3806.10^{-23}$  Joule par Kelvin la constante de Boltzmann et N le nombre de particules dans le gaz. On utilisera dès <sup>à</sup> présent les termes d'énergie d'agitation thermique  $k_BT$  et de facteur de Boltzmann  $\beta = \frac{1}{k_BT}$ .

Dans cette représentation, l'énergie interne étant en majorité due <sup>à</sup> l'agitation  $\langle v^2 \rangle$  des particules de gaz, on peut aussi l'écrire tel que :

$$
U = N(\frac{1}{2}m < v^2 > \tag{5}
$$

Grâce <sup>à</sup> l'étude des collisions entre particules, on peu<sup>t</sup> passer aisément de l'équa tion d'état des gaz parfaits (voir 1) <sup>à</sup> l'équation des gaz de Van Der Waals (gaz imparfaits) permettant une description <sup>p</sup>lus réaliste des gaz.

$$
(p+b)(V-a) = Nk_BT \tag{6}
$$

avec <sup>p</sup> la pression du gaz et <sup>V</sup> le volume de gaz étudié.

# 1.1.2.2. L'entropie de Bottzmann

En thermodynamique nous distinguons les variables  $ext{extensive}^1$  des variables intensives<sup>2</sup> auxquelles elles sont conjuguées. Le premier principe de thermodynamique stipule que seules ces variables suffisent <sup>à</sup> décrire l'équilibre du système.

La mécanique statistique apporte alors un complément d'information sur la struc ture du gaz en ajoutant la notion d'états microscopiques du système. On ne voit

 $\sim \infty$ 

 $1$ Les variables extensives sont les variables dépendantes de la masse telles que l'énergie interne  $U$ , le volume du système  $V$ , le nombre de particules  $N$ , qui correspondent aux équilibres thermique, mécanique et osmotique du système.

<sup>&</sup>lt;sup>2</sup>Les variables intensives sont indépendantes de la masse tels que la température  $T$ , la pression  $p$  et le potentiel chimique  $\mu$ .

<sup>p</sup>lus alors le système dans son ensemble mais aussi <sup>à</sup> travers le positionnement des atomes et molécules qu<sup>i</sup> le compose dans une portion de l'espace de l'univers limité par des frontières. Cette approche statistique perme<sup>t</sup> donc d'affecter <sup>à</sup> cha cune des  $\Omega$  configurations possibles une équiprobabilité de  $\frac{1}{\Omega}$  [30].

Suite aux travaux de Maxwell, Gibbs et de lui-même, Boltzmann redéfinira en <sup>1877</sup> le terme d'entropie introduit par le second principe de thermodynamique (équation 2). L'entropie de Boltzmann  $S(U, V, N)$ , ou entropie statistique, représentera alors une mesure du désordre donnant une information sur l'état d'homo généité du système.

$$
S = k_B ln(\Omega),\tag{7}
$$

avec  $\Omega$  le nombre d'états microscopiques du système et  $k_B$  la constante de Boltzmann [321.

Le bilan d'énergie sur les trois équilibres de volume, de pression et de poten tiel chimique conduit à

$$
TdS = dU + pdV - \mu dN \tag{8}
$$

Cela nous perme<sup>t</sup> de déduire les trois équations d'états du système

$$
T = \left(\frac{\partial U}{\partial S}\right)_{V,N},
$$
  
\n
$$
p = -\left(\frac{\partial U}{\partial V}\right)_{S,N},
$$
  
\n
$$
\mu = \left(\frac{\partial U}{\partial N}\right)_{S,V}.
$$
  
\n(9)

Comme nous allons le voir dans la prochaine section, il est parfois très utile de tra vailler avec des variables intensives. On utilise alors des transformées de Legendre qu<sup>i</sup> permettent de remplacer une variable extensive par sa variable conjuguée.  $\hat{\mathbf{L}}$ 'énergie libre  $F$ , ou fonction de Helmholtz<sup>3</sup>, est très utilisée en physique :

$$
F = U - TS \tag{10}
$$

qu<sup>i</sup> est une fonction de la température T, le volume de gaz <sup>V</sup> et le nombre de particules N. L'énergie libre <sup>F</sup> conduit alors naturellement <sup>à</sup> d'autres équations d'état

 $3$ le choix de la notion  $F$  vient du rôle joué par cette fonction dans les transformations monothermes pour lesquelles le système est en relation avec une seule source [291.

$$
S = -\left(\frac{\partial F}{\partial T}\right)_{V,N},
$$
  
\n
$$
p = -\left(\frac{\partial F}{\partial V}\right)_{T,N},
$$
  
\n
$$
\mu = \left(\frac{\partial F}{\partial N}\right)_{T,V}.
$$
\n(11)

On utilise aussi l'enthalpie libre  $G$ , ou fonction de Gibbs :

$$
G = F + pV \tag{12}
$$

qui est une fonction de l'énergie libre  $F$ , la pression  $p$  et le volume de gaz  $V$ . L'enthalpie libre G est aussi reliée au potentiel chimique  $\mu$  et au nombre de particules  $N$  par la relation de Gibbs-Duhem :

$$
G = N\mu. \tag{13}
$$

Pour ce dernier potentiel thermodynamique, on <sup>a</sup> les trois équations d'états sui vantes :

$$
S = -\left(\frac{\partial G}{\partial T}\right)_{p,N},
$$
  
\n
$$
V = -\left(\frac{\partial G}{\partial p}\right)_{T,N},
$$
  
\n
$$
\mu = \left(\frac{\partial G}{\partial N}\right)_{T,p}.
$$
\n(14)

## 1.1.2.3. Ensembles de Gibbs

Le premier postulat de <sup>p</sup>hysique statistique stipule que tous les micro-états d'un système isolé sont accessibles et équiprobables. La probabilité de se trouver dans un micro-état donné est donc  $1/\Omega$ . Si ce n'est pas le cas, le système est hors équilibre et va évoluer pour satisfaire cette condition.

Le second postulat indique qu'à un instant donné un système en équilibre se trouve dans un micro-état et un seul. Au cours du temps, le système change de micro-état. Ceci est notamment dû aux légères fluctuations associées <sup>à</sup> l'incerti tude (Heisenberg) sur l'énergie <sup>U</sup> du système.

Si on regarde le système sur un temps très long, on doit trouver que le temps pass<sup>é</sup> dans chacun des micro-états est le même. Autrement dit, le système aura visité tous les micro-états au bout d'un temps infini, causé par les fluctuations d'énergie [16j.

La <sup>p</sup>hysique statistique fait ainsi état de différentes descriptions du système ther modynamique <sup>à</sup> travers différents ensembles dits de Gibbs.

 $\bigcirc$ 

L'ensemble micro-canonique est l'ensemble des micro-états d'un système isolé4.  $U,\,N$  et  $V$  sont alors constants et la probabilité  $P_i$  de trouver le système dans un micro-état *i* est (avec  $\sum_i P_i = 1$ ) :

$$
P_i = \frac{1}{\Omega} = e^{-\frac{S}{k_B}},\tag{15}
$$

où <sup>S</sup> l'entropie de Boltzmann (voir équation 7). Pour un système isolé, le simple dénombrement des micro-états donne l'entropie  $S.$   $S$  est donc toujours positif ou nul.

Dans l'ensemble canonique, le système peu<sup>t</sup> échanger de l'énergie avec le réservoir mais pas de matière. Il faut donc considérer un <sup>p</sup>ius gran<sup>d</sup> nombre de micro-états. On définit ici l'énergie  $U_j(i)$  comme le système ayant une énergie  $U_j$ dans une configuration moléculaire correspondant au micro-état i. Donc <sup>à</sup> chaque énergie  $U_j(i)$ , il va falloir dénombrer  $1 \leq i \leq \Omega(U_j(i))$  micro-états. L'ensemble de tous les micro-états  $ij$  est l'ensemble canonique. La probabilité  $P_{ij}$  de trouver le système dans un micro-état  $i$  à l'énergie  $U_j$  et à une température  $\overline{T}$  sera donc :

$$
P_{ij} = \frac{1}{Z} e^{-\frac{U_j(i)}{k_B T}},\tag{16}
$$

où la fonction <sup>Z</sup> représente le facteur de normalisation de toutes les probabilités. Z est aussi appelée fonction de partition et est définie par

$$
Z = \sum_{i} \sum_{i} e^{-\frac{U_j(i)}{k_B T}}.\tag{17}
$$

Dans l'ensemble canonique, il <sup>y</sup> <sup>a</sup> un poids statistique qu<sup>i</sup> est associé <sup>à</sup> chaque micro-état. Ce poids statistique est une simple exponentielle de l'énergie interne normalisée par l'agitation thermique  $k_BT$ . C'est le facteur de Boltzmann ou poids de Boltzmann. Il est parfois pratique de remplacer  $1/k_BT$  par  $\beta$  dans le facteur de Boltzmann [271.

Rappelons que la fonction de partition <sup>Z</sup> perme<sup>t</sup> de calculer toutes les grandeurs thermodynamiques mesurables. Ainsi l'énergie moyenne  $< U >$  du système peut être obtenue dans l'ensemble canonique grâce aux variables T, V, <sup>N</sup> et l'énergie libre  $F(T, V, N)$ :

<sup>&</sup>lt;sup>4</sup>système adiabatique avec aucun échange de matière ou d'énergie avec le réservoir dans lequel le système se trouve.

$$
Z = e^{-\frac{F}{k_B T}}.\t(18)
$$

car

e

$$
\langle U \rangle = F + TS = F - T(\frac{\partial F}{\partial T})_{V,N} \tag{19}
$$

est vérifiée lorsque  $F = -k_B ln Z$ . On obtient ainsi :

$$
S = -\left(\frac{\partial F}{\partial T}\right)_{V,N} = k_B lnZ - \frac{k_B T}{Z} \left(\frac{\partial Z}{\partial T}\right)_{V,N} = k_B (lnZ + \beta < U > )\tag{20}
$$

Dans l'ensemble gran<sup>d</sup> canonique, on considère tous les micro- états <sup>i</sup> pour lesquels le système peu<sup>t</sup> <sup>à</sup> la fois échanger de la chaleur et des particules avec le réservoir [16].

Dans ces conditions, la probabilité  $P_{ijN}$  d'avoir le système dans un micro-état i avec  $N$  particules et à l'énergie  $U_j(i)$  sera

$$
P_{ijN} = \frac{1}{Q} e^{-\frac{U_j(i) - \mu N}{k_B T}},
$$
\n(21)

avec  $Q$  la fonction de partition grand canonique telle que :

$$
Q = \sum_{N} \sum_{j} \sum_{i} e^{\frac{\mu N}{k_B T} - \frac{U_j(i)}{k_B T}} = \sum_{N} e^{\frac{N\mu}{k_B T}} Z(T, V, N)
$$
(22)

On peut retrouver les variables thermodynamiques à partir de  $Q$ :

$$
pV = k_B T ln Q. \tag{23}
$$

#### 1.1.2.4. Transition de phases

Au cours des années, diverses méthodes ont décrit de manière <sup>p</sup>lus réaliste les collisions et les transports de particules comme l'équation de Boltzmann ou le formalisme de Langevin. La mécanique quantique <sup>a</sup> aussi fait son apparition dans ce domaine en permettant d'étudier de manière classique des gaz quantiques tels que les gaz de Fermi-Dirac et de Bose-Einstein. Il <sup>n</sup>'existe cependant pas que des collisions au niveau microscopique dans ces représentations. Différentes in teractions agissent entre les particules comme les interactions coulombiennes, de Van Der Waals, élastiques et dipolaires magnétiques. Ces interactions ont ten dance <sup>à</sup> ordonner, orienter et organiser les entités microscopiques en structures bien définies lorsque l'agitation thermique est petite devant l'énergie potentielle. En abaissant la température du système, on assiste donc <sup>à</sup> une transition de la matière vers une phase ordonnée [16].

Ces transitions de <sup>p</sup>hases correspondent <sup>à</sup> des changements des propriétés <sup>p</sup>hy siques de la matière. De nombreux <sup>p</sup>hénomènes <sup>p</sup>hysiques sont liés aux transitions de <sup>p</sup>hases telles que le para-ferromagnétisme, la ferroélectricité, la superifuidité, la supraconductivité, les transitions structurales, les cristaux liquides, la percola tion ou encore la vorticité.

Afin de modéliser ces transitions de <sup>p</sup>hases. la <sup>p</sup>hysique statistique <sup>a</sup> alors inventé des modèles de spins comme par exemple le modèle d'Ising. L'énergie interne <sup>y</sup> est définie via toutes les interactions entre spins et sa minimisation conduit à un ordre de basse température.

Dans les années 70, un nouveau modèle de spins fait alors son apparition. La théorie du groupe de renormalisation montre alors que les exposants critiques caractérisant les transitions de <sup>p</sup>hases ne dépendent que de la symétrie de l'inter action entre entités microscopiques et de la dimensionnalité du système. Le <sup>p</sup>lus surprenan<sup>t</sup> est que les transitions de <sup>p</sup>hases soient indépendantes de la nature des interactions. Une transition naturelle pourrait donc être équivalente <sup>à</sup> une tran sition dans un modèle de spins [161. Cette théorie du groupe de renormalisation repose sur l'invariance d'échelle au point critique. Dans le système apparaissent des structures fractales (voir section 1.2).

Comme nous le savons déjà, les transitions de <sup>p</sup>hases correspondent <sup>à</sup> des discon tinuités de diverses fonctions macroscopiques. Ehrenfels proposa la classification en deux ordres de ces transitions [321.

Les transitions dit du premier ordre, bien rendues en thermodynamique par la relation de Clapeyron, consistent en une discontinuité de  $\frac{\partial G}{\partial T}$ , causant la présence de chaleur latente, une variation de l'entropie  $S$  ainsi que de la densité  $\rho$  comme par exemple dans la transition entre liquide et gaz.

Il existe aussi les transitions du second ordre qu<sup>i</sup> elles correspondent <sup>à</sup> une discon tinuité de  $\frac{\partial^2 G}{\partial x^2}$  qui est plus complexe à étudier puisqu'elle n'induit pas forcément une variation de la densité mais <sup>p</sup>lutôt une brisure de la symétrie (transition ferro-paramagnétique).

Dans l'ensemble canonique, la fonction de partition <sup>Z</sup> perme<sup>t</sup> la dérivation de diverses propriétés thermodynamiques du système échangeant de l'énergie avec son environnement (équations <sup>19</sup> et 20). Les transitions correspondent alors <sup>à</sup> des singularités dans l'énergie libre  $F$  et l'entropie  $S$ . Pour trouver les points critiques, il suffit alors de chercher les températures  $T_c$  qui annulent la fonction de partition  $Z(T, V, N)$  [16]. Ceux sont ces transitions de phases que nous caractériserons par la suite dans les mammographies en observant les changements de texture de l'image (voir section 1.4).

#### 1.1.3. Théorie de l'information

Dans cette sous-section, nous allons présenter le passage de l'entropie sta tistique de Boltzmann <sup>à</sup> l'entropie de Shannon dans la théorie de l'information. Nous justifierons ainsi l'utilisation de la thermodynamique dans le cadre de la caractérisation de texture.

Nous commencerons par exposer l'expérience suggérée par Maxwell permettant le passage <sup>à</sup> la théorie de l'information. Nous continuerons par poser les bases de probabilité sur la théorie de l'information nécessaires afin de comprendre l'éta blissement de l'entropie par Shannon.

#### 1.1.3.1. Le démon de Maxwell

En 1867, Maxwell imagina une expérience dont la première conséquence fût la violation du second principe de thermodynamique (voir équation 2).

Imaginons deux enceintes <sup>A</sup> et <sup>B</sup> thermiquement isolées contenant un gaz compos<sup>é</sup> de <sup>N</sup> molécules réparti sur les deux enceintes. La densité et la pression dans les deux enceintes sont identiques. Une petite ouverture est faite entre les deux enceintes, fermée par un opercule ne permettant que le passage d'une molé cule de gaz <sup>à</sup> la fois. Cet opercule est <sup>g</sup>éré par un démon, le démon de Maxwell. Le démon <sup>s</sup>'arrange alors pour ne laisser passer que les molécules dans un sens, ayan<sup>t</sup> pour conséquence d'avoir <sup>à</sup> la fin de l'expérience les <sup>N</sup> molécules dans une seule des deux enceintes. Cette réduction de volume ayan<sup>t</sup> été faite sans com pression, l'entropie du gaz <sup>a</sup> donc diminué violant ainsi le second principe de la thermodynamique [30].

## 1.1.3.2. Information et probabilité

En 1929, Léo Szillard remarque que le démon de Maxwell ne peu<sup>t</sup> décroître l'entropie du gaz que par l'obtention d'information sur le gaz afin de pouvoir effectuer ce tri.

Cette quantité d'information fût quantifiée en <sup>1948</sup> lorsque Claude Shannon et 'Warren Weaver travaillèrent <sup>à</sup> l'optimisation de la transmission de message en téléphonie et en particulier chiffrer la quantité d'information véhiculée par les messages à transmettre. En prenant un message  $m$  et la probabilité  $p_m$  (avec pour tout m,  $0 \leq p_m \leq 1$  et  $\sum_m p_m = 1$ ) qu'il soit transmis, nous pouvons alors associer une quantité d'information  $I_m$  associé à ce message. Cette quantité se calcule grâce à

$$
I_m = log_2 \frac{1}{p_m} \tag{24}
$$

Cela signifie donc que <sup>p</sup>lus la probabilité que ce message arrive est grande, moins l'information qu'il contient est importante<sup>5</sup>. Notons que l'usage du log<sub>2</sub> est dû au fait que les messages en communication se transmettent en bits [30].

Considérons maintenant la transmission d'un nombre  $\Omega$  de messages m. On appellera <sup>I</sup> mesurant la valeur moyenne de la quantité d'information que le destinataire va acquérir. Si le nombre  $\Omega$  de messages à transmettre est assez grand on peut. raisonnablement penser que la probabilité  $p_m$  pour que le destinataire reçoive un<br>message m est égale à  $\frac{1}{\Omega}$ . La mesure I représente alors l'incertitude ou le manque message *m* est égale à  $\frac{1}{\Omega}$ . La mesure *I* représente alors l'incertitude ou le manque d'information et se calcule à partir de 24 et en considérant que  $p_m = \frac{1}{\Omega}$ :

$$
I = \sum_{m} p_m I_m = \log_2 \Omega \tag{25}
$$

## 1.1.3.3. L'entropie de Shannon

Shannon, Szilard, Gabor, Rothstein et Brillouin utilisent le concep<sup>t</sup> d'entro <sup>p</sup>ie en théorie de l'information pour démontrer, entre autres, l'équivalence entre néguentropie (l'opposé de l'entropie) et information (1940-1950).

Brillouin montra qu'à la fin de l'expérience de Maxwell, le démon ne possédait pas <sup>p</sup>lus d'informations que l'observateur extérieur, <sup>a</sup> savoir que tout le gaz se trouvait complètement dans une des enceintes. Il établit donc que l'entropie <sup>S</sup> du système était proportionnel <sup>à</sup> l'incertitude <sup>I</sup> sur la quantité d'information selon la loi :

$$
S = k_b \log \Omega,
$$
  
=  $k_b \log 2 \frac{\log \Omega}{\log 2}$ ,  
=  $k \log_2 \Omega$ . (26)

avec  $k = 0, 96.10^{-23} J K - 1 bit^{-1}$ .

Nous obtenons ainsi l'entropie suggérée par Shannon, en théorie de la commu nication, et pouvan<sup>t</sup> être utilisée pour maximiser le transfert de bit sous une

<sup>&</sup>lt;sup>5</sup>Une analogie possible est celle d'un coureur. Plus la probabilité  $p_m$  qu'il gagne la course est forte le moins l'information  $I_m$  de sa victoire à cette course est surprenante [30].

contrainte de qualité [151. L'entropie que l'on obtient alors est une expression probabiliste dans l'ensemble canonique de la forme

$$
S = -k_B \sum_{j} \sum_{i} P_{ij} log P_{ij}
$$
 (27)

Dans l'ensemble micro-canonique, on retrouve l'entropie de Shannon sous la forme:

$$
S = -k_B \sum_{i} P_i \log P_i \tag{28}
$$

Après être successivement pass<sup>é</sup> de la caractérisation de l'irréversibilité de certains processus sous Clausius. puis comme représentation du désordre sous Boltzmann, grâce <sup>à</sup> Shannon l'entropie devient alors la mesure du manque d'information en théorie de la communication.

Dans les années 80-90, la thermodynamique et la mécanique statistique reprirent un regain d'attention lorsqu'elles furent utilisées pour le calcul du spectre de sin gularité6 dans un signal <sup>à</sup> l'aide du formalisme multifractal et des ondelettes par Arnéodo, Bacry, Muzy et al [71.

## 1.2. LES FRACTALES ET MULTI FRACTALES

Why is geometry often described as 'cold' and 'dry'? One reason lies in its inability to describe the shape of a cloud, a mountain, a coastline, or a tree. Clouds are not spheres, coastlines are not circles, and bark is not a smooth surface, nor does lightning travel in a straight line  $(...)$  The existence of these patterns challenges us to study those forms that Euclid leaves aside as being 'formless', to investigate the morphology of the 'amorphous'. Benoît B. Mandelbrot.

Dans cette section, nous allons faire un rappe<sup>l</sup> des notions importantes sur les fractales et multifractales et leurs implications dans le traitement de signaux et la caractérisation de sa texture.

Le traitement de tout signal dépend de la nature de ce signal ainsi que de l'in formation que l'on cherche <sup>à</sup> extraire. Un signal sera de nature stationnaire si ses propriétés sont statistiquement invariantes au cours de son évolution. Des signaux où apparaissent des évènements transitoires que l'on ne peu<sup>t</sup> prévoir même sous forme statistique serait alors considéré comme non stationnaire.

 $6$ Appelé aussi spectre de Hölder, le spectre de singularité calculé à partir des exposants de H5lder ponctuels (voir 30) perme<sup>t</sup> une classification <sup>p</sup>lus efficace de la dimension de Hausdorff (voir équation 1.3.2).

Les signaux les <sup>p</sup>lus stables sont <sup>g</sup>énéralement décomposés de façon canonique en combinaisons linéaires d'ondes <sup>à</sup> l'aide de transformées de Fourier (méthode <sup>p</sup>lus rapide qu'une transformé en ondelettes). L'étude des signaux non stationnaires nécessite cependant des techniques différentes de l'analyse de Fourier dû essentiel lement <sup>à</sup> leur nature irrégulière. Ces techniques appropriées <sup>à</sup> la non stationnarité incluent les ondelettes du type 'temps-fréquence' dont le domaine d'application est, <sup>p</sup>lus particulièrement, l'ensemble des signaux quasi-stationnaires (voir sec tion 1.3). Les ondelettes du type 'temps-échelle' sont ainsi adaptées aux signaux présentant une structure fractale.

Avant de nous lancer dans l'explication du formalisme multifractal et de ses ap <sup>p</sup>lications, il nous faut tout d'abord expliquer le concep<sup>t</sup> de fractale et de loi d'échelle comme l'a introduit Mandelbrot dans les années 70, et ainsi arriver aux principes fondateurs du formalisme multifractal qu<sup>i</sup> nous perme<sup>t</sup> de décrire les comportements irréguliers locaux et de calculer des coefficients de texture. D'après Lévy-Vèhel [17], la notion théorique centrale à laquelle renvoient les lois d'échelle est celle d'auto similitude - ou d'autosimilarité -, c'est-à-dire que  $\it{le \,\,tout}$ ressemble (statistiquement) à la partie, ou la partie est (statistiquement) équivatente au tout. Autrement dit, l'information acquise de l'observation de données est indépendante de la résolution. Mais allons un peu <sup>p</sup>lus dans le détail de cette explication de la loi d'échelle par une incursion dans le monde des fractales.

#### 1.2.1. Les fractales

D'après la définition de Mandelbrot en 1974, une fractale est un objet ayan<sup>t</sup> la propriété d'autosimilarité, <sup>c</sup>'est <sup>à</sup> dire de se reproduire <sup>à</sup> une échelle différente7. On considère la fonction fractale comme une fonction auto-affine ce qu<sup>i</sup> signifie que la fonction  $f$  subit une dilatation isotropique. La fonction diminue ainsi le long de l'axe des abscisses d'un facteur  $\lambda$  et remise à l'échelle de l'incrément de la fonction par un facteur différent  $\lambda^{-H}$  :

$$
f(x_o + \lambda x) - f(x_o) \backsim \lambda^H (f(x_o + x) - f(x_o))
$$
\n(29)

avec  $x_o \in \mathbb{R}, \Lambda > 0$  et  $H \in \mathbb{R}$  le coefficient de Hurst, aussi connue sous le nom de coefficient de rugosité. Ce coefficient existe aussi sous forme locale  $h(x_o)$ . Pour le définir, il nous faut changer la formule <sup>29</sup> de la régularité de Hurst afin qu'elle devienne une quantité locale [8]. :

$$
|f(x_o + l) - f(x_o)| \backsim l^{h(x_o)} \tag{30}
$$

L'exposant de rugosité local  $h(x_o)$  correspond alors au coefficient de Hölder de la fonction f en un point  $x_o$  lorsque  $h(x_o) < 1$ .  $h(x_o)$  représente alors la force de la

<sup>7</sup>L'exemple typique pour les fractales est la mesure d'une côte maritime avec une règle <sup>à</sup> mesurer. Ainsi <sup>p</sup>lus votre règle est petite <sup>p</sup>lus sa longueur augmente.

singularité de la fonction f et est définie comme le <sup>p</sup>lus gran<sup>d</sup> exposan<sup>t</sup> tel qu'il existe un polynôme  $P_n(x-x_o)$  d'ordre n tel que :

$$
|f(x) - P_n(x - x_o)| \le C|x - x_o|^{h(x_o)} \tag{31}
$$

avec  $x$  dans le voisinage de  $x_0$  et  $C$  une constante, il est rapide de prouver que si  $h(x_o) \in ]n, n + 1[$  alors  $f$  est  $n$  fois différentiable et pas  $n + 1$  différentiable au point  $x_o$ . le polynôme  $P_n(x - x_o)$  correspond alors au développement en série de Taylor de la fonction f autour de  $x = x_o$  jusqu'à l'ordre n.

Une autre notion importante dans le domaine fractal est celle de la dimension fractale. Si  $N(\epsilon)$  est le nombre minimal de boules de rayon  $\epsilon$  qu'il faut pour recouvrir l'ensemble<sup>8</sup> S, la dimension fractale  $d_F$  d'un ensemble S dans  $\mathbb R$  est définie par le comportement de la loi en puissance de

$$
N(\epsilon) \backsim \epsilon^{-d_F(S)} \tag{32}
$$

La dimension fractale d'un objet auto-similaire peu<sup>t</sup> être alors définie telle que

$$
d_F(S) = \frac{\log(N(\epsilon))}{\log(\epsilon)},\tag{33}
$$

où l'on peut interpréter  $\epsilon$  comme le *facteur de magnification* et  $N(\epsilon)$  le nombre d'objets auto similaires contenus dans une surface S.

Exemple 1 : dans le cas d'un carré de surface  $\epsilon^2$  (voir figure 2.a), nous pouvons calculer la dimension fractale de cet objet

$$
d_F(carr) = \frac{log(N(\epsilon))}{log(\epsilon)} = \frac{log(\epsilon^2)}{log(\epsilon)} = 2
$$
\n(34)

Exempte <sup>2</sup> : dans le cas un peu moins trivial du triangle de Sierpinski (voir figure 2.b), la dimension fractale pour  $\epsilon = 2$  est:

$$
d_F(carr) = \frac{\log(N(\epsilon))}{\log(\epsilon)} = \frac{\log(3)}{\log(2)} = 1.5850\tag{35}
$$

Passons maintenant au modèle <sup>p</sup>lus subtil du formalisme multifractal et de l'analyse qu<sup>i</sup> lui est associé, nous permettant de poser les premières <sup>p</sup>ierres d'un algorithme pour le calcul du spectre de singularité d'un signal.

 ${}^{8}$ L'ensemble  $S$  peut avoir toute sorte de représentation tel une courbe, une surface ou un volume.

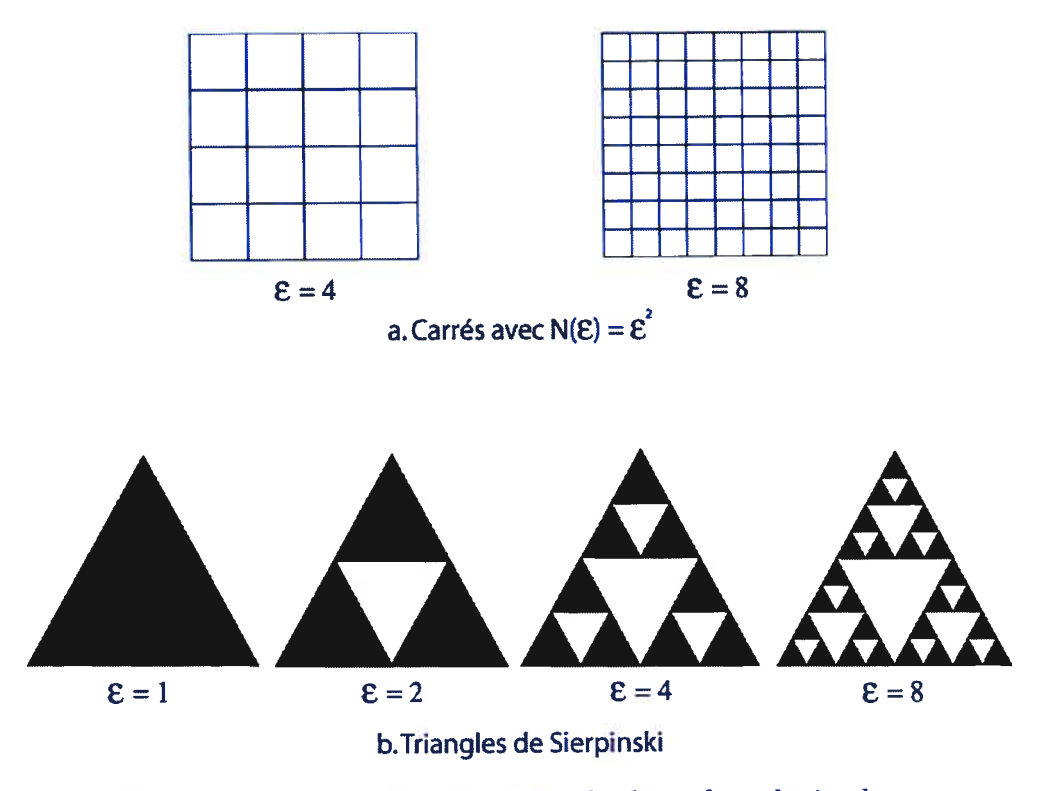

FIG. 2. Exemples de différents types de objets fractals simples : a. le carré, b. le triangle de Sierpinski

#### 1.2.2. L'analyse multifractale

Au-delà des modèles mathématiques permettant d'appréhender l'invariance d'échelle, <sup>s</sup>'est développé une famille de techniques d'analyses rassemblées sous le vocable d'analyse multifractale.

L'analyse multifractale <sup>s</sup>'applique <sup>à</sup> des objets quelconques pour en décrire et analyser les variations, les fluctuations de régularité locale. Ce changement récent de paradigme, qu<sup>i</sup> consiste <sup>à</sup> <sup>s</sup>'intéresser <sup>à</sup> des méthodes fractales <sup>p</sup>lutôt qu'à des objets fractals a joué un rôle crucial dans le développement l'analyse multifractale et est en partie <sup>à</sup> l'origine de la réussite de l'application du domaine [14]. Elle consiste principalement <sup>à</sup> décrire, d'un point de vue statistique ou <sup>g</sup>éométrique, la répartition de l'exposant de Hölder du signal (décrivant la rugosité de ce signal). Il existe trois types de spectres multifractals

- le spectre de Hausdorff.
- le spectre de grandes déviations,
- le spectre de Legendre [17].

Nous nous intéresserons <sup>p</sup>lus particulièrement au spectre de Hausdorft qu<sup>i</sup> fournit la caractérisation géométrique de la répartition des singularités<sup>9</sup> du signal.

Le formalisme multifractal introduit originalement pour l'étude statistique des propriétés d'échelle de mesures singulières <sup>a</sup> été élaboré par Arnéodo et al. dans le cadre des transformées en ondelette (voir section 1.3) [6].

## 1.2.3. Mesures multifractales et spectre des singularités

Depuis les travaux de Mandeibrot sur la distribution spatiale de régions dissi patives dans un flux turbulent, le concep<sup>t</sup> de mesure multifractale <sup>s</sup>'est révélé très fécond pour la modélisation d'objets singuliers présente dans une grande variété de situation <sup>p</sup>hysique. Mais commençons par expliquer les termes de mesure et de multifractalité ainsi que celui de singularité.

Le terme de multifractal et le concep<sup>t</sup> de singularité ont été mis en avant par Frisch et Parisi en 1985 dans le contexte de turbulence pleinement développé, et fût formalisé par Halsey et al. en <sup>1986</sup> <sup>à</sup> travers le cadre des systèmes dynamiques  $[9]$ .

Dans la description micro-canonique du formalisme multifractal, le caractère sin gulier d'une mesure<sup>10</sup>  $\mu$ , en un point  $x_o$  de son support est exprimé par un exposant de singularité  $\alpha(x_o)$  défini lui-même par le comportement en loi de puissance de la mesure d'une boule  $B_{x_o}(\epsilon)$  de taille  $\epsilon$  et centrée en  $x_o$ :

$$
\mu(B_{x_o}(\epsilon)) = \int_{B_{x_o}(\epsilon)} d\mu(x_o) \sim \epsilon^{\alpha(x_o)}, \tag{36}
$$

pour  $\epsilon \to 0^+$ .

L'exposant de singularité  $\alpha(x_o)$  en un point  $x_o$  rend donc compte du degré local de régularité de la mesure considérée. Notons que dans  $\mathbb{R}, B_{x_o}(\epsilon)$  est un intervalle de longueur  $ε$ .

De la même manière que la dimension de Hausdorff est utilisée pour décrire les ensembles dans lesquels la mesure de Lebesgue est nulle (dans R) et qu<sup>i</sup> sont composés de points non-isolés, le spectre de singularité  $f(\alpha)$  donne la caractérisation de mesures singulières qui n'ont pas de composante de densité  $\rho(x)$ 

<sup>&</sup>lt;sup>9</sup>Une singularité d'une fonction est définie comme le maxima local d'une fonction [10].

 $10$ Dans le traitement d'images, ainsi que dans divers autres domaines, nous travaillons avec des mesures  $\mu$  plutôt qu'avec des fonctions. Une mesure implique une notion de résolution ainsi que celle du support  $S_{upp}(\mu)$  [17]. Dans le cas du traitement d'image nous comprendrons donc par mesure  $\mu$  l'équivalent d'un pixels ou d'une partie de l'image, et par support  $S_{upp}(\mu)$  l'image au complet ou un ensemble de mesures  $\mu$ .
$\lim_{\epsilon \to 0^+} \mu([x, x + \epsilon])/\epsilon$  [9].

Le spectre  $f(\alpha)$  des singularités associé à la mesure  $\mu$  est la fonction qui, à tout exposant de singularité  $\alpha$ , associe la dimension fractale de l'ensemble des points  $x_0$  tels que  $\alpha(x_0) = \alpha$ :

$$
f(\alpha) = d_F(\{x_o \in S_{upp}(\mu); \alpha(x_o) = \alpha\}).
$$
\n(37)

Une mesure sera dites homogène (ou mono fractale) si son spectre des singu larités est concentré en un seul point où  $\alpha(x) = \alpha$ . Si le support de  $f(\alpha)$  est étendu, la mesure n'est pas homogène, la valeur de l'exposant  $\alpha(x)$  fluctue d'un point à l'autre du support de  $\mu$ ; on parle dans ce cas d'une mesure **multifractale**.

Étudions maintenant un outil mathématique qu<sup>i</sup> perme<sup>t</sup> d'estimer le spectre de singularité de signaux multifractals.

# 1.3. ONDELETTEs

Dans cette section nous allons étudier les ondelettes ainsi que leurs propriétés. Nous nous attarderons sur les transformés en ondelettes et l'analyse des singula rités qu'elles permettent de faire, justifiant ainsi de leur usage pour la caractéri sation de la rugosité de signaux.

Les analyses de Fourier et les transformations de fourier <sup>à</sup> fenêtre <sup>g</sup>lissante étant inadaptées <sup>à</sup> l'analyse locale des fluctuations de signaux combinant <sup>p</sup>lu sieurs échelles caractéristiques, Morlet et Grossman donnèrent en <sup>1984</sup> un cadre rigoureux aux concepts d'une décomposition espace-échelle. La méthode d'ana lyse de données par l'utilisation de transformées en ondelettes fût d'abord utilisée pour l'analyse de données sismiques et de signaux acoustiques, puis appliquée <sup>à</sup> des domaines aussi vastes que variés tels que l'étude des turbulences ou l'analyse d'images météorologiques satellites.

# 1.3.1. Constructions des ondelettes et de leurs transformées

La décomposition espace-échelle perme<sup>t</sup> la représentation du signal en terme d'une fonction de position (temps, espace) et d'une fonction d'échelle. Le signal <sup>n</sup>'est <sup>p</sup>lus décomposé en composantes fréquentielles (décomposition harmonique) mais en combinaisons linéaires de fonctions élémentaires localisées en différents points de l'espace caractérisées par des tailles différentes.

Ces fonctions élémentaires sont toutes construites à l'aide d'une unique fonction mère  $\Psi(x)$  avec  $x \in \mathbb{R}$  qui répond à certaines propriétés de régularité, localisation et oscillation que nous décrirons <sup>p</sup>lus loin (voir équations 40).

Ces fonctions élémentaires  $\Psi_{b,a}$  s'obtiennent donc par dilatation et translation

d'une fonction mère  $\Psi(x)$ . On obtient ainsi un microscope mathématique permettant l'analyse <sup>p</sup>lus précise du signal étudié.

$$
\Psi_{b,a}(x) = \frac{1}{\sqrt{a}} \Psi\left(\frac{x-b}{a}\right) \tag{38}
$$

<sup>a</sup> est un paramètre d'échelle (ou fréquentiel) qu<sup>i</sup> est strictement positif tel que  $a \in \mathbb{R}^{*+}$ , si sa valeur est supérieure à 1, il s'agit d'une dilatation; si elle est inférieure <sup>à</sup> 1, <sup>c</sup>'est une contraction. Le paramètre <sup>b</sup> est le terme de positionnement (ou terme temporel) de Ï'ondelette et est défini et varie dans l'ensemble des réels R.

Dans le cas d'une analyse d'image numérique, a et b ne sont pas continus mais discrétisés sur des grilles de taille  $2^n$  par  $2^n$  avec  $n \in \mathbb{R}$  (voir équations 39). C'est cette discrétisation particulière qu<sup>i</sup> définit l'analyse en multi-résolution du signal.

La décomposition espace-échelle d'un signal  $s$  est une fonction de 2 variables  $a$  (échelle) et  $b$  (temps) qui définit la convolution du signal  $s$  avec l'ondelette  $\Psi_{b,a}(t)$   $(t \in \mathbb{R})$ , avec [6] :

$$
a > 1;
$$
  
\n
$$
b \in \mathbb{R}^+.
$$
\n(39)

L'ondelette analysatrice  $\Psi$  est choisie de manière à ce qu'elle respecte certaines contraintes telles que

$$
\int_{-\infty}^{+\infty} \Psi(x) dx = 0; \tag{40}
$$

$$
\|\Psi_{b,a}\| = 1. \tag{41}
$$

Il existe plusieurs autres types d'ondelettes<sup>11</sup>, tels que les ondelettes de Grossmann-Morlet qui sont décrites plus haut (voir équation 38).

L'ondelette analysatrice  $\Psi$  que nous utiliserons ici pour l'obtention des résultats, est la dérivée seconde d'une gaussienne (le chapeau mexicain, voir figure 3) qu<sup>i</sup>

$$
2^{j/2}\Psi(2^jx - k), j \in \mathbb{Z}, k \in \mathbb{Z}.\tag{42}
$$

$$
w(x-l)\cos[\pi(k+1/2)(x-l)], l \in \mathbb{Z}, k \in \mathbb{N}.
$$
 (43)

<sup>11</sup>Les ondelettes discrètes d'Ingrid Daubechies, correspondant, comme celles de Grossmann Morlet, à un algorithme temps-échelle, sont de la forme :

Mais les ondelettes de Gabor-Malvar, qu<sup>i</sup> correspondent <sup>à</sup> un algorithme temps-Fréquence, <sup>s</sup>'ex priment comme suit

répond aux contraintes décrites plus haut comme, d'ailleurs, toutes les dérivées de la fonction Caussienne

$$
\Psi^{(N)}(x) = \frac{d^N}{dx^N} e^{-x^2/2},\tag{44}
$$

avec  $n_{\Psi} = N$  où  $n_{\Psi}$  est le nombre de moments nuls de la fonction  $\Psi$  [6].

.

o

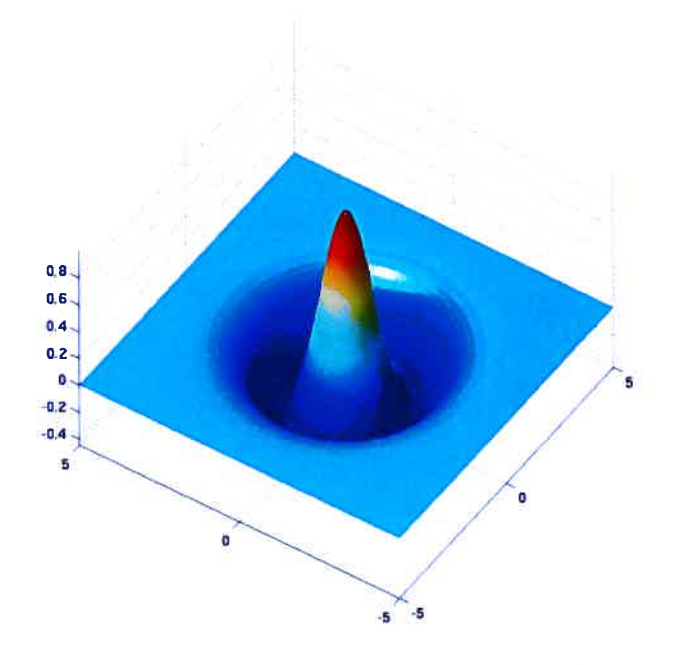

FIG. 3. Ondelette analysatrice : le chapeau mexicain

La transformée en ondelettes  $T_{\Psi}[s](b, a)$  d'un signal  $s(x)$ , avec  $x \in \mathbb{R}$ , à une échelle  $a$  et pour une position  $b$  peut alors être définie tel que :

$$
T_{\Psi}[s](b,a) = \frac{1}{a} \int_{-\infty}^{+\infty} \overline{\Psi}\left(\frac{x-b}{a}\right) s(x) dx, \tag{45}
$$

avec  $\overline{\Psi}$  le complexe conjugué de  $\Psi$ ,  $a \in \mathbb{R}^{*+}$  et  $b \in \mathbb{R}$  [6].

# 1.3.2. Transformation en ondelettes et analyse des singularités

Au début des années 90. Stéphane Mallat et Wen Liang Hwang furent parmi les pionniers dans l'utilisation des transformées en ondelettes pour l'analyse de singularité dans divers signaux. Nous allons, dans cette section, poser les bases et les connaissances nécessaires pour la compréhension d'une analyse de singularité, telles que la quantification de la force de la singularité d'un signal s et l'analyse de sa rugosité  $[11]$ .

Nous avons vu précédemment que le comportement singulier d'un signal  $s(x)$ en un point  $x<sub>o</sub>$  est caractérisé par un exposant h appelé exposant de Hölder quantifiant la *force* de la singularité d'une fonction  $s(x)$ , ou plus simplement l'irrégularité du signal <sup>s</sup> (voir équation 30). Ainsi <sup>p</sup>lus la valeur de <sup>h</sup> tend vers l'unité et <sup>p</sup>lus le signal est régulier.

On peut aussi expliquer le coefficient de Hölder dans le cadre des transformés en ondelettes de la manière suivante. On définit le nombre  $N$  tel que les  $N$  premiers termes du développement en série de Taylor de  $s(x)$  sont annulés par la transformation en ondelettes de  $s(x)$  d'ordre N. Le comportement de  $s(x)$  autour de  $x = x_o$  est caractérisé par

$$
s(x) = c_0 + c_1(x - x_o) + \dots + c_N(x - x_o)^N + C|x - x_o|^{h(x_o)}
$$
(46)

Dans le cas où  $h(x_o) > N$ :

e

$$
|T_{\Psi}[s](x_o, a)| \backsim a^N \ (a \longrightarrow 0^+) \tag{47}
$$

Dans de telles conditions, l'exposant N est mesuré à la place de l'exposant  $h(\mathbf{x}_o)$ .

Les coefficients des transformées en ondelettes  $|T_{\Psi}[f](b, a)|$  permettent de mesurer la force du signal <sup>s</sup> et de ses dérivées de manière <sup>g</sup>lobale mais aussi locale. Par localement, nous comprenons un intervalle ouvert ou ponctuel.

Le calcul montre que la transformée en ondelettes d'un signal s au point  $b = x_0$  se comporte en loi de puissance en fonction de l'échelle a avec l'exposant de rugosité locale  $h(\mathbf{x}_o)$ :

$$
|T_{\Psi}[s](\mathbf{x}_o, a_o)| \backsim a^{h(\mathbf{x}_o)} (a_o \longrightarrow 0^+) \tag{48}
$$

Pour  $n_{\Psi} > h(x_o)$ , la fonction *Psi* doit être ainsi orthogonale à des polynômes d'ordre faible avec  $n_{\Psi}$  le nombre de moment nul de la fonction  $\Psi$  (pour tout m,  $0\leq m< n_{\Psi}),$  [6] :

$$
\int_{-\infty}^{+\infty} x^m \Psi(x) dx = 0.
$$
 (49)

# 1.3.3. Maxima locaux des transformées en ondelettes

Les maxima locaux détectent donc les singularités du signal à l'échelle a. On observe aussi que ces maxima sont organisés selon des lignes et que chacune de ces lignes converge vers une singularité en  $x_0$  du signal lorsque a tend vers 0. On peut ainsi estimer le coefficient de Hölder  $h(x_o)$  à partir du comportement du module de la transformée en ondelettes le long des lignes de maxima; soit la pente de la courbe  $\log_2(|T_{\Psi}[s](\mathbf{x}_o, a)|)$  en fonction de  $\log_2(a)$ .

Dans le cas d'un signal <sup>s</sup> de deux dimensions où l'on ferait <sup>p</sup>lusieurs analyses d'un même point par les ondelettes  $\Psi_1$  et  $\Psi_2$ , il est important de noter que cette loi de puissance se retrouve dans le module  $M_{\Psi}[s](\mathbf{x}_o, a_o)$  des transformées en ondelettes sous la forme

 $M_{\Psi}[s](\mathbf{x}_o, a_o) = (T_{\Psi_1}[s](\mathbf{x}_o, a_o))^2 + (T_{\Psi_2}[s](\mathbf{x}_o, a_o))^2^{1/2} \sim a^{h(\mathbf{x}_o)} (a_o \longrightarrow 0^+).$  (50) Avec, par exemple, pour  $x \in \mathbb{R}$  et  $y \in \mathbb{R}$ :

$$
\Psi_1(x,y) = \frac{\partial \phi(x,y)}{\partial x} \tag{51}
$$

$$
\Psi_2(x,y) = \frac{\partial \phi(x,y)}{\partial y} \tag{52}
$$

et la fonction  $\psi$  étant une fonction lissante, dont les deux principales sont la Gaussienne

$$
\Psi(x,y) = e^{-(x^2+y^2)/2} = e^{-\frac{x^2}{2}},\tag{53}
$$

et le chapeau mexicain (voir figure 3)

$$
\Psi(x,y) = (2 - \mathbf{x}^2)e^{-\frac{\mathbf{x}^2}{2}}.
$$
\n(54)

On appelle donc Module Maximum d'une Transformée en Ondelettes  $M_{\Psi}[s]$ , tout point  $(x_o, a_o)$  du demi-plan espace-échelle qui correspond à un maximum local du module de  $T_{\Psi}[s](x, a_o)$  considéré comme une fonction de x :

 $|T_{\Psi}[s](x_o, a_o)| > |T_{\Psi}[s](x, a_o)|$  pour tout x dans le voisinage droit de  $x_o$ ,  $|T_{\Psi}[s](x_o, a_o)| \leq |T_{\Psi}[s](x, a_o)|$  pour tout x dans le voisinage gauche de  $x_o$ . Ainsi,  $\partial |M_{\Psi}[s]|/\partial x(x_o,a_o) = 0.$ 

C'est <sup>à</sup> partir du calcul du module des transformées d'ondelettes (équation 50) que l'on commence <sup>à</sup> poser les bases de la méthode des Maxima des Transformées en Ondelettes (MMTO) pour la détection des coefficients de texture d'un signal.

# 1.4. LA THERMODYNAMIQUE DES FRACTALES APPLIQUÉE AUX ON DELETTES

Dans cette section, nous allons traiter de l'application des principes de mul tifractalité et d'ondelettes énumérés précédemment dans le cadre <sup>p</sup>lus particulier de l'analyse de texture de signaux par l'emploi de principes thermodynamiques.

Nous commencerons cette section par une explication de la méthode des maxima

des transformées en ondelettes (MIVITO) et de ses principes fondateurs. Puis nous convergerons vers des notions <sup>p</sup>lus précises quan<sup>d</sup> <sup>à</sup> l'application au formalisme multifractal et la MMTO pour la caractérisation de texture dans les signaux unidimensionnels et bi-dimensionnels.

.

#### 1.4.1. Méthode des Maxima des Transformées en Ondelettes (MMTO)

Nous avons vu dans la section précédente que nous pouvions calculer le coeffi cient de Hiilder d'un signal <sup>s</sup> <sup>à</sup> partir du comportement des transformées d'ondelettes de ce même signal à l'intérieur d'un cône  $|x-x_0| < Ca$  dans le demi-plan échelle-espace [22]).

La Méthode des Maxima des Transformés en Ondelettes (MMTO), introduite par S. Mallat [11] et perfectionnée par A. Arnéodo, N. Decoster et al. [14, 22], consiste à mettre en évidence les singularités d'un signal par l'étude du compor tement des maxima du module des transformées en ondelettes du signal, dans notre cas il <sup>s</sup>'agit d'une mammographie.

Dans l'approximation des ondelettes continues, Les maxima locaux caractérisant des singularités du signal nous pouvons nous attendre <sup>à</sup> ce que les maxima <sup>à</sup> chaque échelle <sup>s</sup>'alignent sur des lignes de maxima. Ces lignes se trouvent être des courbes se reliant dans le demi-plan espace-échelle (voir figures <sup>4</sup> et 5). Ces lignes de maxima sont obtenues par le chaînage des modules des maxima des transformées en ondelettes de la petite vers la grande échelle. On constate que certaines de ces lignes pointent sur les singularités du signal. Le comportement en loi de puissance des modules des maxima le long de la ligne de maxima  $l$  est exprimé dans l'équation 50.

L'ensemble de ces lignes de maxima constitue un squelette. Ce squelette contient toute l'information nécessaire pour étudier les variations de rugosité lo cale du signal. L'approche thermodynamique, élaborée dans le contexte de l'ana lyse multifractale, peu<sup>t</sup> être utilisée pour extraire cette information <sup>à</sup> partir du squelette, comme nous le verrons par la suite.

Un autre problème se pose quan<sup>d</sup> <sup>à</sup> l'utilisation de lignes de maxima dans l'ana lyse multifractale par ondelettes que nous allons utiliser [22]. Puisque l'on parle de lignes de maxima pour l'analyse de signaux unidimensionnels, il serait pertinent d'user de surfaces de maxima dans l'étude d'un signal bidimensionnel. Cependant puisque l'analyse ne se fait pas sur une fonction continue mais sur une image di <sup>g</sup>itale donc un signal discrétisé, les coefficients d'ondelettes fils issues d'un même point x0 de l'image ne seront donc pas identiques, divergeant de <sup>p</sup>lus en <sup>p</sup>lus alors que les échelles tendent vers une image de <sup>p</sup>lus en <sup>p</sup>lus fine. L'approximation et déformation numérique utilisées ici permettent donc l'utilisation des lignes de maxima pour un signal bidimensionnel.

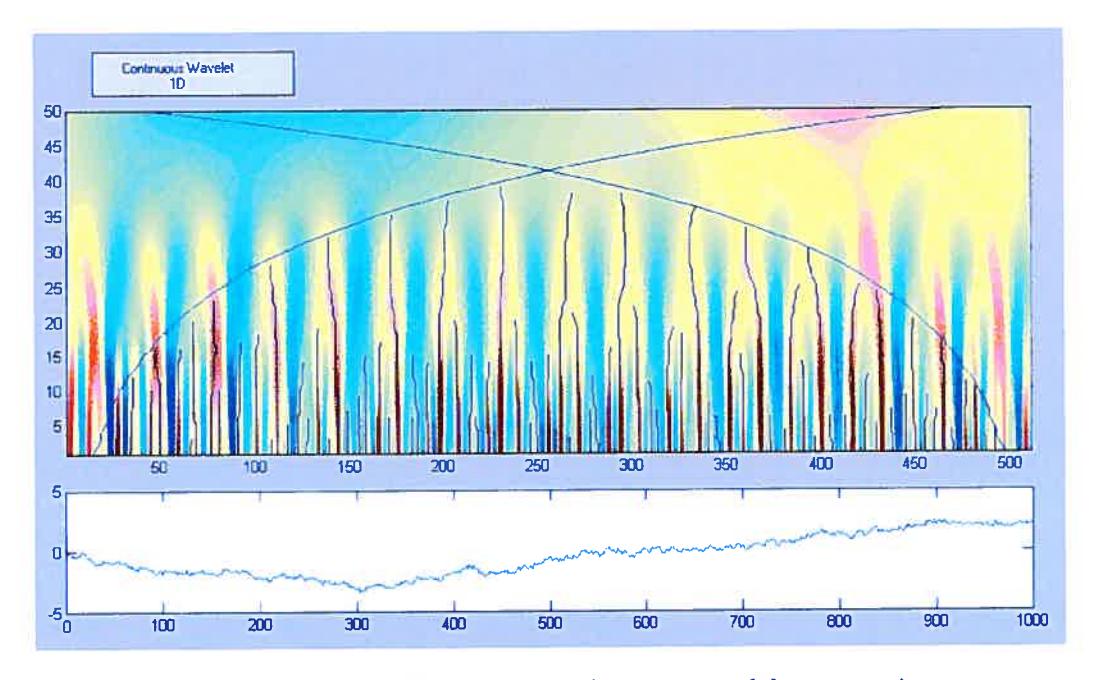

FIG. 4. Lignes de maxima de la transformée en ondelettes continues d'un brownien fractionnaire 1<br/>d avec  $h=0.3$  de 512 pixels

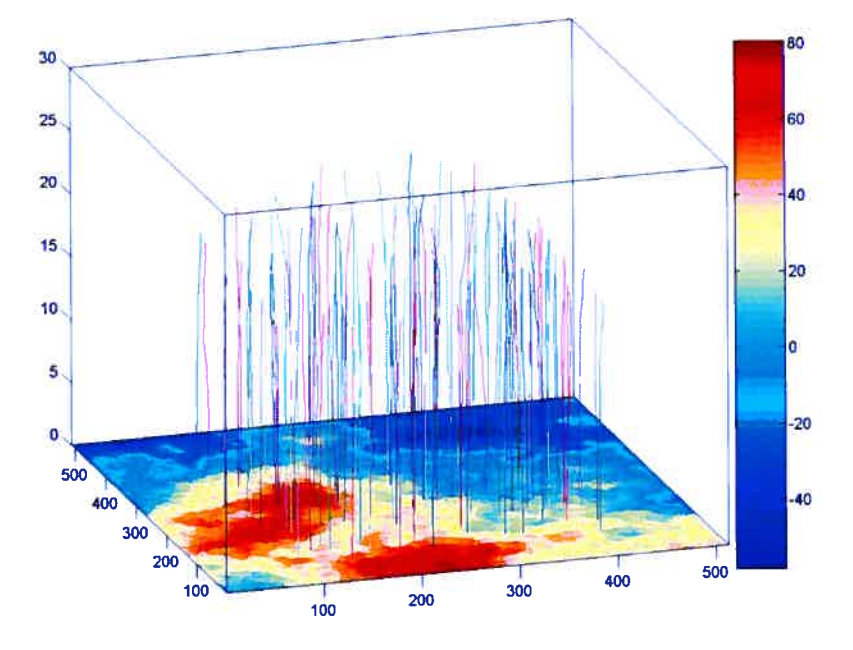

FIG. 5. Lignes de maxima de la transformée en ondelettes continues d'un brownien fractionnaire 2d avec  $h=0.7$  de 512 par 512 pixels

Notons que d'après S. Jaffard, la première limitation pour l'analyse en ondelettes

semble être que des fonctions ayan<sup>t</sup> <sup>à</sup> chaque échelle les mêmes histogrammes de coefficients d'ondelettes peuven<sup>t</sup> avoir des spectres de singularité complète ment différents; en analyse multifractale, ce <sup>n</sup>'est pas seulement l'histogramme des coefficients qu<sup>i</sup> est important, mais aussi leurs positions. C'est pourquo<sup>i</sup> au cune formule déduisant le spectre des singularités <sup>à</sup> partir de la connaissance des histogrammes ne peu<sup>t</sup> être valide en toute <sup>g</sup>énéralité. On peu<sup>t</sup> cependant espérer que certaines formules soient plus valides que d'autres [18].

e

Avant de pouvoir vérifier cette affirmation, finissons d'exposer la méthode d'ap <sup>p</sup>lication <sup>à</sup> l'imagerie médicale de la MMTO par un rappe<sup>l</sup> sur les bases de ther modynamique et leurs interventions dans la caractérisation de textures en mam mographie.

# 1.4.2. Description thermodynamique des mesures multifractales

Il existe une analogie entre mesures multifractales et les systèmes vus par la mécanique statistique (voir section 1.1). Cette analogie nous perme<sup>t</sup> de simplifier la fonction de partition par l'introduction d'un paramètre  $q$ . On peut ainsi identifier le paramètre q à une température  $(\beta = 1/k_BT)$  (avec  $k_B$  le coefficient de Boltzmann et  $T$  la température) ce qui permet d'examiner les différentes phases d'auto similarité de la mesure considérée. En faisant varier q, on caractérise suc cessivement les régions du suppor<sup>t</sup> de la mesure où celui-ci est le <sup>p</sup>lus concentré jusqu'aux régions où il est le <sup>p</sup>lus raréfié.

Si  $\mu$  est une mesure définie sur une variété (le plan par exemple) dont le support  $S_{upp}$  est recouvert de  $N(\epsilon)$  boules  $B_i(\epsilon)$  de rayon  $\epsilon$ , la fonction de partition  $Z(q, \epsilon)$  (de normalisation de toutes les mesures) prend alors la forme :

$$
Z(q,\epsilon) = \sum_{i=1}^{N(\epsilon)} \mu(B_i(\epsilon))^q(\epsilon)
$$
\n(55)

En allant chercher la limite thermodynamique d'un volume fini  $(V = ln \frac{1}{\epsilon} \rightarrow_{\epsilon \rightarrow 0^+}$  $+\infty$ ) et en identifiant la force de singularité  $\alpha_i = \frac{\ln \mu_i}{\ln 1/\epsilon}$  à une énergie  $U_j$  par unité de volume d'un micro-état i, on peut écrire la fonction de partition 55 sous la forme plus habituelle en posant  $\beta \sim q$  [6]:

$$
Z(q,\epsilon) = \sum_{i} e^{-\beta U_{j}} \tag{56}
$$

On définit le spectre  $\tau(q)$  à partir du comportement en loi de puissance de la fonction de partition  $Z(q, \epsilon)$  quand le rayon  $\epsilon$  tend vers  $0^+$ :

$$
Z(q,\epsilon) \backsim \epsilon^{\tau(q)}\tag{57}
$$

Ainsi le spectre  $\tau(q)$  n'est rien d'autre que l'expression de l'énergie libre  $F(\beta)$  par unité de volume.

On peut relier le spectre  $\tau(q)$  au spectre des singularités  $f(\alpha)$  (voir équation 37). Si l'on considère  $\alpha$  comme une variable aléatoire continue de densité (à l'échelle de  $\epsilon$ )  $\rho(\alpha)\epsilon^{-f(\alpha)}$ , et puisque  $\alpha$  est la variable conjuguée de q alors  $Z(q,\epsilon)$  devient:

$$
Z(q,\epsilon) = \sum_{i=1}^{N(\epsilon)} \mu_i^q(B_i(\epsilon)) \cong \int \rho(\alpha) \epsilon^{-f(\alpha_i)} \epsilon^{-q\alpha_i} d\alpha_i, \tag{58}
$$

avec  $N(\epsilon)$  le nombre de boules  $B(\epsilon)$  de rayon  $\epsilon$  nécessaires pour recouvrir une surface S.

On peut ainsi définir  $\tau(q)$  à la limite  $\epsilon$  tend vers  $0^+$ :

$$
\tau(q) = \min(q\alpha - f(\alpha))\tag{59}
$$

 $\alpha$  correspond à l'inverse de la température, alors que  $f(\alpha)$  s'identifie à l'énergie libre.

Enfin, cette analogie trouve ses racines dans la théorie des systèmes dynamiques qui permet de décrire les mesures invariantes observées dans certaines situations chaotiques comme des états de Gibbs. Outre son caractère esthétique, le for malisme thermodynamique est intéressant à plusieurs niveaux. Sur le plan ma thématique, cette analogie permet de comprendre comment thermodynamique et formalisme multifractal peuvent faire l'objet de la même formalisation rigou reuse. Il permet d'autre part de comprendre les éventuelles non analycités dans le spectre des singularités comme des transitions de phases et donc de faire un lien entre les propriétés microscopiques de symétrie de l'objet considéré (invariance d'échelle) et les propriétés macroscopiques de régularité des spectres observés.

#### 1.4.3. Application de la M.M.T.O.

.

L'application à la mammographie de principes mathématiques tels que les fractales prend alors une dimension physique. On ne considère plus la mammo graphie comme une image mais comme un système physique dont on calcule la fonction de partition, l'entropie, les changements de phases.

Afin d'appliquer ces principes de thermodynamique à la mammographie, consi dérons à chaque échelle  $a$  et sur une ligne de maxima  $l$ , les modules des maxima des coefficients d'ondelettes  $M(a, l)$  (voir section 1.3.3) définis tels que :

$$
M(a, l) = \sup |M(a', b)|
$$
  
\n
$$
(a', b) \in l
$$
  
\n
$$
a' \le a
$$
\n(60)

Ce processus est en fait une régularisation des lignes de maxima afin de respecter la symétrie entre les échelles telle que le décrit Jaffard afin de toujours obtenir une croissance de la valeur du maxima local (ou tout du moins sa stabilisation). Cette régularisation perme<sup>t</sup> ainsi de ne pas avoir de décroissance de la valeur de l'entropie du système et ainsi enfreindre la seconde loi de la thermodynamique [18].

Cette approximation perme<sup>t</sup> de redéfinir le poids de Boltzmann

$$
W(a, l, q) = \frac{|M(a, l)|^q}{Z(a, q)}
$$
\n(61)

Où  $Z(a,q)$  est l'énergie libre :

o

$$
Z(a,q) = \sum_{l \in l(a)} |M(a,l)|^q \tag{62}
$$

Et ainsi établir le spectre des singularités  $D(h)$  ainsi que l'exposant de rugosité local  $h$  pour un  $a$  fixé:

$$
h(a,q) = \sum_{l \in l(a)} W(a,l,q) \ln|M(a,l)| \tag{63}
$$

(h correspond à une énergie moyenne)

$$
D(a,q) = \sum_{l \in l(a)} W(a,l,q)ln(W(a,l,q))
$$
\n(64)

 $(D(h)$  correspond à une entropie donc toujours  $\geq 0$ )

On pourra ainsi obtenir graphiquement la dimension de Hausdorff en fonction de l'exposant de Hölder et ainsi obtenir le coefficient de texture de l'image observée :

$$
\frac{h(a,q)}{ln(a)} \xrightarrow[a \to 0]{} h(q) \tag{65}
$$

$$
\frac{D(a,q)}{\ln(a)} \xrightarrow[a \to 0]{} D(q) \tag{66}
$$

o

Avant de passer à l'implémentation numérique de ces principes théoriques qui nous permettront la détection de singularités, étudions la physique cachée derrière les mammographies ainsi que la physiologie du sein et les problèmes qui y sont liés. Cela nous permettra d'établir une première carte des différentes textures que nous nous attendrons à discerner lors des analyses des mammographies.

e

# APPLICATION À LA MAMMOGRAPHIE

Le but de ce chapitre est de poser les bases anatomiques et <sup>p</sup>hysiques qu<sup>i</sup> jus tifient l'application de l'approche multifractale sur un nombre d'échelles limitées aux mammographies. Nous commencerons cet expos<sup>é</sup> par une étude succincte de la structure interne d'un sein sain ainsi que son évolution au cours de la vie. Nous pourrons établir quels types de texture et quelles variations structurelles sont dites normales et ainsi voir la robustesse des travaux de Caldwell, Kestener et al sur le parenchyme mammaire. Par la suite, nous nous attarderons sur les diverses pathologies atteignant les <sup>g</sup>landes mammaires et leurs caractéristiques. Nous poursuivrons par une présentation des diverses techniques de radiographies numériques et leurs influences sur les données stockées sur ordinateur. Nous ter minerons cette section par une discussion sur la texture des mammographies et leurs origines multifractales probables.

# 2.1. ANAToMIE ET PHYSIOLOGIE DU SEIN

Dans cette section, nous allons étudier la structure interne de la glande mam maire bénigne et maligne. Cette partie nous permettra, en <sup>p</sup>lus d'établir l'ori <sup>g</sup>ine anatomique de la texture de la mammographie, de construire une liste non exostive des pathologies cancéreuses du sein.

### 2.1.1. Cas d'un sein sain

Commençons par analyser la structure anatomique de la <sup>g</sup>lande mammaire. Nous poursuivrons par son étude au cours du cycle <sup>g</sup>énital, nous permettant de constater la non stabilité de la densité interne du seins.

# 2.1.1.1. Structure de base

La glande mammaire est une glande exocrine<sup>1</sup>, tubulo-alvéolaire<sup>2</sup> composée, sécrétant le lait. Ce tissu <sup>g</sup>landulaire existe aussi chez l'homme et l'enfant mais de manière réduite. On la décrit chez la femme en période d'activité génitale. Le tissu se développe <sup>à</sup> la puberté et involue <sup>à</sup> la ménopause (voir figure 1) [351.

<sup>&#</sup>x27;Glande à sécrétion externe, soit directement en milieu extérieur (par la peau ou par un canal sécréteur) soit au niveau d'une muqueuse.

<sup>&</sup>lt;sup>2</sup>Composé de petits canaux appelés tubules, ainsi que d'alvéoles.

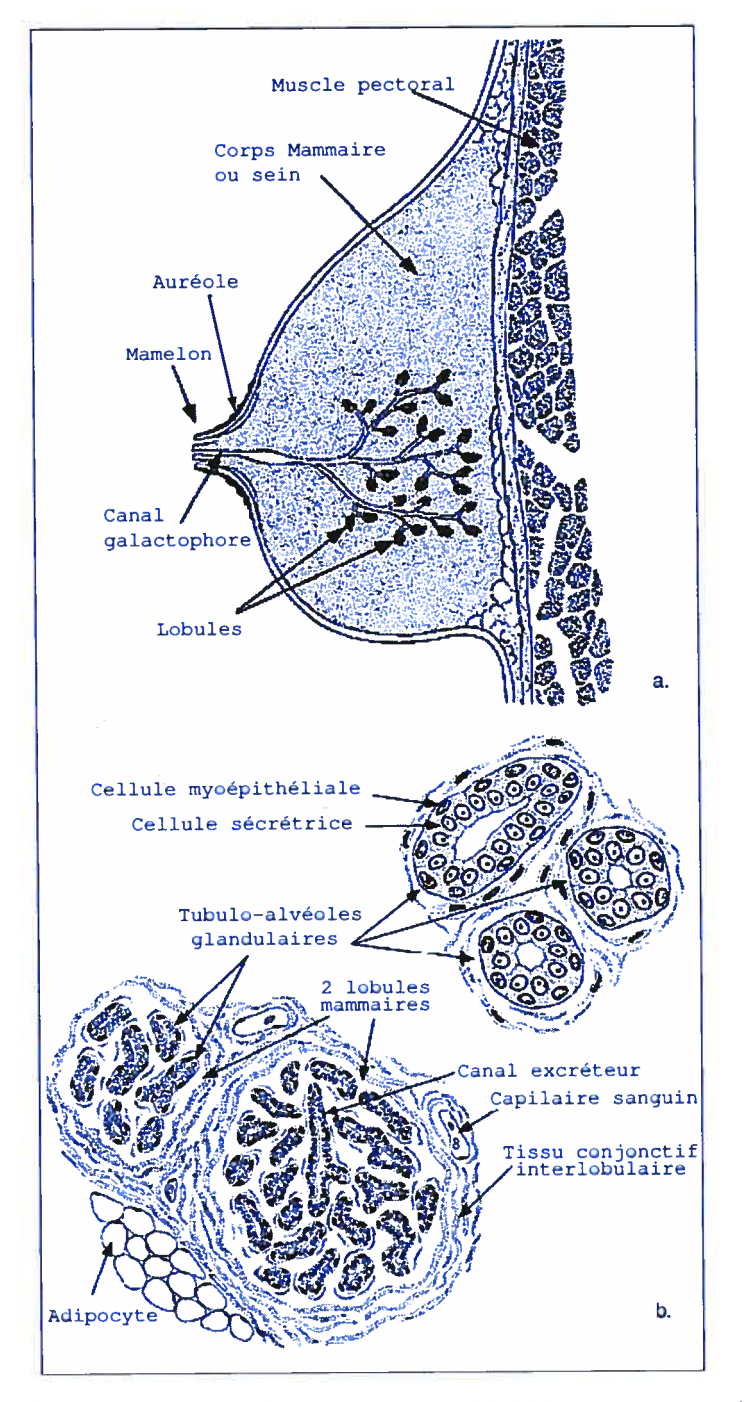

.

FIG. 1. La glande mammaire : a. Coupe transversale, b. Lobule mammaire [36].

La <sup>g</sup>lande est annexée <sup>à</sup> la paro<sup>i</sup> antérieure du thorax. Sur le <sup>p</sup>lan profond, nous retrouvons trois muscles, le gran<sup>d</sup> pectoral sur lequel <sup>g</sup>lisse la <sup>g</sup>lande mam maire, le petit pectoral et le sous-clavier. Sur le <sup>p</sup>lan superficiel le fascia super ficialis <sup>s</sup>'arrête avant la région du mamelon qu<sup>i</sup> constitue la limite antérieure et superficielle avec aréole. La limite supérieure est la deuxième ou troisième cote alors que l'extrémité inférieure se trouve sur la sixième ou septième cote.

.

Le sommet de la <sup>g</sup>lande mammaire est appelé aréole au niveau du quatrième espace intercostal. La partie centrale surélevée de l'aréole est le mamelon où se trouve l'ouverture microscopique de <sup>10</sup> <sup>à</sup> <sup>20</sup> canaux galactophores qu<sup>i</sup> assurent en cas d'allaitement l'évacuation de sécrétions lactées. Les glandes de Mogani sont la partie grenue de l'aréole. Ce sont des <sup>g</sup>landes cutanées et sébacées qu<sup>i</sup> <sup>s</sup>'hy pertrophient <sup>à</sup> la grossesse et prennen<sup>t</sup> alors le nom de tubercules de Montgomery.

Les moyens d'amarre sont le fascia superficialis et les ligaments suspenseurs du sein (travée fibro-glandulaire) dont l'épaississement <sup>p</sup>lus net dans la partie infé rieure va tirer la peau en profondeur (sillon sous-mammaire) [34].

La <sup>g</sup>lande est constituée de <sup>10</sup> <sup>à</sup> <sup>20</sup> lobules drainés par des canalicules collec teurs <sup>s</sup>'ouvrant sur l'aréole. Ces lobules sont eux-mêmes composés de <sup>10</sup> <sup>à</sup> 100 tubulo-alvéoles. Ces tubulo-alvéoles constituent la partie sécrétrice de la <sup>g</sup>lande et sont entourés de tissu conjonctif dense. Le tissu conjonctif intra-lobulaire (tissu conjonctif palléal) est lui lâche (sa densité varie selon la <sup>p</sup>ériode du cycle hormo nal et l'âge de la personne). Le lobule et le galactophore terminal extralobulaire représentent ce que Wellings surnomma en <sup>1975</sup> le TDLU (Terminal Duct Lobular Unit ou unité terminal ducto-lobulaire). Ce TDLU représente le lieu de dévelop pemen<sup>t</sup> de la <sup>p</sup>lupart des proliférations épithéliales bénignes et malignes du fait de sa grande hormonoréceptivité [351.

En dehors du tissu <sup>g</sup>landulaire, la <sup>g</sup>lande mammaire est remplie de tissus grais seux.

La vascularisation se fait à l'aide de l'artère subclavière, une branche de l'artère auxiliaire, des rameaux latéraux de la thoracique externe, des rameaux médiaux traversant les espaces intercostaux de l'artère thoracique interne, et des rameaux perforants des artères intercostales en regar<sup>d</sup> de la <sup>g</sup>lande mammaire.

Les veines forment un système parallèle aux artères. Ce système vasculaire forment un cercle anastomotique<sup>3</sup> périmamelonnaire<sup>4</sup> et périaréolaire<sup>5</sup> qui augmente chez les femmes enceintes ainsi que pendant l'allaitement.

<sup>3</sup>Ce dit d'un réseau formé <sup>g</sup>énéralement par des artères ou des nerfs reliés sur une certaine longueur. Dans le cas de la <sup>g</sup>lande mammaire, le systéme vasculaire forme un anneau alimenté par <sup>p</sup>lusieurs artères.

<sup>4</sup>Entourant le mamelon, voir figure 1.

<sup>5</sup>Entourant l'auréole, voir figure 1.

### $2.1.1.2.$  Au cours des étapes de la vie génitale

.

Étudions <sup>à</sup> présent l'évolution des <sup>g</sup>landes mammaires au cours de la vie <sup>g</sup><sup>é</sup> nitale [36].

Avant la puberté, les tubulo-alvéoles ne sont pas encore développées et le ré seau galactophore est encore rudimentaire.

À la puberté, lors des premiers cycles menstruels, l'action des oestrogènes perme<sup>t</sup> le développement des canaux galactophores et est accompagné du développement du tissu conjonctif interlobaire et intralobulaire ainsi que des cellules adipeuses.

En <sup>p</sup>ériode d'activité <sup>g</sup>énitale, hors <sup>p</sup>ériode de grossesse quelques tubulo-alvéoles peuven<sup>t</sup> se développer sous l'effet de la progestérone mais en <sup>g</sup>énéral ils involuent.

Après la ménopause, une involution lente du réseau galactophore se produit ainsi que des tubulo-alvéoles restants. Les <sup>g</sup>landes mammaires ont ainsi une tendance à reprendre leur forme pré-pubère.

# 2.1.1.3. Pendant la grossesse

Le but des <sup>g</sup>landes mammaires est de nourrir et d'assurer les défenses immu nitaires du nouveau né par la sécrétion de lait.

Dès les premiers mois de la grossesse, grâce <sup>à</sup> l'influence des stéroïdes naturels tels que la progestérone, on observe dans les <sup>g</sup>landes mammaires une prolifération des ramifications terminales du système canaliculaire ainsi que des tubulo-alvéoles <sup>g</sup>landulaires. La sécrétion de prolactine par le corps provoque la production par les tubulo-alvéoles d'un produit riche en protéine et pauvre en lipide, le colostrum.

L'accroissement de la production de prolactine provoque la lactogènése, ou mon tée de lait, qu<sup>i</sup> débute dans les jours suivant l'accouchement. On constate alors la transformation des cellules présécrétrices en cellules sécrétrices. La production lactée est alors entre un et deux litres par 24 heures.

# 2.1.1.4. Après le sevrage

La suppression des tétées entraîne l'arrêt de la production réflexe de prolac tine ce qu<sup>i</sup> entraîne une involution des <sup>g</sup>landes mammaires en commençan<sup>t</sup> par une dislocation de l'épithélium mammaire et un démantèlement de la matrice extracellulaire. Au bout de quelques jours, la <sup>g</sup>lande mammaire <sup>a</sup> retrouvé sa structure de repos sans retrouver sa structure antérieure puisque de nombreux tubulo-alvéoles produits lors de la grossesse ne disparaissent pas entièrement.

La figure <sup>2</sup> nous montre l'évolution temporelle de la structure interne des <sup>g</sup>landes

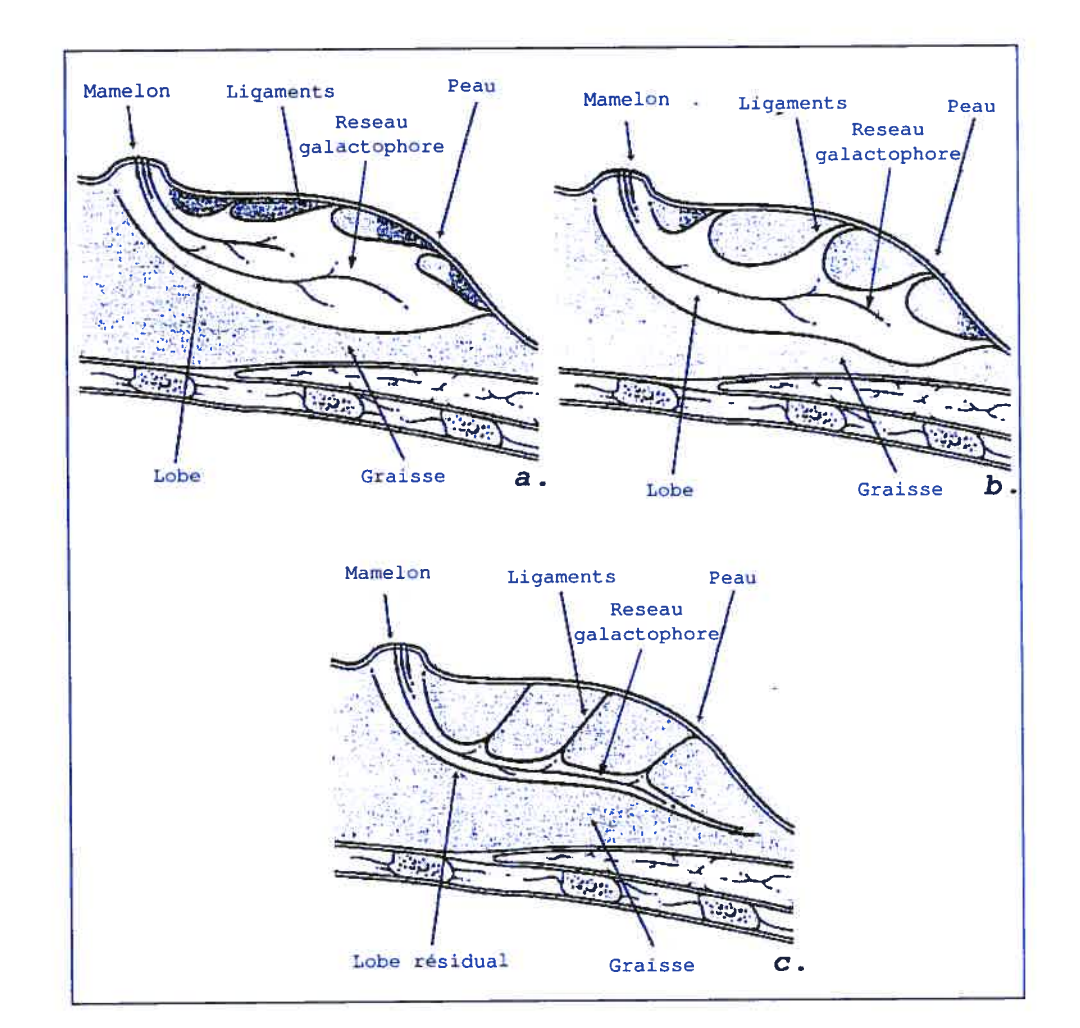

mammaires par une coupe transversale. La figure 2.a nous montre une <sup>g</sup>lande mammaire au moment de la grossesse, 2.b au repos et 2.c après la ménopause.

 $\bigcirc$ 

FiG. 2. Evolution temporelle de la <sup>g</sup>lande mammaire (coupes transversales)

Nous pouvons déjà constater que la structure mammaire <sup>n</sup>'est pas une struc ture stable et définitive, comme tout le reste du corps humain. Elle est en constante évolution, que ce soit au cours du cycle menstruel, pendant la grossesse et après le sevrage ou encore au moment de la ménopause. Cette évolution étant différente pour chaque individu, il nous sera donc peu probable de prévoir une densité et une homogénéité moyenne typique de la <sup>g</sup>lande mammaire. Cette variété oblige donc la présence d'un spécialiste pour l'analyse des résultats de l'analyse des textures composan<sup>t</sup> la mammographie.

# 2.1.2. Cas d'un sein malade

Un certain nombre de pathologies peuvent se développer dans les glandes mammaires. Attardons nous quelques instants sur les structures bénignes et ma lignes qui peuvent se développer et apparaître sur une mammographie. Eu com prenant mieux la composition histologique de ces pathologies nous pourrons ainsi en apprendre plus sur la texture de ces corps étrangers et la manière de les détecter plus efficacement [35].

# 2.1.2.1. Les états fibrokystiques

Les états fibrokystiques sont des regroupements de plusieurs lésions élémen taires dont l'association à degrés divers leurs confère un aspect très hétérogène. Ils sont caractérisés par un remodelage des TDLU6 lié à un déséquilibre hormonal entre les structures épithéliales et conjonctives spécialisées telles que le manteau. Ils sont généralement de nature bénigne.

Ces lésions élémentaires sont de forme assez variée. Ainsi on peut retrouver, dans les états fibrokystiques, des kystes de tailles variables qui sont multiples et regrou pés. La fibrose, lorsqu'elle est importante, se présente comme un placard blanc ponctué de kystes qui apparaît ferme à la palpation. L'adénose consiste en une multiplication des ductules terminaux à partir des lobules ou des petits galacto phores. Il est très fréquent d'observer des calcifications dans l'adénose qui sont situées dans la lumière des tubes et ne dépassent pas les 100 microns.

Les statistiques montrent que les états fibrokystiques se développent dans la tranche d'âge allant de 40 à 50 ans, et sont plutôt rares avant 25 ans et après la ménopause. Ils sont généralement bilatéraux mais peuvent aussi se développer unilatéralement. Ils peuvent être localisés et former une masse palpable ou être diffus et masquer de petits cancers infiltrants.

## 2.1.2.2. Pathologie inflammatoire

Dans l'ensemble des pathologies inflammatoires, une inflammation aseptique intéressante est l'adiponécrose. Elle peut être post-traumatique ou se développer sans raison traumatique apparente après la ménopause en raison de problèmes circulatoires locaux parfois rencontrés à cet âge. La lyse du tissu adipeux suscite une réaction inflammatoire résorbative qui se complique de fibroses rétractiles pouvant imiter un cancer infiltrant.

#### 2.1.2.3. Tumeurs bénignes du sein

Les tumeurs bénignes sont des lésions généralement bien circonscrites qui ne récidivent pas après exérèse et qui par définition ne métastasent pas. Certaines

<sup>6</sup>Terminal Duct Lobular Unit ou unité terminal ducto-lobulaire.

de ces tumeurs bénignes peuvent imiter le cancer. C'est le cas des fibroadénomes géants, des adénomatoses du mamelon et des tumeurs à cellules granuleuses.

#### 2.1.2.4. Les cancers du sein

On appelle cancer toute lésion des cellules ou des tissus résultant d'une pro lifération anormale de ces éléments aboutissant généralement à une extension et une diffusion en dehors des zones où ils sont normalement situés.

Le cancer du sein est le cancer le plus fréquent chez les femmes occidentales. Seulement 1% des cancers sont des cancers du sein chez l'homme dans la tranche d'âge allant de 35 à 70 ans.

Dans 98% des cas, le cancer du sein est un adénocarcinome se développant à partir de l'épithélium glandulaire, <sup>à</sup> la différence des rares sarcomes qui se pro pagent à l'intérieur des tissus de soutien.

Le carcinome se caractérise par sa capacité à se développer au même endroit après exérèse et à métastaser. L'aspect macroscopique des carcinomes mammaires in filtrants dépend du rapport qualificatif et quantitatif que les cellules cancéreuses entretiennent avec le tissu de soutien intra-tumoral appelé stroma. Certains carcinomes, appelés squirrhes, ont un stroma abondant, dense et souvent rétractile apparaissant à la radiographie sous un aspect dense et stellaire. En revanche, d'autres carcinomes ont une consistance molle et apparaissent de la même ma nière que des tumeurs bénignes [351. Il existe ainsi un large panel de formes histologiques de carcinomes tels que le carcinome lohulaire in situ, lobulaire infil trant, galactophorique in situ ou galactophorique infiltrant.

Vu les statistiques précédentes et la taille de notre base de donnée, nous nous attendrons donc à observer, dans la majeure partie des cas malin, un adénome kystique. Possédant maintenant une connaissance de hase suffisante sur la forme structurelle bénigne et maligne des glandes mammaires, passons maintenant à la dernière étape permettant de visionner une projection en deux dimensions de ces structures, La mammographie par rayon X. Cette prochaine section nous permet tra donc d'avoir tous les éléments permettant de pouvoir juger adéquatement de la texture des mammographies digitales que nous allons étudier par la suite.

# 2.2. LA MAMMOGRAPHIE

Le but de cette section est d'approfondir nos connaissances en matière de formation d'images radiologiques digitales. Cela nous permettra, entre autre, de mieux pouvoir estimer la notion de projections bidimensionnelles d'un objet com plexe en trois dimensions et la discrétisation de la texture de cet objet dans un format numérique.

Nous commencerons donc par faire un rappel succinct sur les principes physiques régissant la radiographie par rayons X. Puis nous étudierons les diverses méthodes utilisées pour numériser l'interaction de ces rayons avec le détecteur après leur passage dans des structures complexes. Nous finirons par une présentation des divers modes de stockage numérique de la radiographie digitale obtenue.

# 2.2.1. Principes de radiographie

La radiographie a vu le jour en 1895 grâce à Wihelm Conrad Roentgen qui observa les os formant la main de sa femme par fluorescence d'un écran de platino cyanure de baryum après son exposition aux rayons cathodiques émis par un tube de Crookes. Depuis cette époque, beaucoup de progrès dans la compréhension du phénomène de création de rayon X ont permis le développement de la radiogra phie aux rayons X telle que nous la connaissons actuellement.

Résumons rapidement le modèle de formation d'image d'un système radiogra phique élémentaire. Commençons par la production des rayons X. Les trois par ties principales formant le tube à rayon X sont l'anode, la. cathode et le tube. Le filament de la cathode est chauffé à l'aide d'un courant électrique éjectant ainsi des électrons qui sont dirigés vers l'anode dû à l'application d'une différence de potentiel entre l'anode et la cathode (le potentiel variant de quelques à 450 kilovolts) (voir figure 3).

Généralement, une coupole en argent est utilisée pour concentrer le flux d'élec trons dans la direction de l'anode. L'anode en tungstène, frappée par les électrons, émet alors une radiation par deux phénomènes distincts, le spectre de raie carac téristique de l'élément composant la cible et un fond continu de rayonnement appelé aussi rayonnement de Bremstrahlung avec une efficacité de 1% (lorsque l'électron passe dans les couches K et L de l'atome de la cible, un photon X est émis. Son énergie est indépendante de la nature de l'atome et du noyau). Les 99% d'énergie restante provenant des électrons sont convertis en chaleur à la surface de la cible en tungstène, la chaleur est ensuite dissipée par le support en cuivre, le bain d'huile dans lequel il repose et le circuit de refroidissement entourant. Le verre épais <sup>à</sup> base de plomb que constitue le tube sert <sup>à</sup> prévenir l'émission de ra diation de faible intensité et d'exposer inutilement le patient. Il existe différentes sortes de tubes en fonction de leur application tels que le tube panoramique, le tube à longue anode et le tube à anode tournante (utilisé plus couramment en médecine car il possède deux foyers, un étendu pour radiographier de larges sur faces et un quasi-ponctuel pour des zones plus précises).

Les rayons X sortent du tube par une fenêtre pratiquée dans l'enceinte plom bée qui entoure le tube, ce qui limite l'émission non isotrope du rayonnement à un cône homogène de 30 à 45 degiés d'ouverture. Les ondes électromagnétiques <sup>n</sup>'étant déviées que par des champs magnétiques. les rayons X se propagent en ligne droite à travers l'objet à radiographier. L'intensité du rayonnement est alors atténuée selon la loi  $N_o = N_i e^{-\mu x}$  où  $N_i$  est le nombre de photons incidents,  $N_o$  le nombre de photons restant après un passage de longueur  $x$  dans une matière dont le coefficient d'atténuation est  $\mu$ , ce dernier dépend de la densité de la matière et de sa composition nucléaire.

o

Le rayonnement peut interagir avec la matière en fonction de l'intensité du rayonnement comme la diffusion Rayleigh, l'effet Compton (entre  $1MeV$  et  $4MeV$ ), de création de paire (> 1.022 $MeV$ ) et dépendant aussi de la masse atomique Z de la matière traversée sous la forme d'effet photoélectrique (proportionnel à  $Z^5$ ).

Le rayonnement atténué est alors détecté de deux manières différentes. Soit par un procédé chimique en activant la fluorescence d'une plaque traitée à cet effet (qui sera fixée sur une plaque photographique ou amplifiée pour un digitalisation de ce signal) ou électroniquement par un détecteur digital à base de Silicium amorphe ou de Sélénium amorphe. comme nous allons l'étudier clans la prochaine section. De manière générale. on peut dire que le radiologue distingue globalement cinq sortes d'opacité sur une radiographie. le métal. l'os. l'eau, la graisse et l'air.

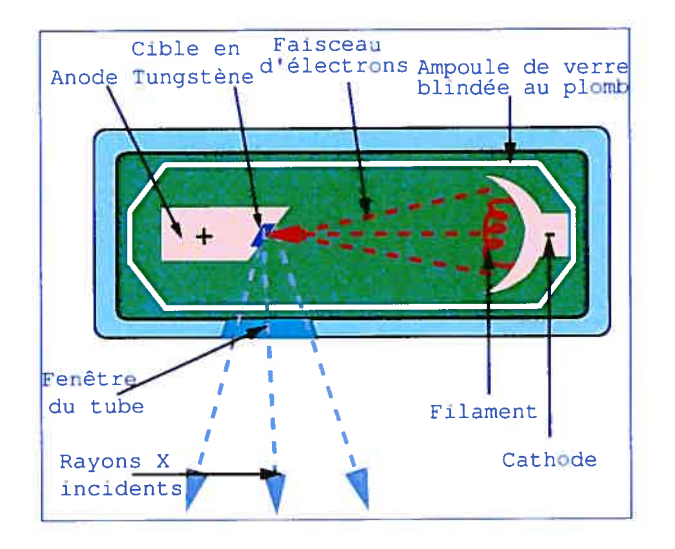

FIG. 3. Ampoule de production de rayons X

# 2.2.2. Mammographie analogique-digitale

Il existe diverses méthodes de visualisation d'une radiographie 1201. Nous concentrerons notre exposé sur les techniques permettant l'obtention d'un fichier numérique. Nous commencerons donc par les procédés dits indirects ou analo giques/digitaux pour évoluer lentement vers les dernières découvertes permettant la formation directe de fichiers numériques traitables par un ordinateur.

2.2.2.1. Digitalisation manuelle de radiographie (méthode indirecte)

La première technique permettant l'acquisition de radiographies numé riques consistait à digitaliser à l'aide d'un scanner numérique une radiographie obtenue de manière traditionnelle.

Dans la technique traditionnelle, les photons sortant de l'objet à radiographier passent à travers un scintillateur changeant la longueur d'onde des photons dans la bande spectrale du visible avant le photomultiplicateur ou la fixation sur un film radiographique.

Un scintillateur utilise le phénomène de fluorescence, ce qui signifie que la parti cule que l'on veut détecter va exciter des atomes ou des molécules dans le scintillateur qui ensuite va émettre de la lumière. Un bon scintillateur doit répondre à plusieurs caractéristiques [19]

- il doit pouvoir générer, pour une particule incidente donnée, suffisamment de lumière pour qu'elle puisse être collectée

- il doit être transparent à sa propre lumière, pour éviter les pertes

- la lumière doit être émise suffisamment rapidement après le passage de la par ticule

-son indice de réfraction doit être proche de celui des photocathodes des PM, et la longueur d'onde de la lumière émise doit être la plus proche possible de celle du maximum d'efficacité des photomultiplicateurs

- il doit pouvoir être facilement usinable et d'utilisation aisée Le matériel qui répondrait parfaitement à ces cinq qualités n'a pas encore été découvert, on doit donc généralement faire des choix.

Il existe deux grandes classes de scintillateur, les scintillateurs organiques et les scintillateurs inorganiques, toutes deux connues depuis la fin des années 40

Les scintillateurs inorganiques sont le plus souvent des cristaux semi-conducteurs ou isolants. La particule incidente va désorganiser légèrement le cristal et pro voquer des excitations des électrons, qui en se désexcitant vont émettre de la lumière. Plus l'énergie d'excitation de ces électrons sera faible et plus, pour une énergie incidente donnée, on aura beaucoup d'électrons donc beaucoup d'excita tion et finalement beaucoup de lumière. On quantifie ce phénomène par le nombre de photons émis pour une énergie donnée<sup>7</sup>.

.

<sup>7</sup>Pour améliorer cette caractéristique on rajoute souvent un dopant dans le cristal, par exemple du Thallium pour les cristaux de NaI. De plus les photons émis par la désexcitation des électrons étant moins énergétiques ils vont se rapprocher du domaine visible et être plus

Les différents types de scintillateurs couvrent toute la gamme de détecteurs dont on peut avoir besoin en physique nucléaire. Ils sont aussi bien utilisés pour détec ter des ions que des gammas ou des neutrons. Pour les rayons X, on utilise plus communément les scintillateurs inorganiques.

o

.

Le but d'un détecteur à base de scintillateurs est de convertir l'énergie qu'une particule incidente laissera dans le scintillateur en lumière visible par un photomultiplicateur ou par le film radiographique.

Le film radiographique est un film photographique spécial muni d'une forte épais seur d'émulsion sensible, très chargée en halogénure d'argent. Il est généralement bicouche (une demi-émulsion sur chaque face) pour faciliter le développement de l'image et accélérer la prise de mesure afin de diminuer la dose de rayons X à laquelle le patient est exposé. Plus l'énergie du rayonnement est élevée, plus l'oxydation des sels métalliques contenus dans l'émulsion photographique est im portante, et le noircissement de la pellicule important. Les photons ont de rares interactions, mais celles-ci produisent des électrons qui sont par contre très actifs pour le noircissement du film. On utilise souvent des films emballés dans une pochette en papier étanche à la lumière ou placés dans une cassette en alliage léger (transparente aux rayons X), munie d'écrans renforçateurs ou au plomb, ou encore dans un emballage plastique sous vide avec des écrans au plomb afin de conserver les films hors de l'humidité et de la lumière. Les écrans renforçateurs (dits salins ou fluorométalliques) comportent un matériau fluorescent qui réduit la résolution spatiale de l'image, mais raccourcit énormément la durée d'exposition nécessaire (jusqu'à 24 fois). Les écrans au plomb sont faits d'une feuille de carton recouverte d'une fine épaisseur de plomb qui atténue l'effet des rayons diffusés et renforce l'image au dessus de 100 kV par émission d'électrons (le gain sur la durée d'exposition est d'environ 3 fois).

Les systèmes indirects sont basés sur le principe de lumière sur film pour créer une image, ce qui nécessite plusieurs étapes

- les photons sortent de la structure à étudier, le matériau phosphorescent des écrans intensificateurs absorbe l'énergie des rayons X incidents et devient fluores cent durant l'exposition.

- La lumière émise expose l'émulsion du film créant ainsi l'image latente.

-L'image latente est rendue visible par le développement du film (développeur et

proches des gammes d'entrée des photomultiplicateurs. Pour rentrer plus dans le détail, les cristaux semi-conducteurs ont un gap entre la bande de valence et la bande de conduction. Lorsque l'on dope ces cristaux on peut voir apparaître, au niveau des impuretés, des bandes d'énergie dans le gap, et quand un électron excité se trouve sur la bande de conduction tombe sur un de ces sites, il y est piégé puis décroît vers la bande de valence en émettant la lumière voulue

# fixateur).

.

.

Une fois que nous avons obtenu cette image radiographique, il nous suffit de la numériser avec un scanner permettant l'obtention d'image dans un format com patible aux normes DICOM (Digital Imaging and Communications in Medicine).

2.2.2.2. Caméra CCD (Charge Coupted Deuices) (méthode indirecte)

Une autre technique de radiographie numérique indirecte consiste à utiliser une caméra CCD. Le principe est basé sur celui du précédent. Les rayons <sup>X</sup> in cidents sortent de l'objet pour entrer dans le scintillateur généralement composé d'oxysulfure de gadolinium. Les rayons lumineux sortant sont concentrés par des optiques (lentilles, fibres, etc.) pour entrer dans la caméra CCD pour digitalisa tion [20].

Le CCD est utilisé comme composante pour l'acquisition d'image dans des appa reils photographiques digitaux et caméra vidéo. Les systèmes digitaux CCD de radiographie utilisent ce dispositif à la fois pour minimiser les optiques permet tant de visualiser la lumière émise par le scintillateur. mais aussi comme écran intensificateur pour la visualisation directe de films radiographiques.

Le principal avantage des CCD est leur petite taille (entre 2 et 3  $cm<sup>2</sup>$ ) ce qui est généralement plus petit que la zone d'intérêt. On utilise généralement de la fibre optique pour acheminer la lumière sortant du scintillateur jusqu'aux CCD. L'intensité de la lumière parvenant aux CCD est généralement plus faible que celle issue du scintillateur ce qui entraîne une perte de définition de l'image. La technologie des CCD permet donc la numérisation d'une image radiographique à un prix très abordable au coût d'une qualité moindre de l'image qu'elle produit.

# 2.2.2.3. Détecteurs plats (méthode indirecte)

La technique des détecteurs plats utilise des scintillateurs au Iodure de césium ou Oxysulfure de Gadolinium à la sortie desquels les photons rentrent dans des photodiodes en silicium ou silicium amorphe.

Les photodiodes sont des jonctions  $p-n$  créées spécifiquement pour optimiser leur photosensibilité inhérente. Elles peuvent être utilisées de deux manières, soit dans un rôle photovoltaïque, soit dans un rôle photoconducteur. Ici, on utilise leur capa cité à devenir une source de courant lorsqu'elles sont illuminées (photovoltaïque). Les photodïodes en silicium sont construites à partir d'un même et unique cristal (wafers) que ceux utilisés dans les circuits intégrés, mais de pureté supérieure. Lorsque la lumière est absorbée par la partie active une paire électron-trou se forme alors. Les électrons et les trous se séparent alors, les électrons passant dans la région n et les trous dans la région p. De ceci résulte un courant généré par la lumière. La migration des trous et des électrons dans leurs zones respectives est appelée effet photovoltaïque.

Le courant nouvellement généré par la photodiode est alors transmis à une plaque de transistors fins (ou Thin Film Transistor TfT en anglais).

Le TFT est un interrupteur électronique communément constitué de silicium amorphe. Il permet aux charges collectées à chaque pixel (un transistor corres pond à un pixel d'image, c'est-à-dire au plus petit élément que compose mie image digitalisée) d'être transférées indépendamment les uns des autres à une électronique extérieure où elles seront amplifiées et quantifiées et dont l'ensemble formera l'image radiologique digitalisée escomptée.

#### 2.2.2.4. Détecteurs plats (méthode directe

Le système de conversion directe des rayons X en format numérique est com posé d'une fine couche de photoconducteurs sensible aux rayons X adjacente au TFT et aux capacitances de stockage de charges.

Du sélénium amorphe est utilisé comme matériau de photoconduction pour ses excellentes propriétés de détection des rayons X et pour son extrême résolution spatiale. Avant l'exposition, un champ électrique est appliqué à travers la couche de sélénium aniorphe à l'aide d'une électrode recouvrant la surface supérieure de cette couche. À chaque absorption de rayon X. des charges électriques sont tirées le long des lignes de champ jusqu'aux électrodes des capacités de stockage. Les charges collectées sont alors magnifiées et quantifiées en pixels pour ainsi former l'image digitale de la radiographie.

L'usage d'un détecteur direct signifie donc

-Les rayons X sortent de la structure à radiographier et sont capturés directement sous forme de signaux digitaux par les détecteurs, puis stockés dans un ordinateur pour traitement (visualisation, impression, etc.).

-Pas de phosphore.

e

.

- -Pas de scintillateur.
- -Pas d'étape intermédiaire.
- -Pas de lumière à diffuser ou à amplifier.

-Seul le bruit du détecteur dégrade les signaux après l'arrivé des rayons X sur le détecteur.

Cette méthode de formation d'images radiographiques n'a pas le défaut d'em pattement du signal de sortie des autres techniques analogiques (voir figure 4), mais a l'inconvénient de la précision due à la capacité limitée de stockage de charge.

Les différents types de signaux de sortie sont résumés dans le graphique 4. Mal gré le fait que l'oeil humain ne distingue pas la différence de précision entre une radiographie numérique prise à l'aide de caméra CCD et une radiographie prise par une matrice de détecteurs plats à sortie numérique directe, il est intéressant de constater qu'un ordinateur permet une résolution visuelle au moins quatre fois supérieure à celle de l'homme, lui permettant de mieux l'assister lors des diagnostics médicaux.

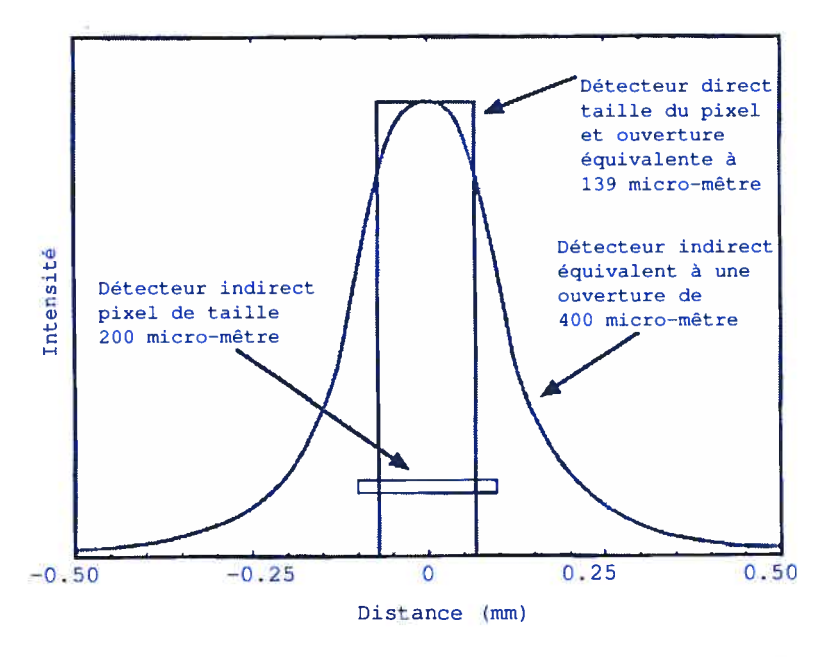

FIG. 4. Précision du signal de sortie des détecteurs radiographiques digitaux direct et indirect [20]

Puisque nous avançons dans un monde où toutes les informations semblent de plus en plus stockées et traitées par les ordinateurs, prenons quelques instants pour nous concentrer sur les formats de stockage et de transfert des informations médicales afin de connaître un peu mieux la structure des données que nous allons exploiter.

# 2.2.3. Format numérique de sortie

Malgré toutes les techniques différentes que nous pouvons utiliser pour obtenir une image radiographique numérique, il reste cependant le problème de stockage de ces informations digitales. Le but de cette section est de déterminer les ma nières dont les images numériques vont être stockées afin qu'elles ne soient pas corrompues. Ceci nous permettra par la suite d'estimer la perturbation inhérente à la prise de mesure et son influence par rapport aux données.

# 2.2.3.1. Termes et définitions

Commençons par définir les quelques termes importants qui vont permettre la compréhension de cette section.

Il faut tout d'abord rappeler qu'une image numérique se mesure en terme de pixels (picture element). Ce pixel est directement lié aux caractéristiques des écrans d'ordinateur et des cartes vidéo qui permettent cet affichage.

En imagerie digitale on parle souvent de la profondeur de l'image en terme de bits. Elle correspond à la précision de la palette de couleurs ou de niveau de gris que vous utilisez pour décrire votre image. Par exemple, une image de profondeur <sup>1</sup> byte correspond à une image ou chaque pixel a une valeur de <sup>O</sup> (noir) ou de <sup>1</sup> (blanc). Autre exemple, une image en couleur de 32 bytes sera moins réaliste qu'une image couleur de 128 bits.

Une byte est une séquence adjacente de bits (signal électronique ayant la valeur <sup>0</sup> ou 1), usuellement de huit bits, considérée comme une unité. Dans la littérature pré 1970, le mot 'byte' référait à une variable (length bit string). Depuis cette époque, on fait uniquement référence au chaîne de 8-bit ou octet, dans les écrits concernant les ordinateurs et transferts de données.

#### 2.2.3.2. Les types d'image

Sans vouloir particulièrement la comparer aux chefs d'oeuvre du quattrocento, l'imagerie numérique possède toutes les caractéristiques inhérentes à une peinture ou une photographie classique. Comme nons allons le voir dans cette section, il existe différents formats d'images numériques et donc différentes manières de sto cker les informations qu'elles contiennent. Nous allons pouvoir ainsi mettre l'ac cent sur la manière d'apprécier la qualité des mammographies digitales en terme de texture et de profondeur dépendant du format de stockage que l'on aura choisi.

Il existe actuellement quatre grandes familles d'images numériques qui ont toutes leur avantage en fonction de l'usage auquel on les destine.

Les images indexées sont des matrices de m par n pixels (où m, n et  $p \in \mathbb{Z}^{*+}$ ) de nombres en format double, 8 bits ou plus dans l'intervalle [0,p]. Ces nombres font référence à une palette de couleurs qui est une matrice de p par <sup>3</sup> de va leurs flottantes comprise entre [0, 1]. Chacun de ces trois tableaux de longueur p correspond à une couleur primale, vert, bleu et rouge dont le mélange donne la couleur désirée. L'intérêt de cette méthode est qu'elle permet de conserver un minimum de données à l'intérieure de la matrice puisque la palette est stockée sur l'ordinateur et ainsi d'optimiser l'espace disque.

Les images en ton de gris (ou intensité) fonctionnent sur le même principe que les images indexées puisqu'il s'agit d'une matrice de m par n pixels dont les valeurs font référence à une palette de couleurs qui est, elle, en ton de gris.

Typiquement les valeurs contenues dans l'image dépendent de la profondeur de l'image, [0, 1], [0,255], [0,65535], etc. Ce format est le plus utilisé en radiographie puisque, comme nous le savons, les radiographies sont faites à partir de rayons de spectre très étroit.

Les images en couleurs vraies (RGB ou Truecolor) fonctionnent sur un principe différent. Au lieu de faire référence à une palette, le format RGB per met de voir directement le pourcentage des trois couleurs primales verte, bleue et rouge. Il s'agit d'une matrice de  $m$  par  $n$  par 3 pixels. Chaque couche de  $m$  par  $n$ pixels représente une couleur des trois couleurs avec une valeur i dépendant de la profondeur de l'image, [0, 1], [0,255], [0,65535], etc. Le pixel affiché est alors une superposition de ces trois couleurs avec une intensité i différente pour chacune des couleurs.

Le dernier type de format ressemble au précédent, il s'agit des images en format d'impression (CMYK) composé d'une matrice de  $m$  par  $n$  par 4 pixels, chaque couche de  $m$  par  $n$  pixels représentant l'intensité attribuée aux couleurs primaires cyan, magenta, jaune et noire.

De tous ces formats numériques et méthodes d'acquisition, il est important de retenir qu'actuellement les images en ton de gris sont le format standard de sto ckage en radiographie et qu'elles sont obtenues par un nombre croissant d'appa reils radiologiques numériques directs.

# 2.3. TExTuREs EN MAMMOGRAPHIE

.

Dans cette section, nous traiterons de la texture de la mammographie digitale en conunençant par nous poser la question de l'origine de l'approximation mul tifractale de la mammographie. Nous continuerons par la nature des différentes sortes de bruits visibles sur une radiographie et les origines probables de la texture dans les mammographies. Nous finirons par exposer les problèmes et les enjeux que représente un programme de caractérisation de texture.

# 2.3.1. Pourquoi une mammographie serait-elle multifractale?

Depuis l'introduction de la notion de fractal par Mandelhrot, on peut chercher à représenter les objets qui l'entourent sous forme fractale. Nous allons voir ici que l'approximation multifractale peut s'appliquer au domaine de la radiologie et en particulier à celui de la mammographie.

En étudiant plus précisément la structure interne de la glande mammaire, nous pouvons apercevoir un début d'a.rchitecture multifractale. La radiographie ne per mettant que la distinction entre les cinq éléments que sont l'air, l'eau, la graisse, les os et le métal, nous pouvons donc affirmer qu'une mammographie d'un sein sain ne nous permet pas de différencier le réseau sanguin, la graisse et le ré seau galactophore. Ainsi une structure fractale, sur un nombre d'échelles limitées, apparaît naturellement par l'entremise des ramifications sanguines de la glande mammaire. Les artères et veines se subdivisant en canaux de plus en plus fins pourraient nous faire penser à un agencement fractal tridimensionnel. Il en est de même pour le réseau galactophore qui par l'intermédiaire des lobes se composant de lobules eux-mêmes se divisant en un agencement de tubulo-alvéoles nous fait penser aussi à un arrangement fractal volumique.

Le rassemblement de ces deux arrangements peut donc faire penser à un objet pourvu de propriétés multifractales sur un nombre d'échelles limitées. Il ne faut cependant pas oublier que la mammographie est une projection bidimensionnelle d'une structure tridimensionnelle.

Nous ne prétendrons pas que les images mammographiques, voire même la phy siologie des glandes mammaires, aient une structure multifractale. Nous appli querons la méthode thermodynamique des multi-fractales dans le formalisme des ondelettes afin d'étudier le coefficient de texture locale. Nous partirons donc ici du principe que tout objet peut être assimilé à un objet multifractal sur un nombre d'échelles limité ou non.

# 2.3.2. Le bruit en mammographie

Les images mammographiques n'étant qu'une projection à l'aide de rayons X, nous pouvons constater que selon les techniques employées l'image est plus ou moins bruitée permettant une vision pius ou moins claire de la structure interne de la glande mammaire.

#### 2.3.2.1. Origine quantique du bruit

La production de rayons X étant faite par effet Bremstrahlung le cône de diffusion de ces rayons ne se fait donc pas de manière homogène mais discrète. Il en résulte alors une granulosité de la radiographie obtenue que l'on peut interpréter visuellement comme la texture caractéristique de l'appareillage utilisé ou un bruit ajouté à l'image.

# 2.3.2.2. Origine technique du bruit

Le bruit quantique n'est pas la seule composante venant perturber l'image ra diographique numérique que le médecin étudie. Ainsi, selon la méthode de numé risation utilisée, un bruit supplémentaire plus ou moins important vient s'ajouter.

Le signal le plus bruyant est obtenu par l'emploi de la caméra CCD qui am plifie de manière optique la lumière déjà grossière émergeant du scintillateur. Cette lumière est par la suite quantifiée par les détecteurs CCD. Un bruit élec tronique vient donc se rajouter au bruit du scintillateur et des optiques pour finir de perturber l'image radiographique.

Le meilleur rapport signal sur bruit s'obtient évidement par l'utilisation de la méthode directe de numérisation puisque seul le bruit électronique dû au détec teur vient s'ajouter.

Selon la technique de prise des mesures analogiques, CCD ou digitales, l'image aura donc une texture supplémentaire spécifique à la technique de numérisation utilisée qui viendra perturber la visualisation de l'image radiographique.

# 2.3.3. Origines probables de la texture en mammographie

Il est tout à fait légitime, à ce niveau de l'exposé de se poser la question de l'origine de texture des mammographies que nous allons étudier. Le but de ces prochains paragraphes n'est pas de répondre à la question de la provenance texturale de l'image, mais de poser des hypothèses et des méthodes de vérification quant à l'origine et l'évolution temporelle du coefficient de texture afin de mieux cerner sa provenance. Ces hypothèses nous permettront d'établir de ma nière pins efficace les problèmes et les enjeux que contient la détection de texture en mammographie.

#### 2.3.3.1. Origines anatomiques et technologiques

Comme pour sa nature multifractale, la mammographie trouve sa texture dans le mélange et le rapport entre tissu adipeux, réseau galactophore et sanguin. Cette fusion entre coefficients d'atténuation et projection de volume fait l'unicité de chacune des mammographies. Il est ainsi quasiment impossible d'obtenir deux mammographies identiques.

Cette unicité est tout d'abord due au fait que la mammographie se fait par com pression de la glande mammaire qui par son élasticité dispose de manière unique son architecture interne avant sa projection pour l'obtention de l'image radiogra phique. Cette souplesse dans sa composition permet de prendre des mammogra phies sous plusieurs angles (projections céphalo-codales et transversales dans la majorité des cas) afin de mieux localiser spatialement les singularités.

Il est ensuite important de se rappeler que la structure mammaire est en constante évolution au court de la vie de la femme. Que ce soit lors de sa construction au moment de la puberté, de sa réorganisation et spécialisation au moment de la grossesse ou de son involution après la ménopause, les rapports de niasse entre réseaux galactophores, sanguins et quantités et répartitions des tissus adipeux font que les mammographies d'un même sein ne sont jamais identiques et de textures différentes. Les transformations structurelles influenceront donc plus les coefficients de texture des parties denses que dans les parties adipeuses. La sur face couverte et le rappor<sup>t</sup> graisse sur structure étant nettement <sup>p</sup>lus stable dans le cas des seins adipeux, il est donc <sup>à</sup> prévoir de forte variation du coefficient de texture pour des seins <sup>p</sup>lus denses tout en restant dans les normes établies par Kestener et al  $[13]$ (voir figure 5).

 $\bigcirc$ 

Le facteur technologique <sup>n</sup>'est pas non <sup>p</sup>lus <sup>à</sup> négliger dans ces considérations texturales. Fort est de constater l'évolution et l'amélioration du matériel perme<sup>t</sup> tant la prise de mesures. Si le temps d'exposition <sup>a</sup> diminué, il est essentiel de percevoir la nette amélioration de la définition des radiographies qu<sup>i</sup> sont faites de nos jours. Il est ainsi très difficile de comparer la texture de mammographies prises <sup>à</sup> dix ans d'intervalle et il est préférable de commencer une analyse mammaire par la comparaison et la symétrie des structures entre les deux seins.

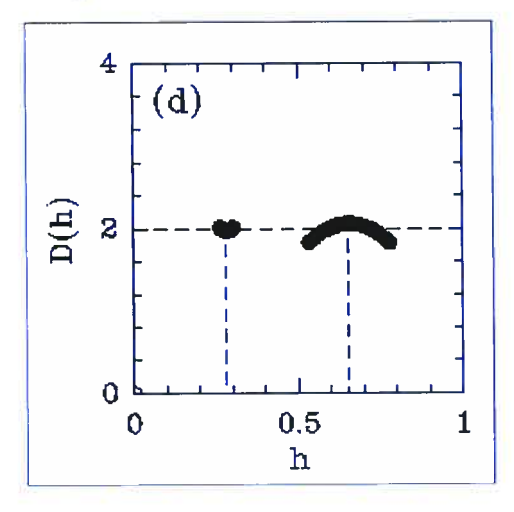

FIG. 5. Spectre des singularités en fonction du coefficient de Hurst,  $\hat{a} h = 0.3 \pm 0.1$  les tissues mammaires sont adipeux et à  $h = 0.65 \pm 0.65$ 0.1 les tissues mammaires sont denses.

# 2.3.3.2. Evolution du coefficient de texture

Afin de pouvoir vérifier l'évolution du coefficient de texture, nous pourrions choisir une région localisée au même endroit sur les mammographies du même sein sur <sup>p</sup>lusieurs années, puis calculer le coefficient de texture et voir son évolu tion au cours du temps.

Nous pouvons déjà prévoir que la stabilité du coefficient au cours du temps prou verait qu'il ne dépend pas d'une structure unique. Si au contraire on observe une évolution du coefficient vers une valeur <sup>p</sup>lus faible. cela prouvera qu'il dépend d'architecture en involution. Le réseau galactophore serait une bonne hypothèse

50

dans ce cas puisque l'on observe après la ménopause une nécrose du réseau ga lactophore donnant ainsi une texture <sup>p</sup>lus fibreuse <sup>à</sup> la mammographie.

Les résultats finaux escomptés quan<sup>t</sup> <sup>à</sup> la nature dense ou adipeuse du sein dans le cadre de la mammographie sont montrés par la figure 5.

2.3.3.3. Problèmes et enjeux

C'est avec le développement de la radiographie digitale que le besoin de pro gramme de prétraitement des images médicales <sup>s</sup>'est fait ressentir. Les matériels informatiques variant avec les constructeurs et les tendances il est important de posséder des outils automatiques pour seconder les méthodes traditionnelles que sont la symétrie et la comparaison du sein gauche et droit , ainsi que de complé menter l'expertise médicale et compenser la fatigue de l'oeil humain.

L'évolution de la radiographie digitale perme<sup>t</sup> d'observer avec <sup>p</sup>lus de précision des structures mammaires qu<sup>i</sup> étaient avant invisibles pour le médecin. La contre partie de cette évolution technologique est le doute <sup>s</sup>'installant dans l'esprit du médecin lorsqu'il se trouve confronté <sup>à</sup> des masses suspectes qu<sup>i</sup> pourraient être malignes ou tout simplement une restructuration de la <sup>g</sup>lande mammaire.

Le but du calcul du coefficient de texture est donc de pouvoir détecter les sin gularités telles que les micro-calcifications iriais aussi de pouvoir éventuellement classifier ces nouvelles structures de manière à simplifier le rôle du médecin lors du diagnostic.

# IMPLÉMENTATION DES MÉTHODES DE CALCUL

This is the age of the push buttons  $(...)$  programmed correctly, a computer can answer all kind of questions on finance, science, even military strategies and politics. The Cybernauts, Philip Levene and Sydney Hayers (1965).

L'objectif de cette section est de présenter le programme ayan<sup>t</sup> pour but pre mier le calcul du coefficient de texture. Nous allons donc suivre le chemin naturel de la mammographie complète <sup>à</sup> travers l'ensemble de ces programmes nommé Waveplz afin de calculer les différents coefficients de texture qu<sup>i</sup> la composent.

Nous commencerons ce chapitre par une introduction rapide sur les différents langages utilisés par Waveplz ainsi que les diverses librairies de programmation essentielles. Par la suite, nous exposerons les interactions avec l'utilisateur de même que le format des données qu<sup>i</sup> sera utilisé pour le calcul des textures. La fin de ce chapitre concernera essentiellement l'implémentation numérique, la sau vegarde et la visualisation des résultats. Nous débuterons par l'implantation des ondelettes continues avec les approximations qu'il <sup>a</sup> été nécessaire de faire pour adapter la théorie <sup>à</sup> la réalité de l'informatique. Nous poursuivrons par la thermo dynamique avec le calcul de la fonction de partition, de l'exposant de H5lder et la dimension de Hausdorff. Nous terminerons enfin cette section par la méthode employée pour la sauvegarde des résultats, leur format de stockage ainsi que les diverses méthodes qu<sup>i</sup> ont été développées pour aider <sup>à</sup> leur visualisation.

# 3.0.4. Langages de programmation et librairies

Le langage de programmation utilisé pour l'étude de texture du signal est Python (http ://www.python.org). Ce langage allie la facilité d'une écriture orien tée objet telle que Java avec la simplicité du style de programmation du logiciel Matlab. L'avantage majeur de Python est sa stabilité et sa compatibilité avec les autres langages. Son inconvénient est le manque de documentation sur ses librai ries ce qu<sup>i</sup> implique la multiplicité d'une même fonction dans diverses librairies comme par exemple pour un graphique où il est possible d'utiliser la librairie GNU-Plot, DISLIN, gplot, voir même d'importer celle de matlab.

Les librairies utilisées sont issues des librairies standard de Python, C, C++. Afin de faire fonctionner le programme de calcul de texture, il vous faudra cepen dant installer dans Python les librairies Numeric, Tkinter et dislin (optionnelle) dont les liens se trouvent sur le site de Python.

Afin de pouvoir rendre compatible les programmes avec tous les types de sys tèmes opérateurs (Windows, Linux, Unix, etc.), il vous faut spécifier la localisa tion exacte sur votre ordinateur des librairies python et les importer dans la partie vive de votre mémoire au moment du démarrage des programmes. L'exemple cidessous vous montre comment effectuer cela pour un ordinateur personne<sup>l</sup> confi guré pour Linux.

#### #! /usr/local/lib/python2. 2 python

```
import sys, os, string, fpformat, os.path, dircache, shutil, time
import math, Tkinter, Numeric
from string import spiit
from Tkinter import *
from Numeric import *
from FileDialog import *
```
Maintenant que le langage Python et ses librairies complémentaires sont ins tallés, passons <sup>à</sup> l'étape d'installation des différents programmes et répertoires que composen<sup>t</sup> Waveplz.

# 3.0.5. Installation des programmes

Les calculs entropiques qu<sup>i</sup> sont effectués sur différents types de signaux (une dimension ou deux dimensions) à l'aide d'un ensemble de programmes nommés waveplz (version 2.2 ou supérieure). Waveplz se compose des programmes :

- -waveplz.py,
- guiWaveplz.py,
- -waveletld,
- -wavelet2d,
- Chain1d,
- -Chain2d,
- basilik4O.py.

Afin d'être sûr du bon fonctionnement de Waveplz commençons par créer quelques répertoires de travail.

Pour plus de facilité nous considérerons que votre répertoire de travail courant se nomme

home/vous/

A l'intérieur de ce répertoire créez un répertoire waveplz, à l'intérieur duquel vous générerez les répertoires exec/, stepO/, stepl/, matlab/ et work/ afin d'ob tenir l'architecture suivante

horne/vous/waveplz/exec/stepO/ home/vons/waveptz/exec/stepl/  $home/vous/waveplz/matlab/$ home/vous/waveplz/work/

Maintenant il vous faut placer le programme waveplz.py (annexe B) dans le ré pertoire waveplz/. Puis copier guiWvplz.py (annexe C) et wave.i (annexe A) dans le répertoire stepO/. Classer waveletld (et .exe), wavelet2d (et .exe), Chainld (et .exe), Chain2d (et .exe) et basiÏik4O.py (annexe D) dans le répertoire stepl/. Fina lement il ne vous restera plus qu'à ranger les fonctions matlab bVisu4.m (annexe G), bVisu6.m (annexe H), showlm.m, showLine.m et ShowSurf.m (annexe I) dans le répertoire matlab/. Si ces étapes ont été faites correctement vous devriez avoir sur votre disque dur la structure suivante

horne/vous/waveptz/waveptz.py  $home/vous/waveplz/exec/step0/quiplz.py$ home/vous/waveptz/exec/stepO/wave. i

 $home/vous/waveplz/exec/step1/wavelet1d$  $home/vous/waveplz/exec/step1/wavelet1d. exec$ 

 $home/vous/waveplz/exec/step1/wavelet2d$ horne/vous/waveptz/exec/step J/wauetet2d. exe  $home/vous/waveplz/exec/step1/Chain1d$ home/vous/waveplz/exec/step1/Chain1d.exe horne/vous/waveptz/exec/stepl/Chain2d home/vous/waveplz/exec/stepl/Ghain2d. exe home/uous/waveplz/exec/stepl/basitik4O.py

 $home/vous/waveplz/matlab/b\,Visu4.m$ home/vous/waveptz/rnattab/b Visu6. m home/vons/waveptz/mattab/showlm.m home/vous/waveplz/matlab/showLine.m home/vous/waveplz/mattab/showSurf. m

.

### home/vous/waveptz/work/

Il ne nous reste pius, pour démarrer les programmes, qu'à activer le programme waveplzXY.py. Un algorithme résumant le fonctionnement complet ainsi que les répertoires et les fichiers que compose waveplz se trouvent dans la figure 1.

# 3.1. FoRMATAGE DES DONNÉES ET INTERACTIONS AVEC L'UTILI SATEUR

Le programme waveplz est du type semi-automatique puisqu'il nécessite des réglages par l'utilisateur. Cependant le programme est fait de telle sorte que ce paramétrage reste optionnel puisque des valeurs sont intégrées par défaut permet tant de faire une analyse complètement automatique si nécessaire. Ces réajuste ments permettent toutefois d'éliminer pius finement les effets de bord de l'image par l'usage de filtres prédéterminés.

# 3.1.1. Choix des fichiers de données

Le programme débute lorsque vous exécutez le programme waveplz.py. Le pro gramme débute par l'apparition d'une fenêtre vous confirmant le fait que vous exécutez le traitement de signal waveplz. Par la suite, il vous sera alors demandé d'entrer la localisation du signal à analyser. Cette localisation se fait par l'in termédiaire d'un module se nommant class File Choose (voir annexe B pour la syntaxe exact du procédé).

Dans sa forme actuelle, waveplz ne traite que les fichiers de formats numériques en forme de tableau. Dans une prochaine version, des codecs (programmes de transformation automatique de formats compressés en formats numériques AS-CII) seront implémentés afin de pouvoir effectuer le traitement d'images de toutes sortes pour plus de commodité pour l'utilisateur. Il est donc important que votre fichier de données soit un tableau en format ASCII contenant des valeurs en for mat DOUBLE.

Une fois que vous aurez sélectionné le fichier de données, le programme créera de manière automatique un répertoire dont le nom commencera par le nom de votre fichier de données suivit de l'heure du début du traitement du signal. Ce nouveau répertoire sera localisé dans le répertoire work/.

Une copie du fichier de données sous le nom data.m est alors faite dans le nouveau répertoire de stockage. Ceci permet de pouvoir travailler sur le fichier sans détruire les données d'origine en toute sécurité par l'intervention de la classe bLoad.

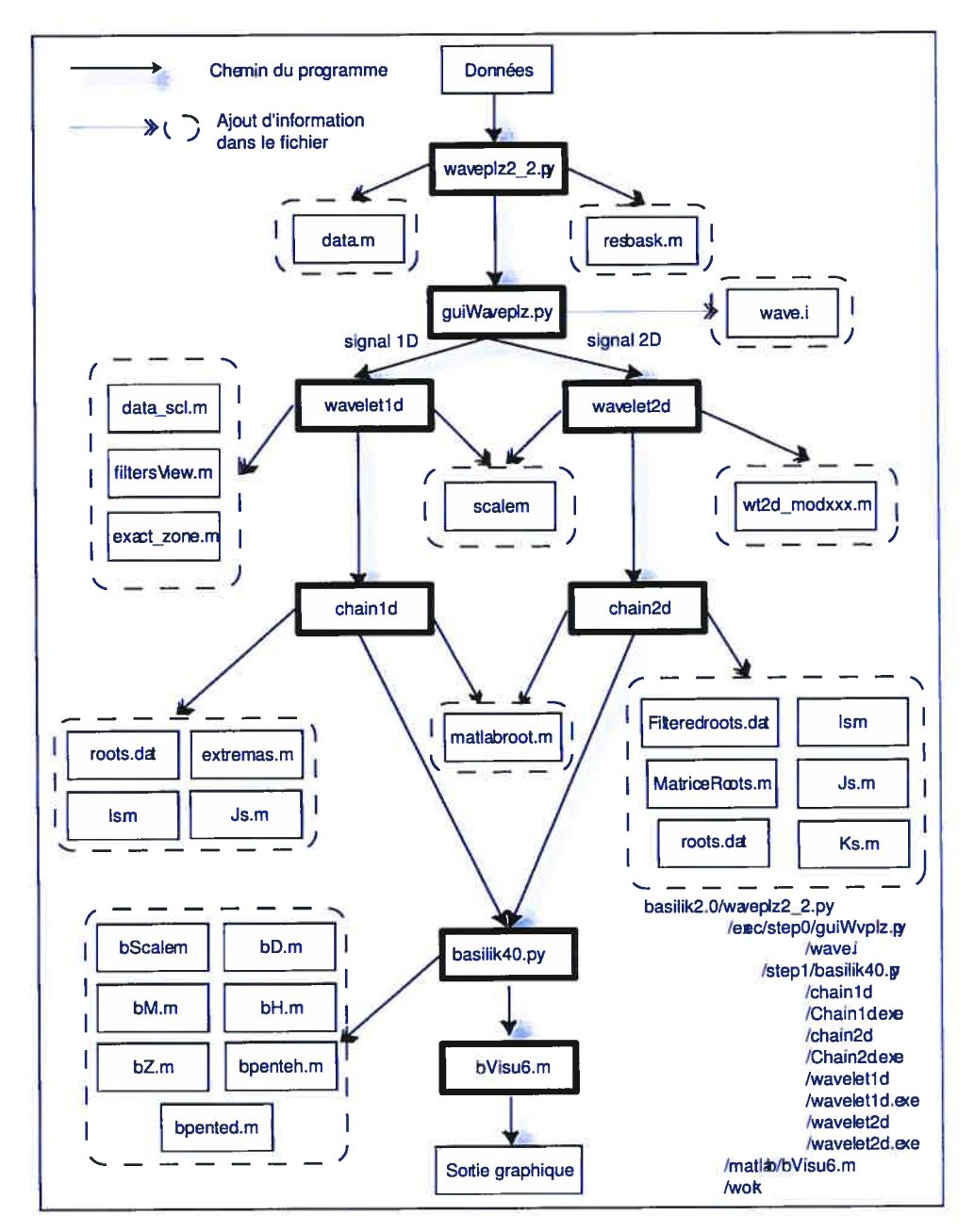

FIG. 1. Algorithme pour l'obtention du coefficient de texture d'une image

Le programme crée alors un répertoire tampon temp/ où tous les calculs seront effectués. Une copie des exécutables est alors réalisée dans le répertoire temp/. Les exécutables se trouvent normalement dans le répertoire exec/.

56
<sup>A</sup> partir de ce moment, l'ordinateur calcule automatiquement la taille du ta bleau de données contenu dans data.m afin de déterminer la dimension du signal à étudier et faire un premier réglage des paramètres qui seront utilisés par la suite. Ces paramètres pourront être modifiés par l'utilisateur à cet instant.

## 3.1.2. Interactions avec l'utilisateur

A ce stade, nous commençons à connaître quelques caractéristiques de notre signal et Waveplz en tient compte alors qu'il crée la structure du fichier wave.i. Ce fichier contient toutes les informations inhérentes au signal telles que la dimension du signal et les particularités du traitement qu'il va subir telles que le type de filtre à utiliser, le nombre de voix et d'octaves qui va être utilisés (c'est-à-dire le nombre d'échelles considéré).

Ces informations contenues dans le fichier wave.i (annexe A) peuvent être suf fisantes mais peuvent toutefois être affinées par une intervention de l'utilisateur. Afin que cette interaction soit possible waveplz.py appelle le programme guiWv plz.py (annexe C). L'activation de guiWvplz se fait grâce à la commande os.name importée de la librarie os.path qui renvoie le type de plateforme utilisé sous les différents noms posix (toutes les plateformes Unix ou Linux), winnt (toutes les plateformes Windows) et mac (plateforme Mac).

Cette interaction entre l'utilisateur et le programme est possible par l'impor tation dans guiWvplz des librairies Tkinter, tkSimpleDialog et TkMessageBox et par le développement de la classe Dialog(). Dialog() est assez malléable pour pouvoir ajouter autant d'informations nécessaires pour le bon déroulement au cours de l'évolution du programme. Elle permet d'envoyer les données directement à la classe Maxima() de waveplz.py et de basilik4O.py (équivalent de la classe Main dans un programme conventionnel) ainsi qu'aux programmes de transformées en ondelettes et de chaînage.

Pour plus de simplicité et de rapidité dans l'exécution des progranunes, toutes les informations nécessaires sont demandées en une seule fois évitant ainsi les mul tiples interventions que nécessiterait par exemple une grande mammographie.

Lors de l'exécution du programme guiWvplz.py deux fenêtres doivent apparaître. Une première vous souhaitera la bienvenue sous basilik (elle permet de constater l'activité des programmes), l'autre vous permettra d'entrer les valeurs pour esti mer plus précisément la rugosité de votre signal.

Waveplz.py active alors le programme guiWaveplz.py dans votre répertoire de travail et lit le format de vos données (une ou deux dimensions) et vous propose différentes options d'action sur vos données. Il vous faudra d'abord choisir les pa ramètres pour les calculs des coefficients d'ondelettes selon qu'il s'agit d'un signal une ou deux dimensions.

Pour plus de facilité, voici la correspondance des divers champs (voir aussi figure 2).

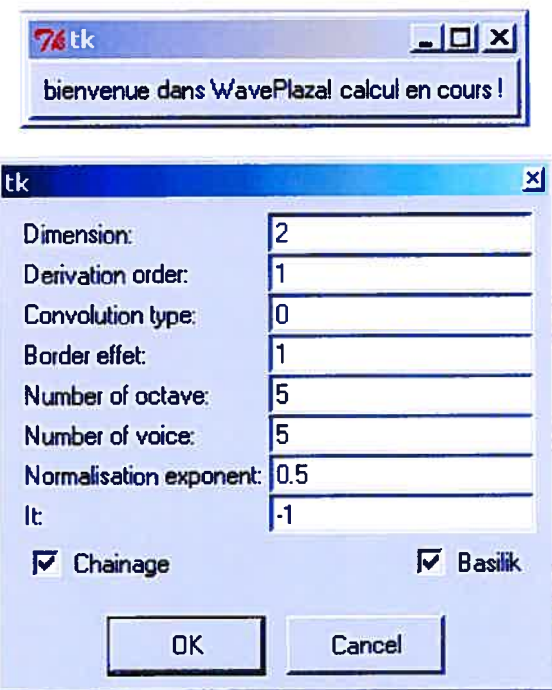

FIG. 2. Interface d'affinage de calcul de waveplz

# 3.1.2.1. La dimension

Le champ correspondant à la dimension est calculé de manière automatique par le programme à partir de la copie du fichier de données dont vous avez saisi précédemment la localisation et qui est sauvegardé dans le répertoire de stockage des résultats sous le nom data.m.

Seules les valeurs 1 et 2 peuvent être comprises par le programme qui les sauvegardera dans le fichier wave.i sous les formes suivantes

dimension <sup>=</sup> <sup>1</sup> WaveletiD 2 Wavelet2D

#### 3.1.2.2. L'ordre de dérivation

Cette valeur correspon<sup>d</sup> <sup>à</sup> l'ordre de la dérivation de la fonction gaussienne qu<sup>i</sup> va être utilisée comme noyau pour le calcul de la transformée en ondelettes. Dans l'état actuel du programme, seules la première et la seconde dérivée sont possibles par l'intermédiaire des valeurs numériques <sup>1</sup> et 2. Les tests pour les signaux unidimensionnels et bidimensionnels ont été fait respectivement avec la première et la seconde dérivée. Ce paramètre se sauvegardera dans le fichier wave.i sous la forme

Derivation order : 1  $\overline{2}$ 

.

#### 3.1.2.3. Les différents types de convolutions

Ce champ perme<sup>t</sup> de déterminer la nature de la convolution qu<sup>i</sup> va être uti lisée pour le calcul des coefficients d'ondelettes. La valeur zéro correspon<sup>d</sup> <sup>à</sup> une convolution directe qu'il est recommandé d'utiliser pour dans le cas de l'analyse unidimensionnelle. La valeur 1 un permet une convolution plus rapide par l'usage des transformées rapides de Fourier (Fast Fourier Transform) [22]. La convolution par les transformées rapides de Fourier est fortement conseillée dans le cas d'images volumineuses telles que les mammographies. Ce paramètre se sauvegar dera dans le fichier wave.i sous la forme

Convolution Type : DIRECT\_CONV FFTW\_CONV

# 3.1.2.4. Les filtres : effets de bords

Lors du calcul des coefficients d'ondelettes par ordinateur, on constate l'ap parition d'effet de bord causé par les approximations numériques des différentes convolutions effectuées sur les mesures du signal. Pour atténuer ce <sup>p</sup>hénomène et éviter une trop grande perturbation des résultats, on utilise différentes sortes d'effets que l'on convolue aux mesures afin de réduire cet effet de bord. Quatre options sont disponibles, représentées ici dans ce champ par les valeurs entières O, 1, <sup>2</sup> et 3. Ces chiffres correspondent respectivement au filtre <sup>p</sup>ériodique qu<sup>i</sup> étend les mesures du signal par l'ajout du même signal de chaque côté, <sup>à</sup> l'effet miroir qu<sup>i</sup> réplique de chaque côté du signal le même signal mais inversé <sup>à</sup> la manière d'un miroir, et aux filtres padding et <sup>O</sup> padding. Par défaut, ce paramètre est réglé sur l'effet miroir. Ce paramètre se sauvegardera dans le fichier wave.i sous la forme

BorderEffect : CV1D\_PERIODIC CV1D\_MIRROR CV1D\_PADDING CV1D\_0\_FADDING

## 3J.2.5. Le nombre d'octaves

Comme cette analyse est multi-échelles, il faut régler ce paramètre en sachant que la taille minimale d'une image peut être de quatre pixels et que le nombre de voix qui va subdiviser chaque octave doit toujours être égal ou supérieur au nombre d'octaves. Ainsi une image va se réduire dans les échelles par un facteur <sup>2</sup> N fois, où N est un entier réel strictement positif correspondant au nombre d'octaves. Par défaut cette valeur est réglée sur cinq.

# 3.1.2.6. Le nombre de voix

Chaque octave est divisée par un nombre de voix. Dans l'implémentation, ce nombre est toujours supérieur ou égal au nombre d'octaves. Cette valeur est paramétrée à cinq par défaut.

## 3.1.2.7. L 'exposant de normatisation

L'exposant de normalisation s'applique à l'ensemble des coefficients du scalo gramme afin que les propriétés de l'ondelette et des transformées de l'ondelette soient conservées. Ce champ est initialement défini pour une valeur de 0.5 et n'a rien à voir avec le facteur de normalisation de la transformée en ondelettes (voir équation 38). Suite à une erreur dans l'implantation de cet code par le program mateur des ondelettes, ce paramètre n'a aucune influence sur le résultat final de l'analyse thermodynamique du signal.

## 3.1.2.8. L'itération

Le champ concernant l'itération permet de définir une analyse multi-échelles sur un nombre de niveaux déterminé. Ainsi, si  $N_e$  est le nombre d'échelles que l'on obtient en multipliant le nombre d'octaves par le nombre de voix, la valeur inscrite dans ce champ doit être un entier inférieur ou égal à  $N_e$ . La valeur de -1 inscrite par défaut signifie que le programme va itérer sur tous les niveaux.

## 3.1.2.9. L 'activation du chaînage

Ce champ, coché par défaut, permet l'activation automatique du programme de chaînage des maxima des transformées en ondelettes à la suite de l'exécution du calcul de ces coefficients.

#### $3.1.2.10.$  L'activation de la thermodynamique

Ce champ, coché par défaut, permet l'activation du programme hasilik40.py permettant le calcul des textures du signal uni ou bidimensionnel désiré.

A partir de ce moment, le programme possède toutes les informations nécessaires pour le traitement du signal et termine l'exécution de guiWvplz par la sauvegarde de ces données dans le fichier wave.i.

#### 3.1.3. Formatage des fichiers de données

Le programme waveplz adapte, à partir de cet instant, le reste du traitement en reconnaissant le format des données à traiter par le calcul rapide de la taille du tableau. Ce calcul se fait de manière classique à travers la classe bLoadQ, par comptage du nombre de lignes et de colonnes formant le tableau. Si X et Y sont respectivement la largeur et la hauteur du signal et Textfile() la classe permettant la lecture de fichier en format ASCII, le calcul de X et Y s'écrit en Python de la manière suivante

## class bLoad:

```
def __init__(self, name):
    X = self.words(name)Y = selfuines(name)
    \ddotsc\simdef lines(self,name):
    lines = 0#calcul de la hauteur du tableau de donnees
    for line in TextFile(name):
        lines = lines + 1return lines
def words(self,name):
    lines = 0words = 0max = 0#calcul de la largeur max du tableau de donnees
    for line in TextFile(name):
```
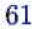

```
words = len(split(line))if (max - words)<O:
        max = wordsreturn max
```
Cette classe perme<sup>t</sup> de déterminer la longueur maximale et la largeur maxi male du fichier au cas où, pour économiser de l'espace sur le fichier, les zéros de fin de ligne auraient été supprimés.

Puisque nous connaissons la taille du signal, waveplz peu<sup>t</sup> alors préparer le réper toire de stockage des résultats. En effet selon les recherches faites par Decoster sur l'analyse multifractale d'images de surfaces rugueuses [22], un signal bidi mensionnel doit avoir une taille minimale de 512 par 512 <sup>p</sup>ixels afin de pouvoir appliquer la transformation en ondelettes et obtenir un résultat correct. <sup>A</sup> partir de ce résultat nous devons donc adapter notre technique de recherche de textures. Dans cette optique, waveplz va morceler les données en images de <sup>512</sup> par <sup>512</sup> pixels se chevauchant de 256 pixels de chaque côté pour avoir une analyse com<sup>p</sup>lète de l'image malgré les effets de bord. Chaque morceau est ainsi numéroté de 000000 à 999999 divisant, telle une mosaïque, l'image d'origine au maximum en 1000 colonnes et 1000 lignes d'images. Le numéro de cette image se retrouve sur le nom du répertoire qui contiendra ses résultats.

Une première approximation est ici faite puisque ce fractionnement du signal original implique que nous <sup>n</sup>'aurons pas une valeur précise de la texture d'un cadre entourant notre image d'une largeur de 25% du coté de l'image (à cause des effets de bord perturbant les images analysées).

Une itération perme<sup>t</sup> ici <sup>à</sup> waveplz de faire l'analyse en ondelettes et thermo dynamique de chaque parcelle de l'image par l'implantation du code suivant dans waveplz :

```
#test signal 2D:
if ((self.nbLigne - 1) > 0) & ((self.nbCol - 1) > 0) :
     #test signal > 512*512if ((self.nbLigne - 512) > 0) | ((self.nbCol - 512) > 0) |
         Nx = int(self.nbligne/256)Ny = int(self.nbCol/256)if Nx<1:Nx=1
         if Ny<1:Ny=1
```

```
for i in range(Nx-1):
    for j in range(Ny-1):
          \ldots
```
# 3.2. IMPLANTATION NUMÉRIQUE DES ONDELETTES

L'implantation numérique des ondelettes continues et leur chaînage, tels que compilés dans les programmes wavelet1d, wavelet2d, Chain1d et Chain2d, ont été programmés par Basile-Bellavance. Les programmes utilisés ici sont des com pilations des librairies CRM wtd1, CRM wt2 et CRM chaining programmées en langage  $C++$ . Ces librairies sont largement inspirées de la librairie xmurf développée par Decoster de l'université de Bordeaux <sup>I</sup> dans le cadre de l'analyse multifractale d'images de surfaces rugueuses.

Le but de cette section n'est pas d'expliquer dans le détail les librairies dont ces programmes sont issus, mais plus simplement de décrire les principes fonda mentaux et les approximations qu'impose l'implantation numérique aux théories des Ondelettes.

Nous commencerons par expliquer le but des programmes waveletld et wavelet2d et leurs algorithmes de fonctionnement. Puis nous examinerons le fonctionne ment du chaînage des maxima des coefficients calculés précédemment qui nous permettront l'analyse thermodynamique des signaux.

# 3.2.1. Implantation numérique des transformées en ondelettes

Les programmes waveletld et wavelet2d sont des outils d'analyse permettant de réaliser une série de transformées en ondelettes continues pour un signal res pectivement à une ou deux dimensions. Le noyau de l'ondelette peut être une gaussienne de dérivées première ou seconde en fonction de la sélection faite au début du programme waveplz. Il est essentielle de faire remarquer ici aux lec teurs que ces deux programmes, développés indépendamment à cette maîtrise, produisent une erreur systématique dans la valeur des coefficients en ondelettes. Cette erreur peut toute fois être corrigée à la visualisation des résultats (voir section 4.1).

Les coefficients en ondelettes sont calculés à l'aide des programmes wavelet2d et waveletld, spécifiques au type de signal à étudier (1D ou 2D). Ces programmes sont activés automatiquement à partir du programme guiWaveplz.py, mais peuvent aussi être appelés de manière manuelle sans l'intervention du programme waveplz par l'activation des commandes suivantes

wavelet1d (si votre image est un signal 1D)

# wavelet2d (si votre image est un signal 2D)

Le programme waveletld <sup>g</sup>ère le calcul et la mémoire pour réaliser la transformée en ondelettes pour des signaux une dimension. Ces deux fonctions utilisent une seule transformée en ondelettes dans chaque orientation en deux dimensions <sup>à</sup> chaque échelle (voir section 1.3.3). Le signal est convolué avec l'effet choisi pour atténuer les effets de bord puis <sup>à</sup> la dérivée de la fonction gaussienne choisie. Tous les coefficients des transformées sont stockés dans un même fichier qui servira par la suite au chaînage.

Le programme wavelet2d effectue le même travail que son homologue waveletld mais sur des signaux bidimensionnels tels que des mammographies. Les coef ficients sont stockés dans des fichiers numérotés correspondant à leurs échelles respectives. Comme dans le cas unidimensionnel, l'ensemble de ces fichiers per mettra la création des lignes de maxima.

Il est utile de noter que, comme il est décrit <sup>p</sup>lus haut, l'ondelette analysatrice utilisée en deux dimensions au cours de ces recherches <sup>a</sup> été le chapeau mexicain (voir figure 3). Les langages utilisés pour le développement des librairies sont le  $C, C++ [38].$ 

# 3.2.2. Implantation numérique du chaînage des maxima

Les lignes de maxima sont ensuite chaînées <sup>à</sup> l'aide des programmes Chainld et Chain2d <sup>à</sup> partir des maxima calculés. Chainld et Chain2d permettent le chaî nage des points dans un espace 2d ou 3d correspondant respectivement <sup>à</sup> l'analyse multi-échelles des signaux une et deux dimensions. Ces points sont sélectionnés dans une matrice de données selon un critère défini et sont ensuite chaînés.

Ainsi, la gestion de la sélection des points <sup>à</sup> chaîner se fait par une recherche d'extrema. Le chaînage des extrema se fait suivant la direction verticale pour les signaux 2D et horizontale pour les signaux 1D. Une fois le chaînage terminé, un algorithme de recherche des bifurcations entre en action. Ces bifurcations per mettent de préciser la structure de l'arbre initialement chaîné. Ainsi, en connais sant le lieu où se trouvent les bifurcations dans les branches de l'arbre, il est possible de décrire exactement tous les éléments de l'arbre en énumérant les bi furcations et les descendants des racines issues de chacune de ces bifurcations. Ces informations sont écrites à la toute fin dans des fichiers de sorties appropriés [381.

Le schéma de fonctionnement et les fichiers de sortie qui en résultent sont résumés sur un diagramme décrivant tout l'algorithme de fonctionnement de Waveplz et se trouvant dans la figure 1.

Une activation manuelle des programmes peu<sup>t</sup> aussi être possible <sup>à</sup> l'aide des commandes

> chainld wave.i (pour un signal 1D)

ou

chain2d wave.i (pour un signal 2D)

Si le processus <sup>s</sup>'est déroulé correctement vous obtiendrez en final les deux fi chiers essentiels pour le calcul des textures mattabroot.m et wave.i.

# 3.3. IMPLANTATION NUMÉRIQUE DE LA THERMODYNAMIQUE

Le calcul et le stockage des lignes de maxima ayan<sup>t</sup> été exécutés, waveplz peu<sup>t</sup> maintenant commencer <sup>à</sup> appliquer les concepts de thermodynamique pour le cal cul des coefficients de texture. Le but de cette section et de voir les différentes méthodes numériques employées pour arriver <sup>à</sup> cette fin. Nous commencerons par justifier la nécessité de la régularisation des lignes de maxima avant d'effectuer le calcul des fonctions de partition. Nous terminerons par l'obtention du coefficient de Hêlder et de la dimension de Hausdorff.

Comme on peu<sup>t</sup> le constater en étudiant le code de basilik4O.py (voir annexe D), le programme se sépare en <sup>p</sup>lusieurs classes et une commande permettant l'intégration de fichiers de données dans un format compressé.

```
# Use the gzip module for Python version 1.5.2 or higher
gzip = None
try:
    _{\text{version}} = \text{map}(\text{string}.\text{atoi})string.split(string.split(sys.version) [0], '.'))
     if _version >= [1, 5, 21:
         try:
              import gzip
         except ImportError:
              gzip = Noneexcept:
    pass
```
 $max = Maxima()$ print "fichiers sauvegardes"

Ces commandes permettent, entre autres, l'activation de la classe principale Maxima.

## 3.3.1. Linéarisation des lignes de maxima

Les informations étant maintenant disponibles pour le programme, basilik40 peu<sup>t</sup> commencer la sélection des lignes de maxima. Préalablement, le programme <sup>a</sup> stocké toutes les lignes de maxima en mémoire en séparant les valeurs des maxima et de leur localisation spatiale (sur le signal mais aussi dans les échelles), ainsi que la longueur des lignes de maxima.

La sélection des lignes de maxima se fait par la fonction même calcNbLign(). Cette fonction prépare d'abord les valeurs des coordonnées des bornes <sup>à</sup> l'inté rieur desquelles les lignes de maxima seront pertinentes. Ainsi on sélectionnera les lignes les <sup>p</sup>lus grandes partant de l'échelle la <sup>p</sup>lus fine et qu<sup>i</sup> ne sont pas localisées près du bord <sup>à</sup> cette même échelle (soit une bande 25% de chaque côté du signal).

La fonction détermine le type du signal (signal 1D ou 2D) <sup>à</sup> partir des informa tions données par l'objet self.image. Cette partie du code perme<sup>t</sup> donc <sup>à</sup> basilik de ne pas être bloqué par la dimension du signal étudié. Par la suite, pour chaque ligne de maxima, le programme calcule leur longueur et assimile leurs coordon nées. Si la ligne de maxima se localise dans le bloc de données pertinentes et si elle est de longueur suffisante (> 2) son numéro est noté dans un tableau qu<sup>i</sup> permettra <sup>p</sup>lus tard de retrouver <sup>p</sup>lus facilement cette ligne de maxima et ainsi économiser la mémoire de l'ordinateur.

Après avoir sélectionné les bonnes lignes de maxima et affiché leur nombre sur l'écran, basilik passe maintenant à leur régularisation. La fonction self.regulRoot perme<sup>t</sup> de remettre de l'ordre dans chaque ligne de maxima et ainsi avoir tou jours la. <sup>p</sup>lus grande valeur absolue en haut de la ligne de maxima répondant ainsi <sup>à</sup> la contrainte stipulée dans l'équation <sup>60</sup> et évitant une contradiction avec la deuxième loi de la thermodynamique. Après cette régularisation, les données sont stockées dans la variable self.M et dans le fichier bM.m.

## 3.3.2. Calcul de la fonction de partition

Après la sélection des coefficients q (par défaut q varie de -4 à +4), la fonction self.partition() permet de calculer l'énergie libre  $Z(a,q)$  répondant aux lignes de maxima telle que décrite dans l'équation <sup>62</sup> <sup>à</sup> l'échelle donnée a. Cette fonction est assez simple puisqu'elle fait une somation des  $q_{ime}$  puissances des amplitudes des maxima <sup>à</sup> une échelle a. La fonction self.partition() <sup>s</sup>'écrit de manière triviale:

```
def partition(self):
    q = self.qcst = len(q)/2levels = self.lgnMax
    nbLines = len(self.lignes)M = self.MMtemp = zeros([nbLines, levels])Mtemp = Mtemp.astype(Float64)
    Z = zeros([len(q), levels])Z = Z. astype (Float 64)
    for i in q:
        for j in range(nbLines):
             for k in range(levels):
                 if (M[i,k]-1e-100) \leq 0:
                     Mtemp[j,k] = 0else:
                     Mtemp[j,k] = self.puiss(M[j,k],i)temp = sum(Mtemp, axis=0)for m in range(len(temp)):
             Z[(i+cst),m] = temp[m]\cdot .
```
## 3.3.3. Calcul du poids de Boltzmann

Le calcul se fait <sup>à</sup> l'appel de la fonction au fur et <sup>à</sup> mesure qu'elle est nécessaire dans les autres fonctions. Dépendant de trois variables distinctes, il serait trop volumineux du point de vue espace mémoire de vouloir le calculer au complet en une seule fois. Sa syntaxe perme<sup>t</sup> d'éviter les erreurs d'approximation dues aux précédents calculs en forçant <sup>à</sup> zéro les valeurs exubérantes.

```
def W(self,M,Z,q):
    # Calcul du poids de Boltzmann
    if ((Z - 1e-100) <= 0 ) | ((M - 1e-100) <= 0 ):
        w = 0else :
        w = float((abs(M))**q)/float(Z)return w
```
À ce stade, le programme peut calculer les exposants de Hölder grâce à l'implémentation de l'équation 63 dans la fonction self.h(). Toutefois, une particularité du code est <sup>à</sup> noter. Afin d'éviter le logarithme de zéro (si la valeur <sup>M</sup> est nulle ou très petite), le programme identifie la valeur de <sup>M</sup> <sup>à</sup> utiliser. Si la valeur de <sup>M</sup> est nulle, voire petite, alors cet exposan<sup>t</sup> particulier est égal <sup>a</sup> zéro. Dans le cas où <sup>M</sup> <sup>n</sup>'est pas nul, la fonction self.W() perme<sup>t</sup> de calculer le poids de Boltzmann selon l'équation <sup>61</sup> sans avoir l'inconvénient de stocker toutes ces valeurs (ce qu<sup>i</sup> correspondrait à un tableau de trois dimensions et serait donc très coûteux en mémoire).

# 3.3.5. Calcul de la dimension de Hausdorff

Basilik peu<sup>t</sup> maintenant calculer les coefficients correspondants <sup>à</sup> la dimension de Hausdorff grâce à l'implantation de l'équation 64 dans la fonction self.d(). La même technique de détection des valeurs nulles pour éviter le logarithme de zéro est employée ici.

Sur le même principe, on calcule les pentes de  $h(a,q)$  et  $D(a,q)$  sur le modèle des équations 63 et 64 grâce aux fonctions self.pente-holder $()$  et self.pente-d $()$  dont les valeurs sont stockées respectivement dans les matrices self.h-pente et self.d-pente.

Après une confirmation de la sauvegarde des fichiers le programme <sup>s</sup>'arrête. Il ne nous reste <sup>p</sup>lus qu'à visualiser les résultats.

## 3.4. SAUVEGARDE ET VISUALISATION

#### 3.4.1. Extraction et sauvegarde des données

Afin de pouvoir palier aux problèmes d'installation de la librairie Scientific sous Linux, basilik contient la classe TextFile empruntée directement de la librai rie scientific/IO. Cette classe perme<sup>t</sup> ainsi d'ouvrir <sup>n</sup>'importe que<sup>l</sup> fichier même compress<sup>é</sup> afin d'en lire le contenu. Afin de pouvoir sauver <sup>n</sup>'importe quelle va riable telle qu'un tableau de données, il <sup>a</sup> tout de même fallu développer la classe Sauvelnfo.

```
class SauveInfo:
```

```
def readMatrix(filename):
    rows = \Box
```

```
for line in TextFile(self,filename):
        colums = []for number in string.split(line):
            columns . append(string. atof (number))
        rows. append(columns)
    return Numeric . array(rows)
def writeMatrix(self, a, filename):
    file = TextFile(filename, 'w')
    for line in a:
        for number in line:
            file.write('number' + '')
        file.write('\n\n')file.close()
```
L'appel de la fonction writeMatrix de la classe Sauvelnfo nous perme<sup>t</sup> de sau vegarder les informations utiles dans le répertoire tampon. Son appe<sup>l</sup> <sup>à</sup> l'intérieur du programme se fait ainsi

```
self. sauve = SauveInfo()self.sauve.writeMatrix(nomdelavariable, 'bnomdelavariable.m')
```
Cette version de basilik étant encore en développement, tous les tableaux de variables sont sauvegardés au fur et <sup>à</sup> mesure de leur calcul au cours du pro gramme et commencent tous par la lettre b. De ce fait, <sup>à</sup> la fin de l'exécution de basilik4O.py, on doit avoir les fichiers suivants dans chaque répertoire de chaque image composan<sup>t</sup> la mosaïque de l'image <sup>g</sup>lobale

- bD.m : la matrice de stockage des valeurs de la dimension de Hausdorff (eq. 64) en fonction de q (par défaut  $q = -4, ..., 0, ..., +4$ ) et du niveau a.

- bH.m : la matrice de stockage des valeurs de l'exposant de Hölder (eq. 63) en fonction de  $q$  (par défaut  $q=-4,...,0,...,+4)$  et du niveau  $a.$ 

- bM.m : la matrice de stockage des valeurs normalisées des maxima sur les lignes de maxima (eq. 60) en fonction des lignes de maxima pertinentes (qui ne sont pas sujettes aux effets de bord après une sélection par l'utilisateur de la largeur du bord à négliger)

- bpented.m : la matrice de stockage des valeurs de la pente de la dimension de Hausdorff (eq. 66) en fonction de  $q$  (par défaut  $q = -4, ..., 0, ..., +4$ ) et du niveau a (on peut ainsi voir l'évolution de  $D(q)$  plus le niveau a tend vers  $0^+$ )

- bpenteh.m : la matrice de stockage des valeurs de la pente de l'exposant de Hölder (eq. 65) en fonction de q (par défaut  $q = -4, ..., 0, ..., +4$ ) et du niveau a (on peut ainsi voir l'évolution de  $h(q)$  plus le niveau a tend vers  $0^+$ )

- bScale.m : la matrice de stockage des valeurs exactes des niveaux  $a$  utilisés pour les calculs et qui servirons pour les représentations graphiques.

 $-$  bZ.m  $\pm$  la matrice de stockage des valeurs de la fonction de partition (eq. 62) en fonction de  $q$  (par défaut  $q = -4, ..., 0, ..., +4$ ) et du niveau a.

Le calcul pour obtenir la texture de chaque sous-image se fait de façon répé tée et identique pour toutes les images. Au moment de la fin de l'exécution du programme, waveplz efface les variables de la mémoire vive ainsi que le répertoire tampon qui a permis le stockage temporaire de tous ces calculs.

## 3.4.2. Visualisations graphiques

On peut observer les graphiques de deux manières différentes, par la libraire DISLIN ou par le programme matlab.

## 3.4.2.1. Visualisation grâce à la classe plot

La visualisation des résultats par la librairie DISLIN se fait de manière au tomatique lorsque vous activez le programme bVisu.py (voir annexe E). Comme on peut le constater, les graphiques sont limités au strict nécessaire. Vous pouvez observer, à la suite des calculs d'entropie, les graphiques

- des maxima en fonction des échelles (notés  $Scale$  versus  $M$ )

- des valeurs des fonctions de partition en fonction de  $q$  et de l'échelle (notées  $Scale$  versus  $Z$ )

- des valeurs des exposants de Hélder en fonction de <sup>q</sup> et de l'échelle (notées  $Scale$  versus  $H$ )

- des valeurs des coefficients de Hausdorff en fonction de  $q$  et de l'échelle (noté Scale versus D)

Pour des graphiques pius pertinents et exacts, il est recommandé d'utiliser les programmes bVisu4.m et bVisu6.m sous matlah.

## 3.4.2.2. Visualisation ciblée avec  $b$  Visu $42.m$

Le code bVisu42. m est un programme spécifiquement développé pour la visualisation des résultats générés par waveplz. Les graphicues qui en résultent sont identiques que pour le programme bVisu.py. Une différence cependant notable est qu'il fonctionne sous matlah ce qui permet la sativegarde des graphiques sous un format plus convivial tel qu'une image.

Note :une amélioration due au calibrage de waveplz <sup>a</sup> été effectué dans la ver sion bVisu43.m permettant la visualisation directe des résultats de l'analyse des signaux bidimensionnels en tenant compte de l'erreur systématique (voir figure 3 et chapitre suivant).

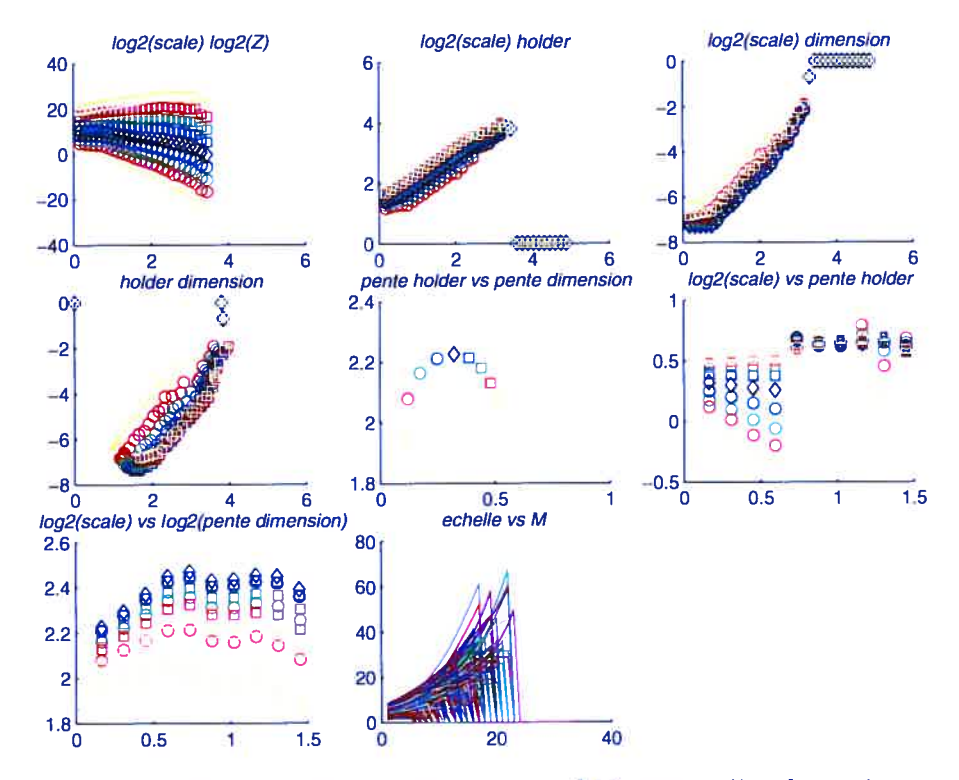

FIG. 3. Visualisation des résultats par bVisu43.m d'un brownien fractionnaire 2D de  $h = 0.3$  pour  $q \in [-4, 4]$ .

## 3.4.2.3. Visualisation globale avec resbask.m et bVisu6.rn

Il est cependant possible d'avoir une vision globale de tous les résultats que contient chaque parcelle de l'image complète. A l'exécution de waveplz, les infor mations concernant la pente de dimension de Hausdorff (pour les petites échelles)

ainsi que le coefficient de texture (pour les petites échelles) ont été récoltés au fur et à mesure de leur calcul. Toutes ces informations classées sous la forme d'un tableau représentant la subdivision de l'image principale se nomme resbask.m. hVisu6 perme<sup>t</sup> la visualisation de ce tableau sous la forme de colonnes avec. en parallèle. une miniature de l'image permettant la localisation de ces valeurs. L'échelle des couleurs se fait automatiquement par matlab avec le bleu foncé pour le coefficient de texture la <sup>p</sup>ius basse et rouge foncé pour la <sup>p</sup>lus haute. Il est ainsi possible de repérer plus aisément les singularités texturales présentes dans votre image (voir figure 4).

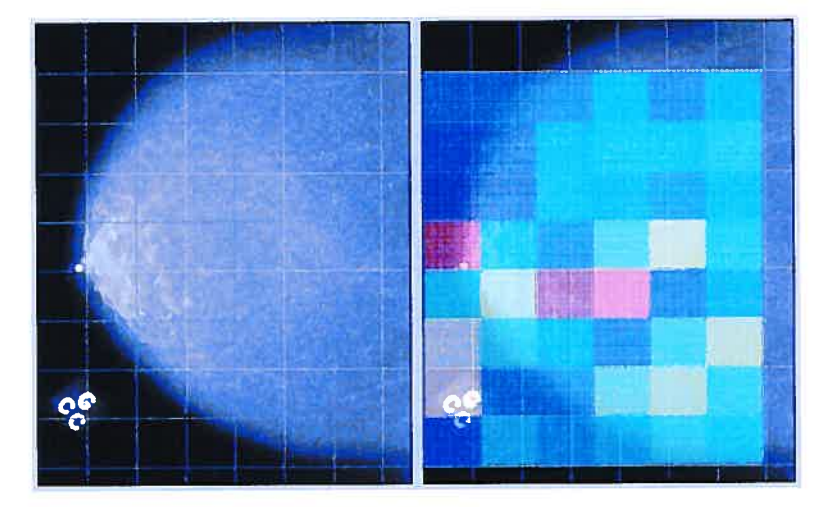

FIG. 4. Visualisation par bVisu6.m de la détection de microcalcifications et de textures cancéreuses dans une manimographie

# EXPÉRIMENTATIONS NUMÉRIQUES

La Méthode des Maxima des Transformées d'Ondelettes (MMTO) <sup>a</sup> été uti lisée au cours des dernières années dans divers domaines. Développée à l'origine pour la détection de signaux sismiques, cette méthode <sup>s</sup>'applique maintenant dans des domaines tels que la finance, l'analyse de chaînes d'ADN, la différentiation de types de nuages ou l'analyse de turbulences [ZJ.

Dans ce chapitre, nous allons exposer les résultats de l'analyse thermodynamique dans la représentation par la MMTO, dans le domaine de la mammographie. Ainsi, par étapes successives, nous progresserons de la validation de ce procédé par l'analyse de signaux mono-fratals de une et deux dimensions permettant la validation et la calibration du programme waveplz, <sup>à</sup> la segmentation des paren chymes mammaires en deux catégories selon leur texture tel que l'expose Cadwell [1]. Cet expos<sup>é</sup> se terminera par l'étude des capacités et des limitations de ce procédé dans le cadre pour la pré-détection de micro-calcifications et de textures cancéreuses.

Dans ce chapitre, nous numéroterons les différents graphiques par un indice pour simplifier la présentation des divers résultats. Nous prendrons les conventions sui vantes :

- Graphique 1: le logarithme en base 2 de la fonction de partition  $Z(a,q)$  par rappor<sup>t</sup> au logarithme en base <sup>2</sup> de l'échelle a,

- Graphique 2 : le coefficient de Hölder  $H(a, q)$  par rapport au logarithme en base 2 de l'échelle a,

- Graphique 3 : la dimension de Hausdorff  $D(a, q)$  par rapport au logarithme en base 2 de l'échelle a,

- Graphique 4 : la dimension de Hausdorff  $D(a, q)$  par rapport au coefficient de Hölder  $H(a,q)$ ,

- Graphique 5 : la pente de la dimension de Hausdorff  $d(q)$  par rapport à la pente du coefficient de Hölder  $h(q)$ ,

- Graphique  $6:$  la pente du coefficient de Hölder  $h(q)$  par rapport au logarithme en base 2 de l'échelle a,

- Graphique 7 : la pente de la dimension de Hausdorff  $d(q)$  par rapport au logarithme en base <sup>2</sup> de l'échelle a,

- Graphique 8 : l'évolution des valeurs des maxima  $M(a)$  des différentes lignes de maxima par rappor<sup>t</sup> à l'échelle a.

Nous prendrons aussi comme convention que la variation de l'indice  $q$  prend les valeurs  $-4$ ,  $-3$ ,  $-2$ ,  $-1$ ,  $0$ ,  $+1$ ,  $+2$ ,  $+3$  et  $+4$ . Les différentes valeurs ayant comme paramètre <sup>q</sup> seront toujours représentées par la même convention de symbole comme stipulé dans la figure 1.

|   | q=-4     |
|---|----------|
| O | $q = -3$ |
| Ω | $q = -2$ |
| O | q=-1     |
| ♦ | q=0      |
| Π | q=+1     |
| П | q=+2     |
| n | q=+3     |
|   | q=+4     |

FIG. 1. Légende des symboles et des valeurs de <sup>q</sup> correspondantes

# 1.1. CALIBRATI0N SUR DONNÉES SIMULÉES

Afin de pouvoir vérifier l'exactitude des résultats obtenus, nous effectuons une série de tests sur des signaux 1D et 2D dont nous connaissons les carac téristiques (dimension Hausdorff et exposant de Hölder). Afin d'obtenir ces signaux. nous avons utilisé le programme fraclab élaboré par l'équipe du pro jet FRACTALES de l'INRIA (logiciel téléchargeable gratuitement sur le site http ://www.irccyn.ec-nantes.fr/herbergement/FracLab/) qui permet la construction de signaux et d'images de type brownien fractionnaire.

La raison pour laquelle nous avons utilisé ici des browniens fractionnaires pour la vérification du fonctionnement de waveplz et son calibrage est que ces signaux pos sèdent un même coefficient fractral à travers toutes les échelles (mono-fractales, voir section 1.2). Cela nous <sup>a</sup> permis d'observer les résultats <sup>g</sup>énérés par waveplz et de les corriger le cas échéant.

Quelques exemples de browniens fractionnaires à deux dimensions se trouvent sur les figures 2, <sup>3</sup> et 4. On peut ainsi remarquer que le brownien fractionnaire de coefficient  $h = 0.2$  semble plus rugueux que celui de coefficient mono-fractal  $h = 0.9.$ 

Dans cette section. nous allons exposer les différents résultats obtenus du calcul du coefficient de texture avec waveplz. Nous commencerons donc par présenter le spectre des expériences effectuées en une dimension ainsi que leur analyse. Nous poursuivrons par des tests sur des browniens fractionnaires de deux dimensions de coefficients de Hölder  $(h)$  variant de 0.1 à 0.9. Nous finirons enfin cette partie sur l'analyse de ces résultats qui nous ont permis la calibration du système de visualisation de waveplz.

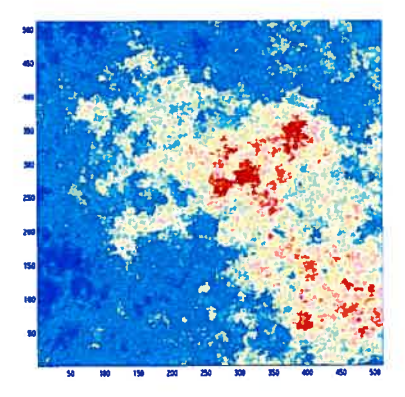

FIG. 2. Exemple d'un signal à 2 dimensions d'un brownien fractionnaire avec  $h = 0.2$ 

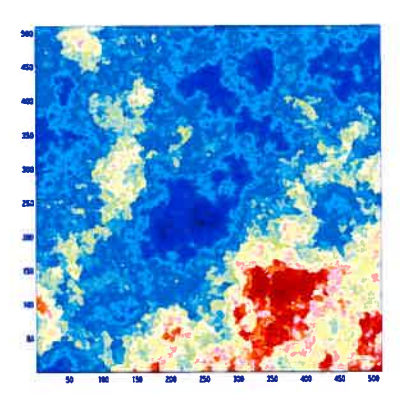

FIG. 3. Exemple d'un signal à <sup>2</sup> dimensions d'un brownien frac tionnaire avec  $h = 0.5$ 

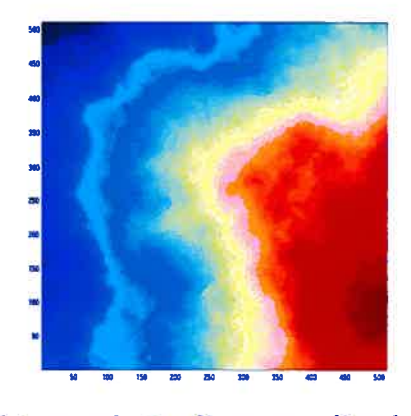

FIG. 4. étude d'un signal une dimension d'un brownien fraction naire avec  $h = 0.9$ 

## 4.1.1. Tests sur Browniens Fractionnaires à une dimension

D'après Arnéodo et al [61. les signaux que l'on peut étudier avec la MMTO doivent avoir certaines caractéristiques. Le signal artificiel doit avoir un coeffi cient de Hölder compris entre  $h = 0.1$  et  $h = 0.9$  pour que la méthode fonctionne correctement. L'analyse doit aussi être faite sur un minimum de 32 échelles, soit quatre octaves et sept voix, afin d'obtenir une statistique suffisante et des résul tats probant [22].

Nous pouvons observer les résultats des tests effectués sur quelques signaux mono fractals avec  $h = 0.3$ ,  $h = 0.5$  et  $h = 0.9$ . Les graphiques en résultant se trouvent dans les figures 5, 6 et 7.

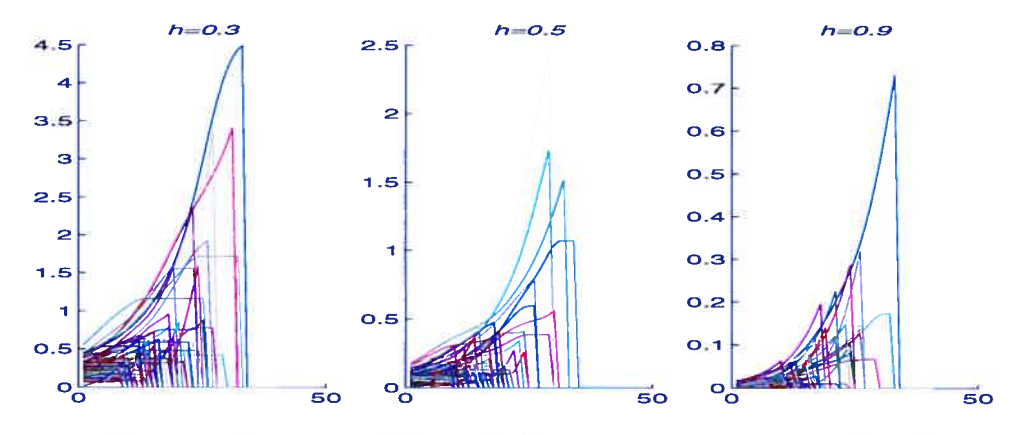

FIG. 5. Module du maxima  $M(a)$  de chaque ligne en fonction de  $log_2(a)$  d'un signal une dimension d'un brownien fractionnaire  $h =$ 0.3,0.5,09.

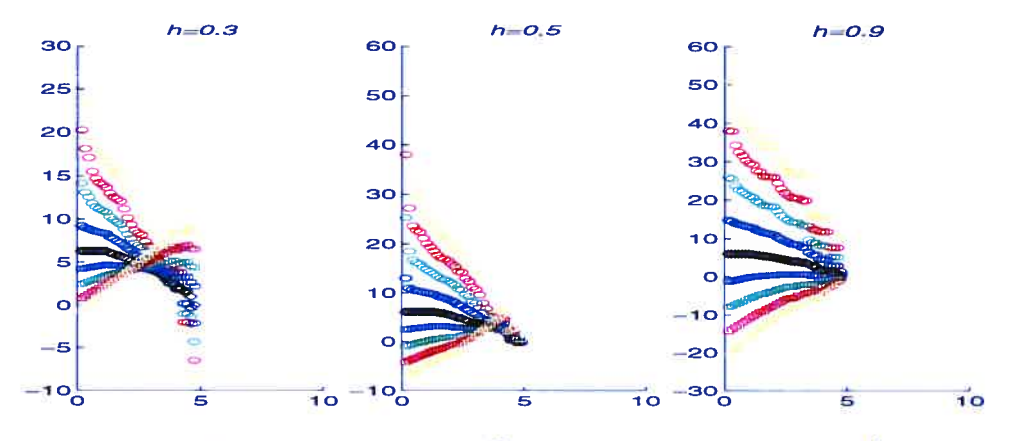

FIG. 6. Fonction de partition  $Z(a,q)$  en fonction de  $log_2(a)$  d'un signal une dimension d'un brownien fractionnaire  $h = 0.3, 0.5, 0.9$ .

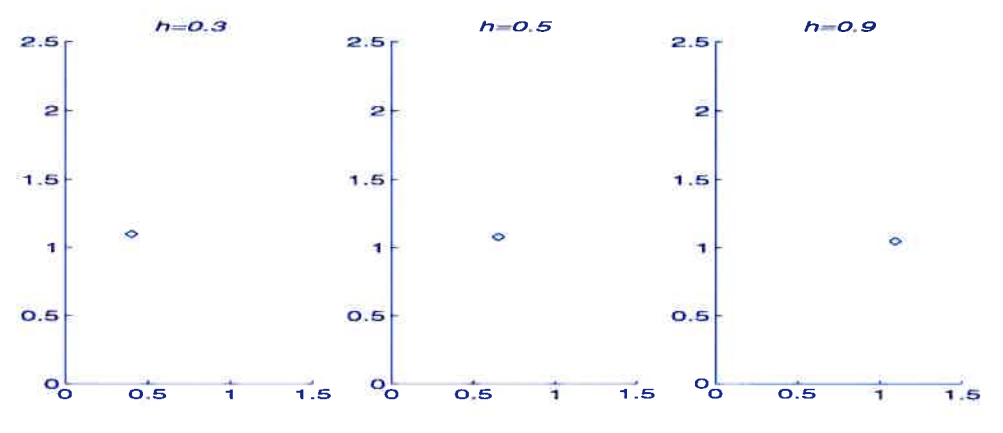

FIG. 7. Le coefficient de texture en fonction de la dimension de Hausdorff d'un signal une dimension d'un brownien fractionnaire  $h = 0.3, 0.5, 0.9.$ 

Une première analyse des graphiques nous confirme le bon fonctionnement de waveplz dans le traitement des données. Nous constatons que la linéarisation des maxima pour conserver la plus grande valeur de maxima au sommet de la ligne (equation 60) se fait correctement comme nous le montre les graphiques 8 des figures 5.

Nous pouvons constater sur les figures <sup>6</sup> le comportement linéaire de la fonc tion de partition  $Z(a,q)$  dans les échelles a.

En effectuant un balayage du spectre pius large pour des coefficients mono-fractals

allant de  $h = 0.1$  à  $h = 0.95$ , nous observons que la valeur de la pente de coefficient de Hölder  $h(q)$  pour les échelles a allant vers zéro a en moyenne une valeur supérieure de  $0.125 \pm 0.005$  par rapport à ce que nous prévoyions (voir figures 7).

## 4.1.2. Tests sur Browniens Fractionnaires à deux dimensions

Maintenant que nous avons la confirmation du bon fonctionnement du pro gramme pour des signaux artificiels à une dimension, abordons cette même série de tests pour des images mono—fractales. Comme pour le cas unidimensionnel. nous générons les browniens fractionnaires grâce au programme Fraclab. Afin de suivre les suggestions de Decoster et al [22]. nous utiliserons des signaux de 512 par 512 pixels en effectuant une analyse sur 32 échelles (4 octaves et <sup>7</sup> voix) afin d'avoir assez de statistiques. Nous limiterons le spectre de cette étude à l'analyse d'images de coefficient mono-fractal de  $h = 0.1$  à  $h = 0.9$  [8].

Les graphiques des figures 8, <sup>9</sup> et <sup>10</sup> nous montrent les résultats que l'on ob tient pour des browniens fractionnaires respectivement de valeur mono—fractale  $h = 0.2, h = 0.5$  et  $h = 0.9$ .

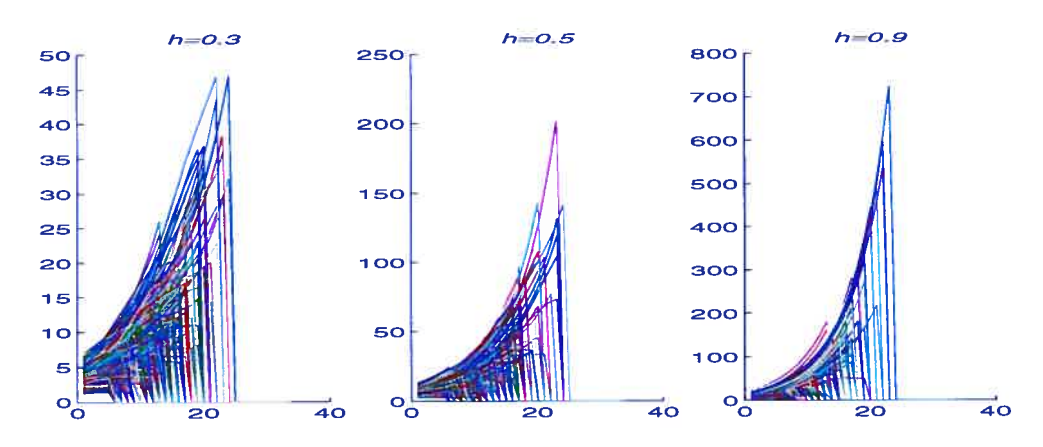

FIG. 8. Module du maxima  $M(a)$  de chaque ligne en fonction de  $log_2(a)$  d'un signal deux dimensions d'un brownien fractionnaire  $h = 0.3, 0.5, 09.$ 

Ces différents graphiques nous montrent la stabilité du code pour une analyse thermodynamique hidimensionnelle. entre autre par la linéarité des fonctions de partition  $Z(a, q)$  à travers les échelles a (voir figures 9).

Comme pour le cas unidimensionnel, le graphique <sup>5</sup> des figures <sup>10</sup> montre une va riation du coefficient de texture  $h(q)$  proportionnel au coefficient mono-fractal du signal. Nous constatons aussi l'addition systématique de la valeur 0.25 à chaque coefficient de texture.

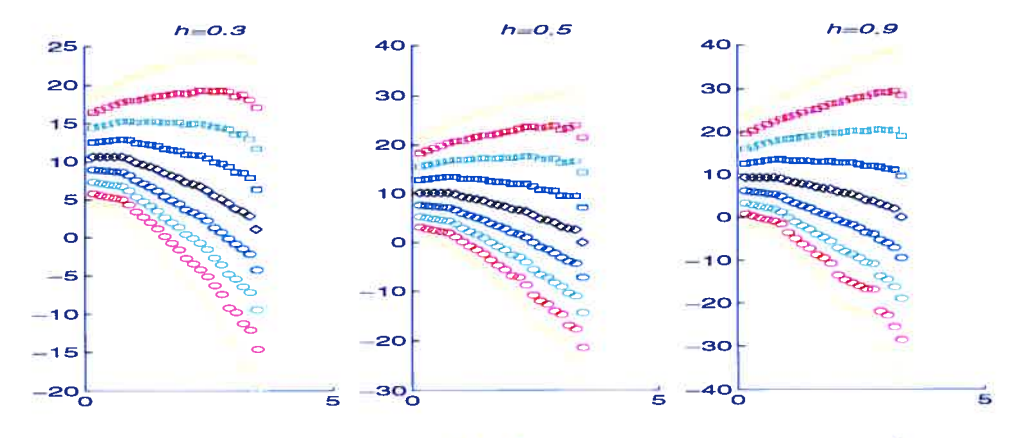

FIG. 9. Fonction de partition  $Z(a,q)$  en fonction de  $log_2(a)$  d'un signal deux dimensions d'un brownien fractionnaire  $h =$ 0.3, 0.5, 0.9.

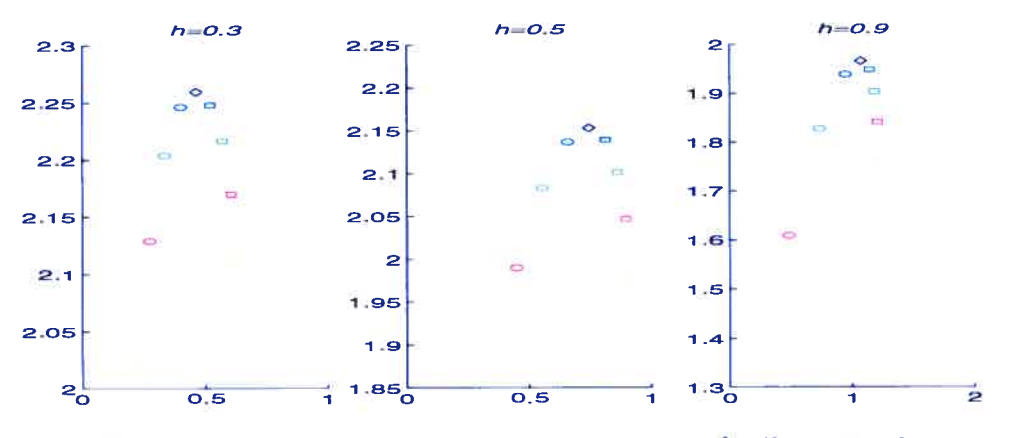

Fic. 10. Le coefficient de texture en fonction de la dimension de Hausdorff d'un signal deux dimensions d'un brownien fractionnaire  $h = 0.3, 0.5, 0.9$ .

# 4.1.3. Calibration

Grâce aux résultats obtenus dans la section précédente, nous pouvons maintenant calibrer les différents coefficients de texture que nous obtiendrons sur des images réelles de mammographie.

D'après les figures 7. nous avons constaté qu'une correction sur le coefficient de texture  $\Delta_{1D} = 0.125 \pm 0.005$  était nécessaire pour l'analyse des signaux d'une dimension.

En utilisant les graphiques 5 des figures 10 de l'analyse d'images mono-fractales.

nous pouvons établir que la correction  $\Delta_{2D} = 0.25 \pm 0.005$  vient s'additionner à la valeur réelle du coefficient de Hôlder lorsque l'échelle a tend vers zéro. Les pentes des coefficients de HSlder et de la dimension de Hausdorff nous donne donc directement le coefficient de texture et la dimension multifractale du signal tels que décrits dans les équations 65 et 66.

Il est intéressant de noter, à ce niveau de l'analyse, le comportement thermo dynamique des signaux artificiels étudiés. En effet, dans les graphiques 2, 3, <sup>6</sup> et 7 des figures 11,12 et 13, nous pouvons remarquer que pour des températures élevées (c'est-à-dire pour une valeur faible de q). Les signaux se comportent de manière quasi chaotique similairement à un gaz dont le mouvement moléculaire deviendrait erratique avec l'augmentation de la chaleur.

Nous pouvons ainsi adapter le système de visualisation pour obtenir directement la bonne valeur de texture afin de vérifier les résultats des travaux de Cadwell. Nous pourrons donc vérifier que les glandes mammaires se séparent en deux ca tégories : denses ( $h = 0.65$ ) et adipeuses ( $h = 0.28$ ).

Intéressons nous à présent à l'analyse d'images et de signaux réels, et observons si ce code nous permet de détecter aussi la présence de singularités dans les seins.

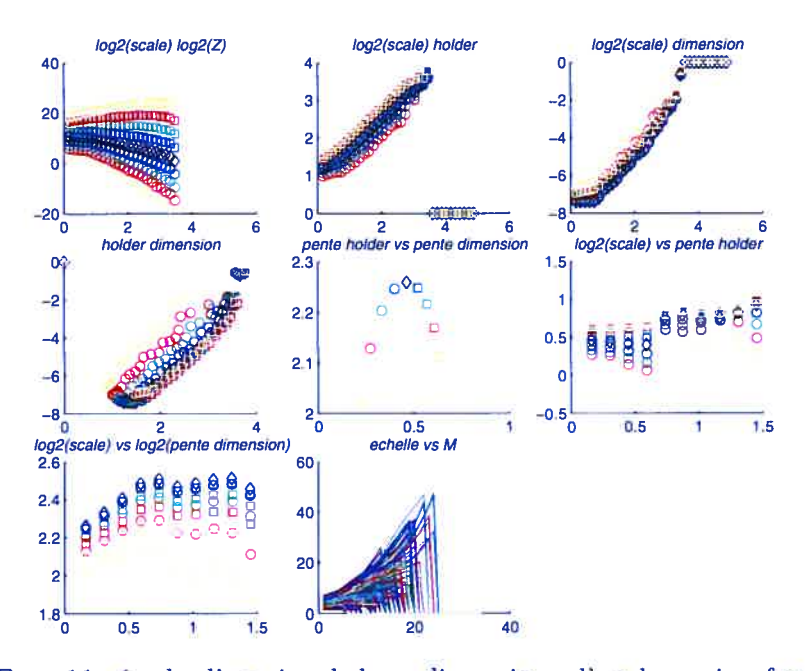

FIG. 11. étude d'un signal deux dimensions d'un brownien fractionnaire avec  $h = 0.2$ 

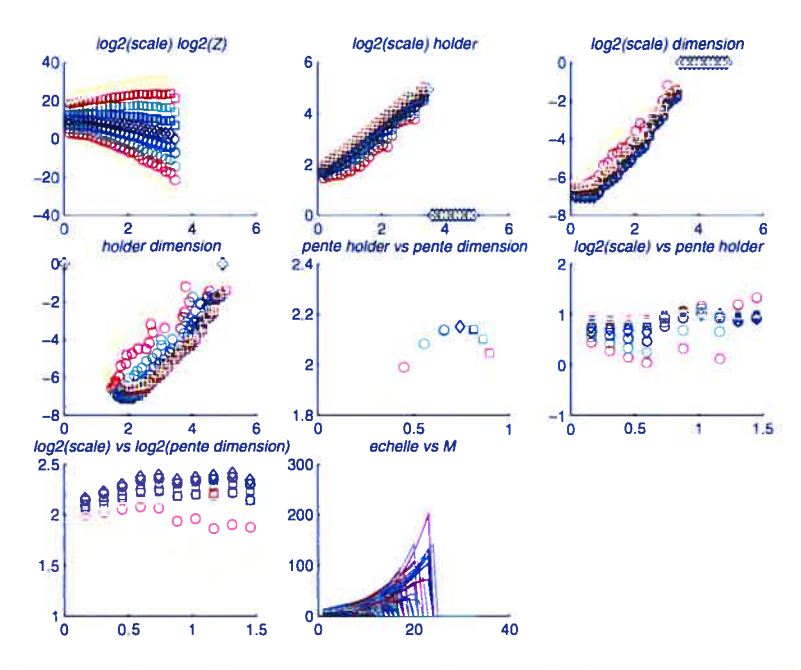

fIG. 12. étude d'im signal deux dimensions d'un brownien frac tionnaire avec  $h = 0.5$ 

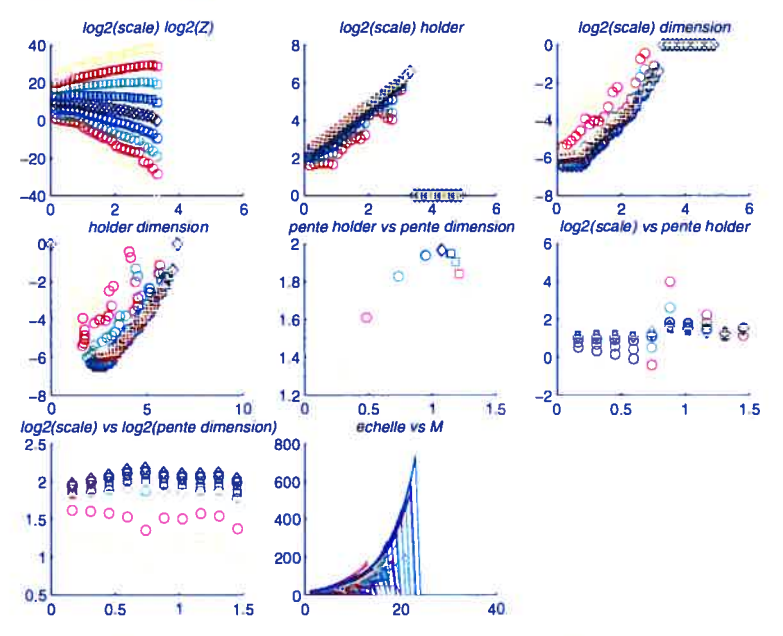

FIG. 13. étude d'un signal deux dimensions d'un brownien fractionnaire avec  $h = 0.9$ 

# 4.2. APPLICATIONS SUR DONNÉES RÉELLES

# 4.2.1. Préparation des données réelles

La base de données de mammographie que nous allons utiliser pour nos tests malgré sa limitation par le nombre de patientes montre une grande diversité par leurs caractéristiques et leurs historiques.

Cette banque de données se compose de quatre patientes. Nous possédons pour chaque année les mammographies céphalo-codales droite (CCD) et gauche (CCG) ainsi que les mammographies latérales droite (MLD) et gauche (MLC) sur diverses périodes de temps (2, 3, 7 et 10 ans).

Ces images radiographiques ont été obtenues par numérisation de films mammo graphiques. Cette méthode de numérisation indirecte a la caractéristique d'avoir un mauvais rapport signal sur bruit en comparaison à la numérisation directe (voir section 2.2). Cela nous permettra donc de vérifier la robustesse du code pour des signaux très bruités.

Initialement, les mammographies sont archivées en format de compression tiff avec une profondeur de 16 bits. Les programmes calculant les transformées en ondelettes et effectuant le chaînage des lignes de maxima ne traitant que le for mat numérique double, il nous a fallu reformater les images pour les adapter au programme au prix d'une perte de qualité.

Le passage des données de 16 bits à <sup>8</sup> bits de profondeur et leur stockage en format ASCII peuvent être effectués à l'aide d'un simple script matlab. Voici un exemple pour le traitement et le reformatage d'une mammographie nommée 400f4.tif.

```
x='400f4.tif';a = \text{imread}(x);a = double(a)/65535;save('400f4.m','a','-ASCII')
```
En plus du reformatage, nous avons aussi normalisé les données pour que les valeurs soient comprises entre zéro et un. Avant ce traitement, les mammogra phies ont été réorientées pour avoir la partie la plus proche des poumons du côté droit afin d'optimiser le balayage effectué par waveplz. Chaque image <sup>a</sup> été re nommée pour un classement plus efficace en fonction du numéro de la patiente, de l'année de la mammographie et du type de mammographie dont il s'agit comme par exemple l'image 400f4.tif.

Cette syntaxe vous permet de déterminer les caractéristiques de la mammogra phie. Le premier chiffre 4 représente le numéro identifiant la patiente. Les deux chiffres suivants permettent de retracer temporellement la mammographie, ici 00 signifie qu'il s'agit de la première année. f4 représente la CCG (fi pour MLD, f2 pour MLG et f3 pour CCD). Ainsi <sup>à</sup> partir du nom 400f4.tif, vous pouvez dé terminer qu'il s'agit d'une mammographie céphalo-codale gauche de la première année d'examen de la patiente numéro 4.

La banque de mammographies ainsi disponible représente un total de 54 images pour un volume total de 4.5 Go de données séparées en 4 patientes dont les historiques vont de trois à onze années.

## 4.2.2. Evaluations temporelles et de stockage des résultats

Avant de lancer l'analyse de ces mammographies, nous devons évaluer le temps de calcul et l'espace disque nécessaire pour le traitement ainsi que le stockage des données et des résultats.

Pour effectuer cette évaluation, commençons par traiter une image simple de 512 par 512 pixels. Pour effectuer nos calculs nous utiliserons un ordinateur personnel du type Pentium <sup>3</sup> 1.7 GHz avec 1.5 G de mémoire vive RAM et fonctionnant dans l'environnement Redhat 9.0. Pour une analyse sur 32 échelles d'une image composée de 262 144 pixels, il nous faut environ 15 minutes et une surface disque de 120 Mo de libre pour le traitement et 8Mo de surface pour le stockage des données et des résultats.

On peut estimer qu'une mammographie est décomposée, au maximum. en 50 images de 512 par 512 pixels. En utilisant donc le même type d'ordinateur, on peut estimer qu'une mammographie prendra au maximum un temps de 12 heures 30 minutes dont <sup>11</sup> heures 40 minutes ne serviront qu'au calcul des transformées en ondelettes et au chaînage. Le stockage de toutes les données inhérentes à ce calcul représente un volume total de 420 Mo pour une image de 80 Mo.

Il est donc important ici de considérer qu'à chaque mammographie 0.5 Go de données seront générées en environ 12 heures. Ce temps peut être réduit par l'utilisation de machines plus puissantes, et diminuer la surface de stockage né cessaire en effaçant successivement les fichiers générés par les programmes de transformation en ondelettes.

Notre banque de données complète utiliserait donc moins de 26 Go de surface disque au final pour 26 jours de calcul machine. Suite à un manque de surface disque disponible, seul une dizaine de mammographies complètes <sup>a</sup> pu être trai tées.

# 4.2.3. Evaluation de la texture mammaire

Au début des années 90, Caldwell et al développèrent un système de caracté risation des tissus du parenchyme mammaire par l'usage d'un système autonome et automatisé basé sur le calcul de la dimension fractale [1].

Dans cette optique, Waveplz a été développé afin de distinguer différents types de textures fractales par l'application des concepts thermodynamiques à la mé thode des maxima des transformées en ondelettes.

Le but de cette partie est d'évaluer la stabilité de waveplz pour la caractéri sation des tissus sur des données réelles en commençant par les cas classiques de textures denses et adipeuses.

Nous avons donc étudié le cas d'un sein sain en utilisant la CCD de la patiente <sup>1</sup> à l'année 7. Les résultats corrigés selon les observations faites à partir des images synthétiques (c'est-à-dire en enlevant 0.25 à chaque coefficient de texture. Les aboutissements de ces calculs et approximations se trouvent résumés sous forme graphique dans la figure 14 et sous forme numérique dans le tableau 1.

Nous pouvons constater à la vue de ces résultats que le tissu adipeux caractéris tique représenté dans le bloc L7-C5 (Ligne 7 -Colonne 5) possède effectivement, selon les constatations de Kestener et al [13], une texture de 0.668\$, correspon dant ainsi à la fourchette de  $h = 0.65 \pm 0.1$  fixée.

Les tissus denses sont plus rares dans cette mammographie et vu leur proxi mité des bords du sein, nous pourrons prendre le bloc L4-C2 comme représentatif d'une texture dense. Nous pouvons aussi constater que ce bloc de coefficient de texture  $h = 0.3224$  est inclus dans la fourchette de  $h = 0.3 \pm 0.1$  fixée par Kestener et al  $[13]$ .

Les premiers résultats obtenus sur cette mammographie permettent donc de confirmer le bon fonctionnement de Waveplz sur des données réelles et la confis mation des travaux de Caldwell. Nous pouvons cependant dès à présent constater l'hétérogénéité de la texture mammaire grâce à la variation du coefficient de tex ture à travers la mammographie. Nous pouvons aussi percevoir la forte influence des bords du sein sur les calculs.

Etudions l'évolution de cette texture à travers le temps afin de pouvoir com mencer à établir un système automatique de détection des foyers cancéreux et des micro-calcifications.

## 4.2.4. Evolution temporelle de la texture mammaire

Notre base de données nous permet l'étude plus précise du comportement de la texture du sein au cours du temps sur 4 patientes. Nous avons donc effectué le calcul de texture sur la partie centrale des mammographies, correspondant à la partie la moins sujette à des changements et des variations texturales. Les images extraites font 512 sur 512 pixels normalisées entre zéro et un. L'étude comme précédemment s'est faite sur 32 échelles.

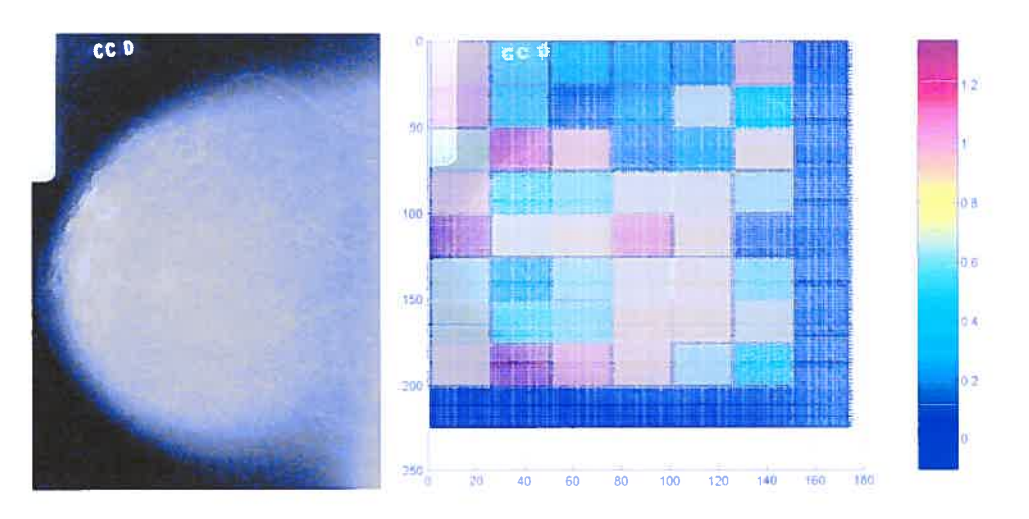

FIG. 14. CCD de la patiente <sup>1</sup> à l'année 7.

|        | $0.7488$ $0.3984$ $0.2395$ $0.1608$ $0.0862$ $0.7888$ |          |        |                      |        |   |
|--------|-------------------------------------------------------|----------|--------|----------------------|--------|---|
| 0.8367 | 0.3693                                                | $\Omega$ |        | $0.0674 \mid 0.5254$ | 0.2537 |   |
| 0.5114 | 1.0753                                                | 0.8094   | 0      | 0.0957               | 0.6594 |   |
| 0.7510 | 0.3224                                                | 0.4128   | 0.5867 | $0.5945 \mid 0.4808$ |        |   |
| 1.1971 | 0.6072                                                | 0.6463   | 0.9453 | 0.6683               |        |   |
| 0.5148 | 0.1034                                                | 0.4572   | 0.6229 | 0.6333               | 0.4227 |   |
| 0.5320 | 0.3663                                                | 0.4265   | 0.6795 | 0.6688               | 0.5436 | 0 |
| 0.6969 | 1.1709                                                | 0.8888   | 0.7233 | 0.4842               | 0.3281 |   |
|        |                                                       |          |        |                      |        |   |

TAB. 1. Coefficients de texture du CCD de la patiente 1 pour l'année 07

Les résultats de cette recherche sont recensés par patiente dans les tableaux 2, 3, 4 et 5. La première ligne de chaque tableau correspond à l'année de la prise de la mammographie. chaque colonne de chiffres correspond au coefficient de texture correspondant successivement aux mammographies CCD. CCC, MLD et MLG. La mention AMD signifie qu'aucune mammographie n'était disponible.

Il est intéressant de constater, suite à l'analyse de ces mammographies, la variation de l'indice de la texture mammaire au cours des années. L'évolution structurelle de la glande mammaire étant directement liée à la période d'activité génitale de la femme, il était à prévoir que le comportement temporel de la texture du sein ne serait pas constant voire même linéaire. Nous comprendrons ici par comportement linéaire un changement de structure passant, par exemple, d'une texture rugueuse <sup>à</sup> une surface lisse comme un rocher poli par le courant d'une ri vière. On peut cependant percevoir pour certains cas une constance de la texture

| ۵O                                      | -02                                                      | 06. | -07 | 10 |
|-----------------------------------------|----------------------------------------------------------|-----|-----|----|
|                                         | $0.1825 \mid 0.1915 \mid 0.2533 \mid 0.3386 \mid 0.3612$ |     |     |    |
|                                         | $0.1804$   $0.2130$   $0.3004$   $0.3226$   $0.3231$     |     |     |    |
|                                         | $0.1868$   $0.2575$   $0.4409$   $0.3488$   $0.3650$     |     |     |    |
|                                         | $0.2847$   $0.2372$   $0.3176$   $0.3450$   $0.4508$     |     |     |    |
| $\alpha$ fficiente de terriume de CCD ( |                                                          |     |     |    |

TAB. 2. Coefficients de texture de CCD CCG MLD MLG de la patiente <sup>1</sup> pour les années 00, 02, 06, 07 et 10

| m      | 02                         | 04                   | 07     |
|--------|----------------------------|----------------------|--------|
|        | $0.2898$   0.3338   0.3423 |                      | 0.2850 |
| 0.2981 | 0.3087 0.3476              |                      | AMD    |
| 0.3326 |                            | $0.2852 \mid 0.4281$ | 0.4579 |
| 0.2869 | 0.3057                     | $0.3083$   $0.2928$  |        |
|        |                            |                      |        |

TAB. 3. Coefficients de texture de CCD, CCG, MLD, MLG de la patiente 2 pour les années 00, 02, 04 et 07

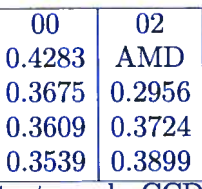

TAB. 4. Coefficients de texture de CCD CCG MLD MLG de la patiente 3 pour les années 00 et 02

| 00     | 03     |
|--------|--------|
| 0.3002 | 0.3638 |
| 0.2890 | 0.4302 |
| 0.2095 | 0.3614 |
| 0.3190 | 0.3960 |

patiente 4 pour les années 00 et 03 TAB. 5. Coefficients de texture de CCD CCG MLD MLG de la

pour une même année à travers les angles de prises de vue et de manière bilatérale.

Certain de ces résultats pourraient cependant être corrompus par la présence de masses cancéreuses (caractérisées par une texture plus dense par rapport au tissu environnant) ou de micro-calcifications.

# 4.2.5. Détection de textures cancéreuses et de micro-calcifications

Afin de vérifier le bon fonctionnement de waveplz pour la détection de singu larité dans la structure mammaire, utilisons la CCG de la patiente 1 à l'année 10 (voir figure 15).

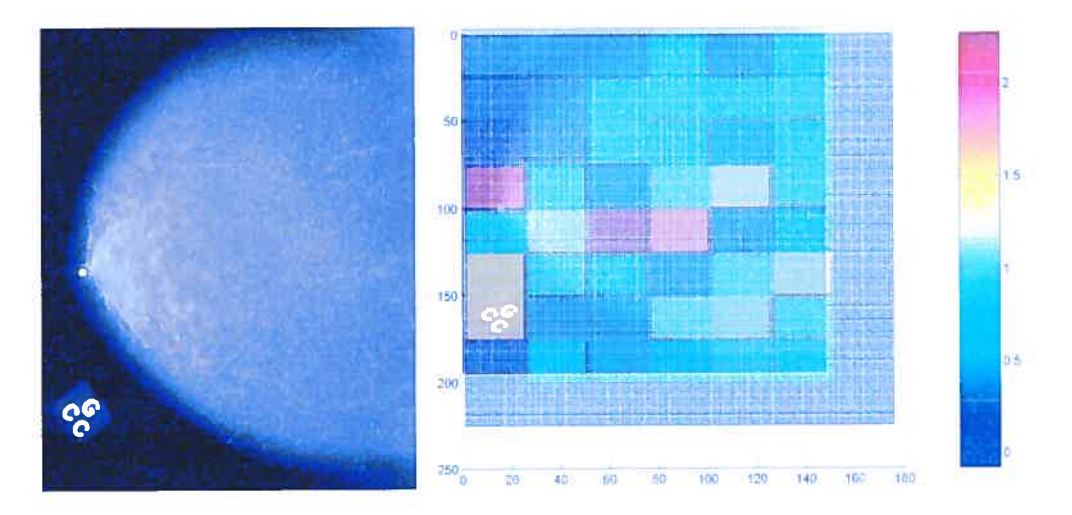

FIG. 15. CCG de la patiente 1 à l'année 10.

A la vue des résultats de cette mammographie. on porte plus précisément notre attention sur les blocs L4-C1, L4-C5, L5-C2, L5-C3 et L5-C4 qui ont des coefficients plus élevés que la moyenne globale. Les blocs sont représentés dans la figure 16.

On constate ainsi la présence dans les blocs de plus forts coefficients de tex ture la présence de nucro-calcifications de différents types y compris le marqueur radiographique du bloc L4-C1.

Observons maintenant cette mammographie pour les années précédentes (voir figures 17, 18, 19 et 20).

On constate déjà la présence des micro-calcifications des blocs L5-C2 et L5-C3 de l'année 10 dans la mammographie 17 de l'année 7 dans le bloc L5-C2 ainsi que des variations de la densité de la texture mammaire au cours des années (voir figures 18, 19 et 20).

Sur le cas précis de cette patiente. nous pouvons constater l'efficacité du logiciel Waveplz. En effet, il permet de localiser la création et la formation de microcalcifications avant leur apparition sur la mammographie. Des tests sur une base de données plus large semblent se justifier afin de vérifier la stabilité de l'outil de caractérisation de texture.

## 4.3. DiscussioN

Nous avons montré dans ce chapitre une des applications possibles de la MMTO et des principes thermodynamiques pour l'évaluation de coefficients de texture ainsi que le calcul de la dimension multifractale sur des signaux de une et deux dimensions. Il nous a aussi été possible de montrer que ces concepts peuvent être utilisés pour la caractérisation de structures étrangères à un corps telles que des tissus de forte densité ainsi que des micro-calcifications.

Le programme waveplz a présenté sa capacité à distinguer des signaux multi fractals synthétiques pour des valeurs de Hölder allant de  $h = 0.1$  à  $h = 0.9$  et ceci pour une et deux dimensions.

Il a par la suite été possible de confirmer les travaux de Caldwell [11 pour des images réelles telles que des mammographies en montrant, dans certaines limites, les caractéristiques multifractales de certains tissus humains. Nous avons réussi à distinguer numériquement les tissus denses avec  $h = 0.65 \pm 0.1$  des tissus adipeux  $h = 0.3 \pm 0.1$ . Ce genre de résultats devrait permettre de mieux comprendre l'évolution de la structure mammaire au cours du temps.

Le logiciel Waveplz a prouvé sa capacité à signaler la présence de singularités telles que des micro-calcifications dans une structure complexe. Cette détection de corps étrangers semble aussi être possible au tout début de la formation de cet objet. Il nous faudra cependant effectuer de nouveaux tests sur des cas cliniques divers afin de vérifier la robustesse du programme et sa capacité a distinguer ces mêmes structures malines dans des seins plus denses.

Toutefois, nous avons constaté les limitations de waveplz à distinguer des tissus cancéreux. Ceci étant essentiellement dû à la structure hétérogène de la glande mammaire. La détection automatique et unilatérale de tissus malins est donc for tement limitée.

Cette recherche nous aura donc permis de montrer les capacités et les limita tions de la détection de texture par la méthode thermodynamique appliquée aux ondelettes continues. Cela nous aura aussi permis une meilleure compréhension de la répartition des différents tissus dans la glande mammaire ainsi que son évolution au cours du temps.

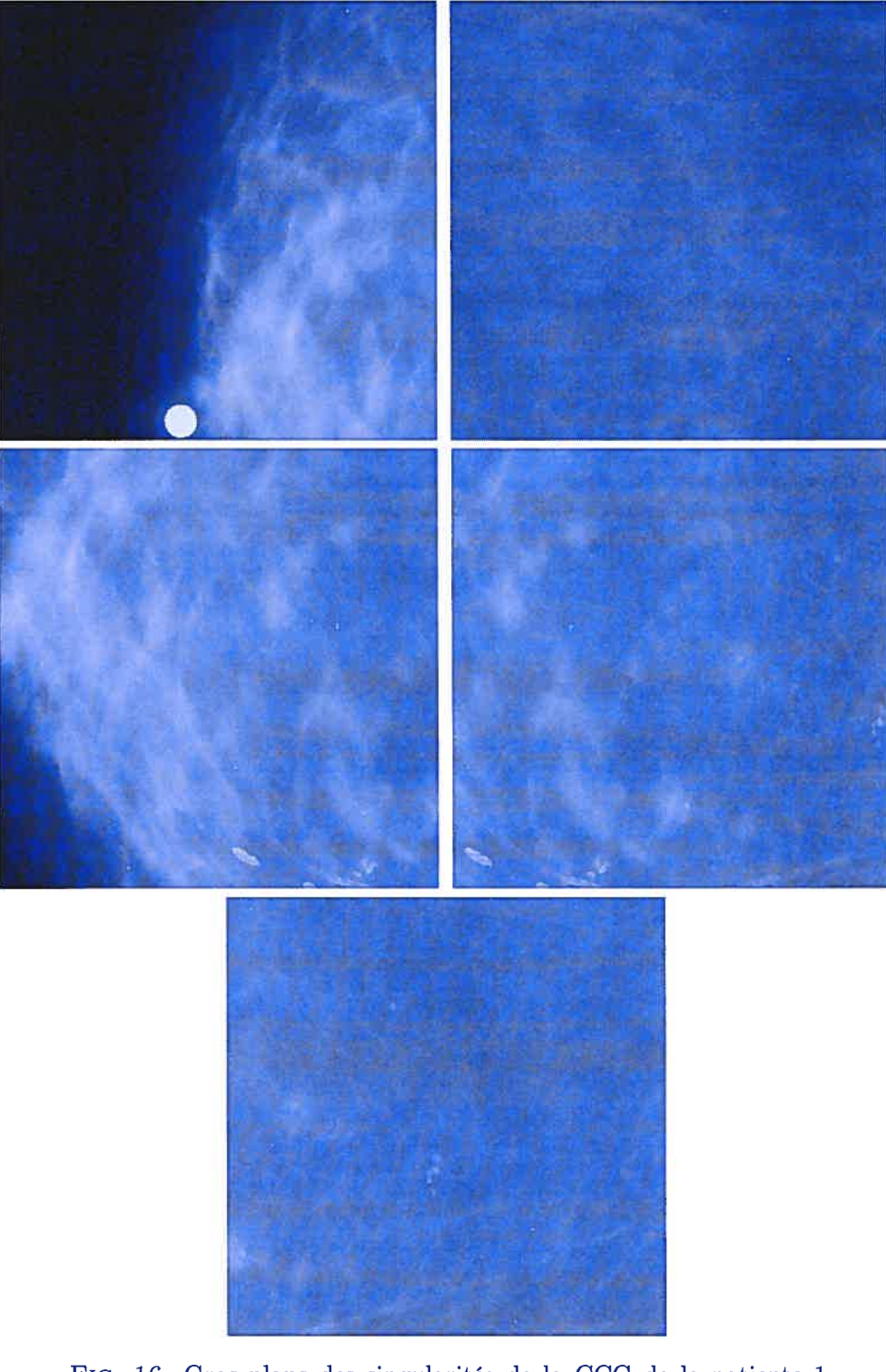

FIG. 16. Gros plans des singularités de la CCG de la patiente <sup>1</sup> à Pannée 10, respectivement en partant du haut à gauche L4-C1, L4-C5, L5-C2, L5-C3 et L5-C4

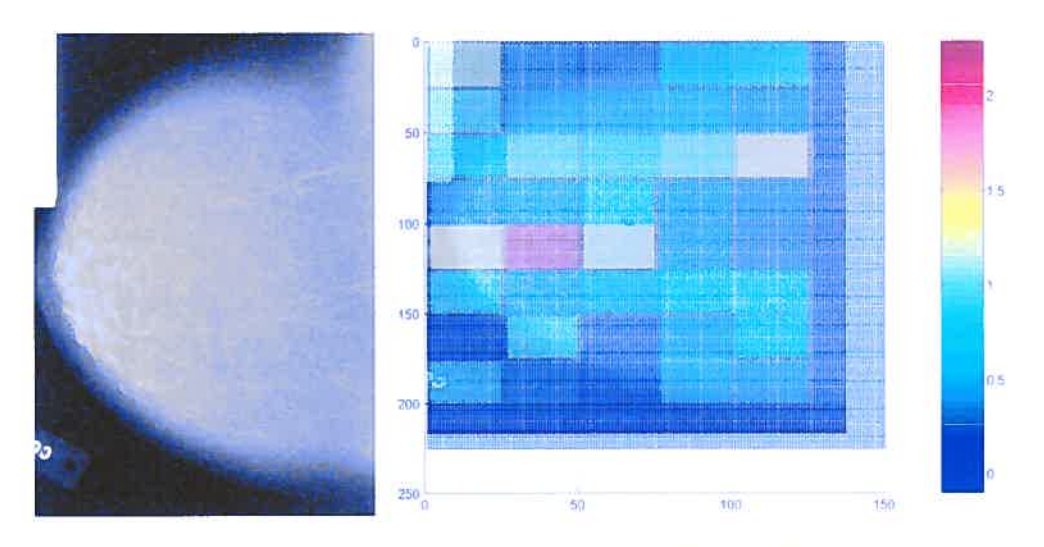

FIG. 17. CCG de la patiente <sup>1</sup> à l'année 7.

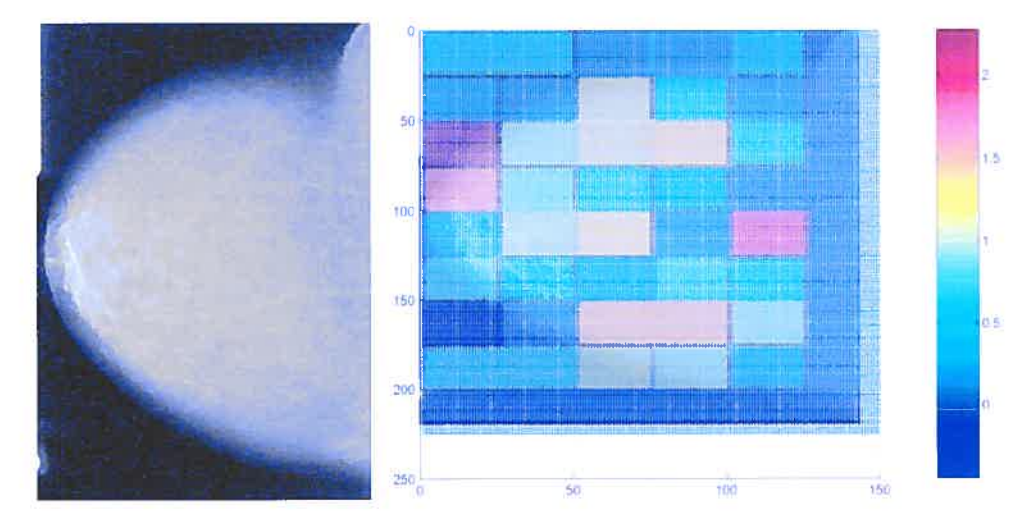

FIG. 18. CCG de la patiente <sup>1</sup> à l'année 6.

90

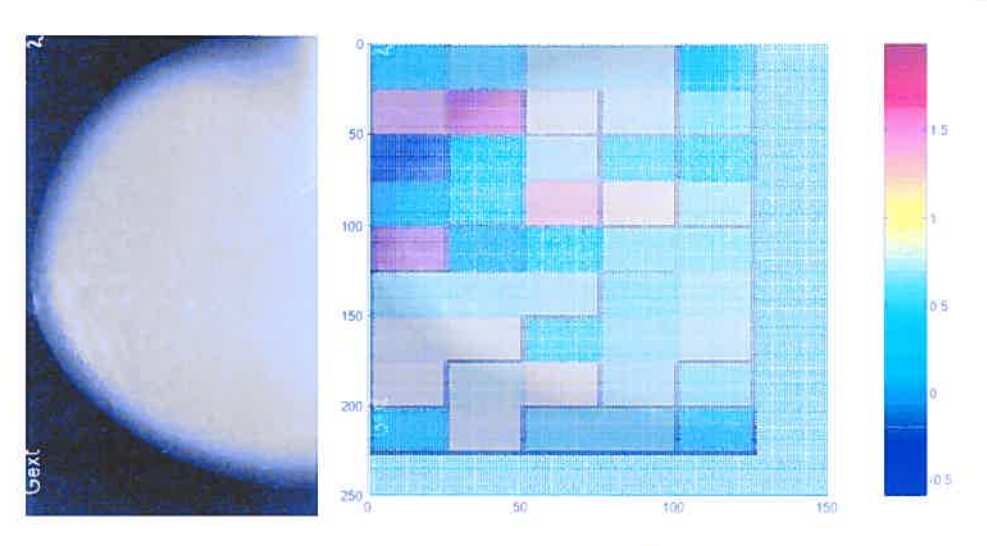

FIG. 19. CCG de la patiente 1 à l'année 2.

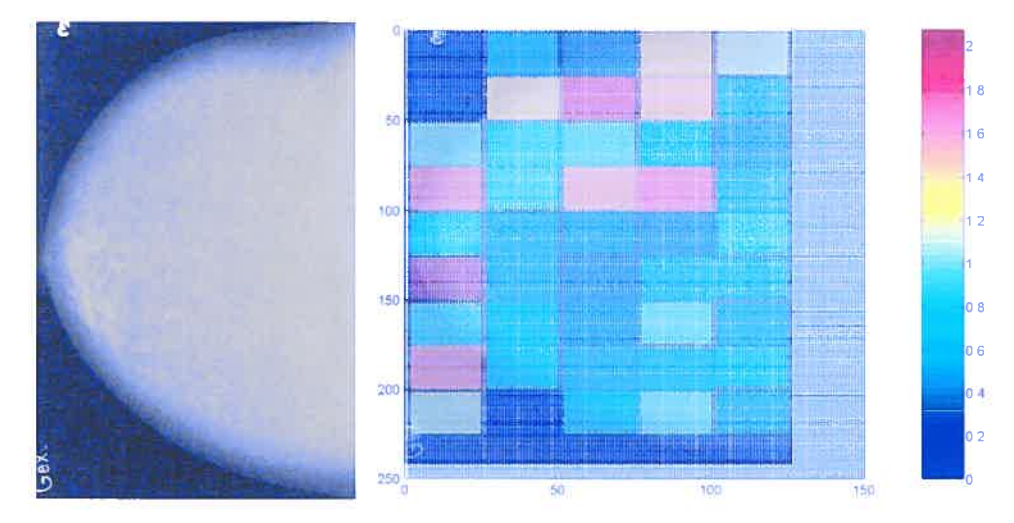

FIG. 20. CCG de la patiente <sup>1</sup> à Pannée 0.

Le cancer du sein est la première cause de décès chez les femmes dans les pays industrialisés. Le but de cette recherche a été la programmation d'un logiciel per mettant la caractérisation de textures cancéreuses dans les mammographies basée sur l'analyse thermodynamique de mesures multifractales.

Dans le premier chapitre nous avons expliqué la lente progression qui a mené la notion d'entropie (symbolisant la notion de réversibilité) à la notion de manque d'information par Shannon. De ces considérations thermodynamiques, nous avons établi les bases de fractales, d'analyses multifractales et de transformées en ondelettes qui ont permis l'invention de la Méthode des Maxima des Transformées en Ondelettes (MMTO). Cette méthode permet ainsi la caractérisation de textures dans toutes sortes de signaux.

Dans le second chapitre, nous avons apprécié la nature propre de la texture de la mammographie. Dans un premier temps, nous avons étudié l'origine de cette texture par l'analyse de la structure de la glande mammaire ainsi que les patholo gies pouvant perturber la caractérisation des tissus denses et adipeux. Nous avons ensuite analysé la méthode de production d'une mammographie digitalisée et les rapports signal sur bruit qu'ils impliquent.

Dans le troisième chapitre, nous avons décrit l'implantation numérique de la mé thode d'analyse de textures. Nous avons décrit l'algorithme de fonctionnement du logiciel Waveplz, les formats des fichiers analysés et sortant ainsi que les dif férentes méthodes de visualisation des résultats.

Dans le dernier chapitre, nous avons vérifié le bon fonctionnement du logiciel par l'étude de signaux mono-fractals artificiels et ainsi faire la calibration de l'ou til. Nous avons terminé cette section par l'analyse de mammographie. A cette occasion nous avons pu vérifier les travaux de Cadwell par la caractérisation des tissus denses et adipeux que possède le sein. Nous avons aussi pu constater la va riation de la densité du sein des patientes au fil des années. Nous avons constaté, à cette occasion, la constance du coefficient de texture du sein à un même endroit de manière bilatérale. Le logiciel Waveplz s'est montré particulièrement perfor mant dans la détection de micro-calcifications dans les divers cas que compose notre base de données. Il a aussi montré sa capacité dans la localisation de micro calcifications environ 6 ans avant leur visibilité sur la mammographie.
De plus en plus le regroupement de différentes sciences telles que la physique, les mathématiques et l'informatique permet de résoudre des problèmes nécessi tant différents niveaux d'expertise dans des domaines variés. C'est dans cette voie de pluridisciplinarité que les recherches de cette maîtrise se sont orientées en ap pliquant des principes thermodynamiques divers aux ondelettes continues afin de produire un outil informatique permettant l'analyse de textures en mammogra phie.

La révision de la thermodynamique des fractals avec les ondelettes par Arnéodo et al [6] a permis de nouvelles utilisations de l'analyse temps-échelle par les on delettes continues.

La Méthode de Maxima des Transformées en ondelettes (MMTO) <sup>a</sup> vu très ra pidement son spectre d'application s'étendre à des domaines variés allant des marchés boursiers aux séquences d'ADN [81.

Le développement d'un outil informatique basé sur ces théories semblait donc une étape logique. Grâce à la flexibilité des langages  $C, C++$  et python, des librairies et des programmes ont pu être développés selon le type de signaux que l'on cherche à étudier. Waveplz peut ainsi faire une étude précise aussi bien d'une onde unidimensionnelle que de la dissection d'une image pour en étudier sa com position texturale.

L'application de cet outil informatique à la mammographie nous a permis la ca ractérisation de textures saines comme les tissus adipeux ou les structures mam maires denses. Il nous a ainsi permis de vérifier la nature multifractale de certains de ces objets en leur attribuant une valeur de rugosité numérique,  $h = 0.3 \pm 0.1$ pour les tissus adipeux et de  $h = 0.65 \pm 0.1$  pour les tissus denses. Cela nous a permis de modéliser sur la valeur de structures plus denses et ainsi de vérifier ces résultats. Ainsi nous avons pu effectuer la détection de micro-calcifications et de textures cancéreuses dans les tissus hétérogènes mammaires.

On peut s'attendre à de nettes améliorations de ce processus de détection de tex tures malines par comparaison bilatérale. Par extrapolation des mammographies Céphalo-Caudales et latérales, on pourrait peut être effectuer une localisation en trois dimensions des masses suspectes. Les connaissances et l'expertise de méde cins pourraient être mises en valeur afin de créer une base de données permettant à l'ordinateur de développer sa propre expertise et ainsi établir une relation entre texture (rugosité) locale et la pathologie déjà détectée.

La mise en avant d'images radiologiques digitales de meilleures précisions fa voriserait la précocité du diagnostic de petits cancers. Elle ne remplacera toute

.

fois pas l'expertise du médecin dont la compétence et l'expérience restent primor diales dans l'analyse des données et l'établissement du diagnostic.

Il reste toute fois à signaler que la contrepartie de cette amélioration de la qualité des images mammographiques reste qu'elle multiplie le risque d'opérer à tort des patientes. En effet. vu l'augmentation de la précision des images obtenues, Les médecins devront repenser leur diagnostique afin d'éviter des erreurs telles que l'amalgame entre tumeurs et simples remaniements architecturaux de la. glande mammaire.

## MODÈLE DE WAVE.I

Wavelet2D Border Effect : CV1D\_MIRROR Convolution Type : DIRECT\_CONV Derivation order : <sup>2</sup> Norm exponent : 0.5000 Form : REAL Omega\_max : 7  $t_{max} : 7$ Number of octave : 4 Number of Vox: 5 First scale :  $1.12065$ Last scale :  $36.3571$ Signal size : 262144 Signal.nbcols : 512 Signal.nblines : 512 It  $: -1$ 

## CODE DE WAVEPLZ.PY

```
import sys, os, string, fpformat, os.path, dircache, shutil, time
import math, Tkinter
from string import spiit
from Tkinter import *
sys.path.append('C:\Program Files\python\Lib\site-packages\Numeric')
import Numeric
from Numeric import *
from FileDialog import *
#
# waveplz 2.2
# Written by: Gael Sitzia <sitzia@crm.umontreal.ca>
# Last revision: amelioration de la gestion de la memoire
#class bload:
    def __init__(self, name):X = self.words(name)Y = selfuines(name)
        Data = self.loadData(name, X, Y)Min = self.min(Data, X, Y)Max = self.max(Data, X, Y)self.info = Data, X, Y, Min, Maxdef Info(self):
        return self.info
    def min(self,data,X,Y):
```

```
min=1levels = XnbLines = Y
   Rootemp = datamin = Rootemp[0,0]for i in range(nbLines):
        for j in range(levels):
            temp = Rootemp[i, i] - minif temp < 0 :
                min = Rootemp[j,i]return min
def max(self,data,X,Y):
   max=1
    levels = XnbLines = YRootemp = datamax = Rootemp[0, 0]for i in range(nbLines):
        for j in range(levels):
            temp = Rootemp[j,i] - maxif temp > 0:
                max = Rootemp[j, i]return max
def loadData(self,name,X,Y):
    Rootemp = zeros([X, Y])#print 'X',X,' Y',Y
    Rootemp = Rootemp.astype(Float64)
    lines = 0words = O
    for line in TextFile(name):
        lines = lines +1words = len(split(line))temp = split(line)for x in range(words):
            #print 'lines-1=', (lines-1)#print 'x=', X
            Rootemp[x, (lines-1)] = float(temp[x])return Rootemp
```

```
def lines(self,name):
        lines = 0#calcul de la hauteur du tableau de donnees
        for line in TextFile(name):
            lines = lines + 1return lines
    def words(self,name):
        lines = 0words = 0max = 0#calcul de la largeur max du tableau de donnees
        for line in TextFile(name):
            words = len(split(line))if (max - words) < 0:
               max = wordsreturn max
class TextFile:
    def __init__(self, filename, mode = 'r):
        if string.find(filename, ':/') > 1: # URL
            if mode != 'r':
                raise lOError, "can't write to a URL"
            import urllib
            self.file = urllib.unlopen(filename)else:
            filename = os.path.expanduser(filename)if mode = 'r:
                if not os.path.exists(filename):
                    raise IOError, (2, 'No such file or directory:
                                    + filename)
                if filename[-2:] == '.Z':self.file = os.popen("uncompress -c " + filename, mode)
                elif filename[-3:] == ', gz':if gzip is None:
                        self.file = os.popen("gunzip -c " + filenamemode)
                    else:
                        self.file = gzip.GzipFile(filename, 'rb')
```

```
elif filename[-4:] == '.bz2':
                    self.file = os.popen("bzip2 -dc " + filename, mode)else:
                    try:
                        self.file = open(filename, mode)
                    except lOError, details:
                        if type(details) == type(()):
                                details = details + (filename, )raise lOError, details
            elif mode == 'w':if filename[-2:] == ' .Z':self.file = os.popen("compress > " + filename, mode)
                elif filename[-3:] == '.gz':
                    if gzip is None:
                        self.file = os.popen("gzip > " + filename, mode)else:
                        self.file = gzip.GzipFile(filename, 'wb')elif filename[-4:] == '.bz2':
                    self.file = os.popen("bzip2 > " + filename, mode)else:
                    try:
                        self.file = open(filename, mode)
                    except lOError, details:
                        if type(details) == type(()):
                                details = details + (filename,)
                        raise lOError, details
            elif mode == 'a':if filename[-2:] == ' .Z':raise lOError, (O, "Can't append to .Z files")
                elif filename[-3:] == ', gz':if gzip is None:
                        self.file = os.popen("gzip >> " + filename, "w")else:
                        self.file = gzip.GzipFile(filename, 'ab')else:
                    self.file = open(filename, mode)
            else:
                raise lOError, (O, 'Illegal mode: ' + repr(mode))
    def \ _=del_-(self):self. close()
    def __getitem__(self, item):
```
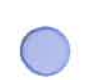

```
line = self.file.readline()if not line:
    raise IndexError
return line
    def readline(self):
return self.file.readline()
    def readlines(self):
return self.file.readlines()
    def write(self, data):
self . file. write (data)
    def writelines(self, list):
for line in list:
    self .file.write(line)
    def close(self):
self .file. close()
    def flush(self):
        self. file. flush()
class SauveInfo:
    def readMatrix(filename):
        rows = []for line in TextFile(self,filename):
            colums = []for number in string.split(line):
                columns . append(string. atof(number))
            rows . append(columns)
        return Numeric . array(rows)
    def writeMatrix(self, a, filename):
        file = TextFile(filename, 'w')
        for line in a:
            for number in line:
                file.write('number' + '')
            file.write(\prime\n')
        file. close()
```

```
class FileChoose:
   def __init__(self):
        #choix du fichier de donnee qui est stocke dans filename
        self.parent = Tk()Button(self.parent, text="Choix du fichier de data a traiter")
.pack()
        self.filename = LoadFileDialog(self.parent).go('../../',"*.m")
        print 'les datas vont etre trait/ du fichier ', self.filename
   def getfilename(self):
        return self. filename
   def cancel(self, event=None):
        # put focus back to the parent window
        self.parent.focus_set()
        self .destroy()
class PrepaWavepiz:
   def __init__(self):self.sauve=SauveInfo()
        test = os.nameself .platform = os.name #type de platforme
        if test == 'posix':
            self.dirpath = os.getcwd() #donne le path courant
        if ((test == 'nt') | (test == 'dos')| (test == 'mac')):
            self.dirpath = 'waveplz22' #donne le path courant
        self .dirwork = os.path.join(self.dirpath, 'work')
        self.direxec = os.path.join(self.dirpath, 'exec')
        self.fichsortlD = ('data.m', 'wave.i', 'bM.m', 'bZ.m', 'bD.m', 'bH.m','bpented.m' , 'bpenteh.m' , 'bScale.m' , 'matlabroot.m' , 'Is.m' , 'Js.m' , 'roots.dat',
```

```
'extremas.m' , 'scale.m' , 'exact_zone.m' , 'data_scl.m' , 'filtersView.m')
        self.fichsort2D = ('data.m', 'wave.i', 'bM.m', 'bZ.m', 'bD.m', 'bH.m','bpented.m' , 'bpenteh.m' , 'bScale.m' , 'matlabroot.m' , 'Is.m' , 'Js.m' , 'Ks.m',
'roots.dat' , 'scale.m' , 'MatriceRoots.dat' , 'filteredroots.dat')
        #trsfert sous dirwork
        os. chdir(self .dirwork)
        #choix du fichier de donnee a traiter
        askl = FileChoose()
        self.data = ask1.getFilename()#aski . cancel()
        self.datapathsplit = os.path.split(self.data)self.datname = self.datapathsplit[1]self.dataname = string.replace(self.dataname,'.','_')
        ##creer une dir en fonction de 1 horloge interne
        timef1 = time.time()timeint = int(timet1)temp = self.dataname + 'timeint'
        self.dirwrktmp = os.path.join(self.dirwork,temp)
        os .mkdir(self .dirwrktmp)
        os. chdir(self .dirwrktmp)
        #creer la dir temp
        self.dirtampon = os.path.join(self.dirwork,'temp')
        os.mkdir(self.dirtampon)
        #os . chdir(self . dirwork)
        #sauvegarde des donnees dans un fichier data.m dans dirwrktmp/
        src = os.path.join(self.data)
        dest = os.path.join(self.dirwrktmp,'data.m')
        shutil. copyfile (src, dest)
        #calcul de la taille de 1 image a gerer
        self .nbLigne = int(self .nblin(self.data))
        self.nbCol = int(self.nbcol(self.data)#copie des exec du step 0 de /exec/step0 dans la dir
#tampon(xxx+i)
        src = os.path.join(self.direxec, 'stepO')
        dest = os.path.join(self.dirwrktmp)
```
e

```
liste = os.listdir(src)#print 'stepO', liste
        for i in range(len(liste)):
            srci = os.path.join(src,liste[i])
            desti = os.path.join(det)#, liste[i])shutil. copy(srci ,desti)
        #copie des exec du step O de /exec/stepl dans la dir
#tampon(xxx+1)/temp
        src = os.path.join(self.direxec, 'stepi')
        dest = os.path.join(self.dirtampon)liste =os.listdir(src)
        #print 'stepi', liste
        for i in range(len(liste)):
            srci = os.path.join(src, liste[i])desti = os.path.join(det, liste[i])shutil. copy(srci,desti)
        #stockage des donnees
        self .MasterData = self.remplissage(self.data,self.nbLigne,
self .nbCol)
        #preparation de wave.i
        if test == 'posix':
            os . popen ( 'python guiWvplz . py')
        else:
            os.startfile ('guiWvplz.py')
        #copie du wave.i cree dans le repertoire tampon(xxx+1)/temp
        src = os.path.join(self.dirwrktmp, 'wave.i')dest = os.path.join(self.dirtampon)#,'wave.i')
        shutil. copy(src , dest)
        #initialisation de la liste des dir a traiter
        listeDir = []#test signal 2D:
        if ((self.nbLigne - 1) > 0) & ((self.nbCol - 1) > 0) :
            #test signal > 512*512
            if ((self.nbligne - 512) > 0) ((self.nbCol - 512) > 0):
                Nx = int(self.nbligne/256)Ny = int(self.nbCol/256)
```

```
if Nx<1:Nx=1
                if Ny<1:Ny=1
                for i in range(Nx-1):
                    for j in range(Ny-1):
                        #creation dir ij format 00 00
                        tempname=self.repNxNy(i, j)dest = os.path.join(self.dirwrktmp,tempname)
                        os .mkdir(dest)
                        #transfert dans dir tempxxxx/temp
                        os. chdir(dest)
                        #stockage des dir de travail
                        listeDir = listeDir + [destj
                        #creation du data.m situe en ij dans le masterdata
                        datatemp=self.extractData(self.MasterData,
self.nbLigne,self.nbCol,i,Nx,j,Ny)
                        self .sauve.writeMatrix(datatemp, 'data.m')
                        #transfert sous la directorie tempxxxxx/
                        os. chdir(self .dirwrktmp)
            else : #image de 512*512 ou moins
                #creation dir ij format 000 000
                tempname='OOOOOO'
                dest = os.path.join(self.dirwrktmp,tempname)
                os .mkdir(dest)
                #transfert dans dir tempxxxx/temp
                os. chdir(dest)
```
# stockage des dir de travail listeDir <sup>=</sup> listeDir <sup>+</sup> [dest]

#creation du data.m situe en ij dans le masterdata datatemp=self.regulData2D(self.MasterData, self.nbLigne,

self .nbCol)

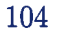

```
self .sauve.writeMatrix(datatemp, 'data.m')
                #remonte d 1 a tempxxxxx/
                #transfert sous la directorie tempxxxxx/
                os. chdir(self .dirwrktmp)
        #le signal 1D
        else:
            #test signal > 1024*1 ou 1*1024
            if ((self.nbligne - 1024) > 0) ((self.nbCol - 1024) > 0):
                N=1Nx = int(self.nbligne/512)Ny = int(self.nbCol/512)if Nx<1:N=Ny
                if Ny<1:N=Nx
                else : Nx=Nx
                for i in range(N-1):
                    #creation dir ij format 00 00
                    tempname=self .repN(i)
                    dest = os.path.join(self.dirwrktmp,tempname)
                    os .mkdir(dest)
                    #transfert dans dir tempxxxx/xxxyyy
                    os. chdir(dest)
                    # stockage des dir de travail
                    listeDir = listeDir + [dest]
                    #creation du data.m situe en ij dans le masterdata
                    datatemp=self .extractDatalD(self .MasterData,
self.nbLigne,self .nbCol,i,Nx,1,Ny)
                    self .sauve.writeMatrix(datatemp, 'data.m')
                    #transfert sous la directorie tempxxxxx/
                    os. chdir(self .dirwrktmp)
            else
                #signal 1D > 1024
```
#creation dir ij format <sup>000</sup> <sup>000</sup>

```
tempname='OOOOOO'
                dest = os.path.join(self.dirwrktmp,tempname)
                os .mkdir(dest)
                os. chdir(dest)
                # stockage des dir de travail
                listeDir = listeDir + [desti
                #creation du data.m situe en ij dans le masterdata
                datatemp=self.MasterData
                self .sauve.writeMatrix(datatemp, 'data.m')
                os. chdir(self .dirwrktmp)
## fin de preparation des donnees
        #liberation de la memoire
        self.MasterData=0
## demarrage des calculs
        #test signal 2D:
        if ((self.nbLigne - 1) > 0) & ((self.nbCol - 1) > 0) :
            #test signal > 512*512
            if ((self.nbLigne - 512) > 0) | ((self.nbCol - 512) > 0) :
                Nx = int(self.nbligne/256)Ny = int(self.nbCo1/256)if Nx<1:Nx=1if Ny<1:Ny=1
                resbask = zeros([int(Nx), 2*int(Ny)])resbask = resbask.astype(Float64)
                for i in range(Nx-1):
                    for j in range(Ny-1):
                        #transfert dans dir tempxxxx/temp
                        os.chdir(self.dirtampon)
                        #recherche dir ij format 00 00
                        tempname=self .repNxNy(i ,j)
```

```
107
```

```
dirtmpname = os.path.join(self.dirwrktmp,tempname)#copie data.m et wave.i dans tampon pour calcul
liste =os listdir(dirtmpname)
for k in range(len(liste)):
    srci = os.path.join(dirtmpname, liste[k])shutil. copy(srci ,self . dirtampon)
#activ wavelet & activ chain & activ basilik4o.py
if test == 'posix':
    os .popen('wavelet2d wave. i')
    os .popen(' chain2d wave. i')
    os.popen('python basilik4o.py')
else:
    os .startfile ('wavelet2d.exe')
    os. startfile ('chain2d.exe')
    os.startfile ('basilik4O.py')
srcb = os.path.join(self.dirtampon, 'bpenteh.m')
h = bload(srcb)sreb = os.path.join(self.dirtampon, 'b pented.m')d = bload(srcb)bph = huInfo()
bpd = du ln f_0()bpenteh = bph[0]bpented = bpd[0]resbask[i,2*j] = bpenteh[0,4]resbask[i,2*j+1] = bpend[0,4]#copie des fichiers de sortie dans tempxxxxxx/iijj/
src = os.path.join(self.dirtampon)for k in range(len(self.fichsort2D)):
    srck = os.path.join(src,self.fichsort2D[k])
    destk = os.path.join(dirtmpname)
    shutil. copy(srck,destk)
#remonte d 1 a tempxxxxx/
#transfert sous la directorie tempxxxxx/
os. chdir(self .dirwrktmp)
```

```
else : #image de 512*512 ou moins
    #une seul image donc resbask
    resbask = zeros([int(1),2*int(1)])resbask = resbask. astype (Float64)
    #transfert dans dir tempxxxx/temp
    os chdir(self dirtampon)
    #recherche dir ij format 00 00
    tempname='000000'
    dirtmpname = os.path.join(self.dirwrktmp, tempname)#copie data.m et wave.i dans tampon pour calcul
    liste =os listdir(dirtmpname)
    for k in range(len(liste)):
        srci = os.path.join(dirtmpname, liste[k])shutil. copy(srci ,self. dirtampon)
    #activ wavelet & activ chain & activ basilik4o.py
    if test == 'posix':
        os . popen ( 'wavelet2d wave. i')
        os . popen( ' chain2d wave. i')
        os . popen(' python basilik4O . py')
    else:
        os. startfile ('wavelet2d. exe')
        os. startfile ('chain2d.exe')
        os. startfile ('basilik40 .py')
    srcb = os.path.join(self.dirtampon, 'bpenteh.m')
    h = bload(srcb)srcb = os.path.join(self.dirtampon, 'b pented.m')d = bLoad(srcb)bph = hub(bpd = d.Hnfo()bpenteh = bph[0]bpented = bpd[0]resbask[0,0] = bpenteh[0,4]
```

```
resbask[0,1] = bpented[0,4]#copie des fichiers de sortie dans tempxxxxxx/iijj/
        src = os.path.join(self.dirtampon)
        for k in range(len(self.fichsort2D)):
            srck = os.path.join(src,self.fichsort2D[kJ)
            destk = os.path.join(dirtmpname)
            shutil. copy(srck,destk)
        #remonte d 1 a tempxxxxx/
        #transfert sous la directorie tempxxxxx/
        os. chdir(self .dirwrktmp)
#le signal 1D
else:
    #test signal > 1024*1 ou 1*1024
    if ((self.nbligne - 1024) > 0) | ((self.nbCol - 1024) > 0)N=1Nx = int(self.nbligne/512)Ny = int(self.nbCol/512)if Nx<1:N=Ny
        if Ny<1:N=Nx
        else : Nx=Nx
        resbask = zeros([1, 2*int(N)])resbask = resbask.astyle(Float64)for i in range(N-1):
            #print 'i',i
            #transfert dans dir tempxxxx/temp
            os.chdir(self.dirtampon)
            #recherche dir ij format 00 00
            tempname=self.repN(i)
            dirtmpname = os.path.join(self.dirwrktmp,tempname)
            #copie data.m et wave.i dans tampon pour calcul
            liste =os listdir(dirtmpname)
            for k in range(len(liste)):
                srci = os.path.join(diffmname,liste[k])shutil. copy(srci,self .dirtampon)
```

```
#activ wavelet & activ chain & activ basilik40.py
if test == 'posix':
    os .popen('wavelet2d wave. i')
    os. popen( ' chain2d wave. i')
    os.popen('python basilik40.py')
else:
    os startfile ('wavelet2d.exe')
    os startfile ('chain2d. exe')
    os.startfile ('basilik4o.py')
srcb = os.path.join(self.dirtampon, 'bpenteh.m')
h = bload(srcb)srcb = os.path.join(self.dirtampon, 'bpented.m')
d = bLoad(srcb)bph = huInfo()
bpd = d.Hnfo()bpenteh = bph[0]bpented = bpd[0]resbask[0,2*i] = bpenteh[0,4]resbask[0,2*1+1] = bpend[0,4]src = os.path.join(self.dirtampon)#copie des fichiers de sortie dans tempxxxxxx/iijj/
for k in range(len(self.fichsortiD)):
    srck = os.path.join(src,self.fichsortlD[kJ)
    destk = os.path.join(dirtmname)shutil. copy(srck,destk)
#remonte d 1 a tempxxxxx/
#transfert sous la directorie tempxxxxx/
os. chdir(self dirwrktmp)
```

```
else:
```
#signal 1D <sup>&</sup>gt; 1024

#transfert dans dir tempxxxx/temp os. chdir(self . dirtampon)

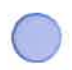

```
#creation du data.m situe en ij dans le masterdata
datatemp=self.MasterData
self.sauve.writeMatrix(datatemp,'data.m')
resbask = zeros([1,2])resbask = resbask.astype(Float64)
#transfert dans dir tempxxxx/temp
os.chdir(self.dirtampon)
#recherche dir ij format 00 00
tempname='000000'
dirtmpname = os.path.join(self.dirwrktmp,tempname)
#copie data.m et wave.i dans tampon pour calcul
liste =os. listdir(dirtmpname)
for k in range(len(liste)):
    srci = os.path.join(dirtmpname,liste[k])
    shutil. copy(srci,self . dirtampon)
#activ wavelet & activ chain & activ basilik4o.py
if test == 'posix':
    os .popen('wavelet2d wave. i')
    os.popen('chain2d wave.i')
    os.popen('python basilik4o.py')
else:
    os. startfile ('wavelet2d.exe')
    os. startfile ('chain2d.exe')
    os.startfile ('basilik4O.py')
srcb = os.path.join(self.dirtampon, 'bpenteh.m')
h = bload(srcb)srcb = os.path.join(self.dirtampon, 'b pented.m')d = bLoad(srcb)bph = hu. Info()
bpd = d.Hnfo()bpenteh = bph[0]bpented = bpd[0]
```

```
resbask[0,0] = bpenteh[0,4]resbask[0,1] = bpend[0,4]#copie des fichiers de sortie dans tempxxxxxx/iijj/
                src = os.path.join(self.dirtampon)for k in range(len(self.fichsortlD)):
                    srck = os.path.join(src,self.fichsortlD[k])
                    destk = os.path.join(dirtmpname)
                    shutil. copy(srck,destk)
                #remonte d 1 a tempxxxxx/
                #transfert sous la directorie tempxxxxx/
                os. chdir (self . dirwrktmp)
## fin des calculs
        #enlever la dir tampon avec tous les calculs#
```
 $\bigcirc$ 

```
#os.chdir(self.dirtampon)
    src = self.dirtamponliste =os.listdir(src)
    for i in range(len(liste)):
        srci = os.path.join(src,liste[i])
        os . remove (srci)
    self.sauve.writeMatrix(resbask,'resbask.m')
    os. chdir(self .dirpath)
    os.rmdir(self.dirtampon)
def regulData2D(self, MasterData,nbLigne,nbCol):
    L=512
    if nbCol>=nbLigne:
        L=nbLigne
    else:
        L=nbCol
```
 $Rootemp = zeros([L,L])$ Rootemp <sup>=</sup> Rootemp.astype(Float64)

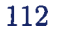

```
#on considere que traitement se fait toujours dans une image avec
#un cadre de 256 non traite
        for x in range(L):
            for y in range(L):
                 Rootemp [x , y] =MasterData [x , y]
        return Rootemp
    def extractData(self,MasterData,nbLigne,nbCol,i,Nx,j,Ny):
        1 = 256L = 512Rootemp = zeros([L,L])Rootemp = Rootemp.astype(Float64)
        #on considere que traitement se fait toujours dans une image avec
#un cadre de 256 non traite
        for x in range(L):
            for y in range(L):
                 xi=i*1+x
                 yi=j*1+yRootemp [x , y] =MasterData [xi , yi]
        return Rootemp
    def extractData1D(self,MasterData,nbLigne,nbCol,i,Nx,j,Ny):
        1 = 512L = 1024Rootemp = zeros([L,1])Rootemp = Rootemp.astyle(Fload64)#on considere que traitement se fait toujours dans une image avec
#un cadre de 256 non traite
        if nbLigne>nbCol:
            for x in range(L):
                 xi=i*1+x
                 Rootemp [x , 0] =MasterData [xi , 0]
        else :
            yi=j *1+y
            Rootemp [0, y] =MasterData [0, yi]
        return Rootemp
    def repNxNy(self,i,j):
        a='000000'
        i=i\text{int}(i)j=int(j)
```

```
if ((i-10)\le 0):
         if ((i-10)\le 0):
             a=200'+1'+200'+1'if ((j-100)<0) & ((j-10)=0):
             a='00'+f'i'+0'+f'j'if ((j-100)\in 0):
             a=00' + i i' + j'if ((i-100)\times 0) & ((i-10)\times 0):
         if ((j-10)\le 0):
             a=0' + i i' + 00' + i j'if ((j-100)<0) & ((j-10)=0):
             a=0'+'i'+'0'+'j'
         if ((j-100)\geq 0):
             a=0' i+1' i+1'if ((i-100)\right)=0:
         if ((j-10)\le 0):
             a = 'i' + '00' + 'j'if ((j-100) < 0) & ((j-10) > 0):
             a = 'i' + '0' + 'j'if ((j-100)\in 0):
             a=f i'+f j'return a
def repN(self,i):
    a='OOOOOO'
    i=int(i)
    if ((i-10)\le 0):
             a='00'+'i'if ((i-100)\times 0) & ((i-10)\times 0):
             a=' 0' + 'i'
    if ((i-100)\geq0):
             a = f ireturn a
def remplissage(self,name,nbligne,nbcol):
    Rootemp = zeros([nbligne,nbcol])
    Rootemp = Rootemp.astyle(Fload64)lines = 0
```
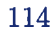

```
words = 0for line in TextFile(name):
           lines = lines +1words = len(split(line))temp = split(line)
           for x in range(words):
                Rootemp[(lines-1),x] = float(temp[x])return Rootemp
   def nblin(self,name):
       lines = 0#calcul de la hauteur du tableau de donnees
       for line in TextFile(name):
           lines = lines + 1return lines
   def nbcol(self,name):
       lines = 0words = O
       max = 0#calcul de la largeur max du tableau de donnees
        for line in TextFile(name):
            words = len(split(line))
            if (max - words) < 0:
                max = wordsreturn max
   def finProg(self):
        #sortie de la directorie tampon(xxx+1) (cad remonte de un cd..
#ou cd ..)
        os. chdir(self .dirpath)
class Boucle:
   def __init__(self):win = Frame()win.pack()
       Label(win, text='Recommencer WavePlaza ?') .pack(side=TOP)
        Button(win, text='Oui', command=self .encore) .pack(side=LEFT)
        Button(win, text='Quitter', command=win.quit).pack(side=RIGHT)
```

```
win<sub>.</sub>mainloop()
    def encore(self):
        self.dirpath = os.getcwd() #donne le path courant
        self.dir = os.path.join(self.dirpath, '..', '. .')os. chdir(self .dir)
        print 'nouvel essaie'
        start()
        sys.exit()
class start:
    def_{--}init_{--}(self):#test de la classe PrepaWaveplz
        PrepaWaveplz()
        Boucle()
        print 'check over'
```
start()

Annexe C

## CODE DE GUIWAVEPLZ.PY

```
import sys, os, string, fpformat, os.path, dircache, shutil, time
import math
from string import split
sys.path.append('C:\Program Files\python\Lib\site-packages\Numeric')
import Numeric
from Numeric import *
from Tkinter import *
from FileDialog import *
#
# guiWaveplz.py
# Written by: Gael Sitzia <sitzia@crm.umontreal.ca>
# Last revision: filtres 1D & 2D
#class TextFile:
   def \_init\_(self, filename, mode = 'r'):
        if string.find(filename, ':/') > 1: # URL
            if mode != 'r':raise lOError, "can't write to a URL"
            import urllib
            self .file = urllib.urlopen(filename)
        else:
            filename = os.path.expanduser(filename)if mode = 'r':
                if not os.path.exists(filename):
                    raise IOError, (2, 'No such file or directory!'
                                    + filename)
                if filename[-2:] == ' .2':self.file = os.popen("uncompress -c " + filename, mode)
```

```
elif filename[-3:] == ' .gz':if gzip is None:
            self.file = os.popen("gunzip -c " + filename, mode)else:
            self.file = gzip.GzipFile(filename, 'rb')elif filename[-4:] == '.bz2':
        self.file = os.popen("bzip2 -dc " + filename, mode)
    else:
        try:
            self.file = open(filename, mode)except IDError, details:
            if type(details) == type(()):
                    details = details + (filename,)
           raise IOError, details
elif mode == 'w':
    if filename[-2:] == ' .2':self.file = os.popen("compress > " + filename, mode)elif filename[-3:] == ', gz':if gzip is None:
            self.file = os.popen("gzip > " + filename, mode)else:
            self.file = gzip.GzipFile(filename, 'wb')elif filename[-4:] == '.bz2':
        self.file = os.popen("bzip2 > " + filename, mode)else:
        try:
            self.file = open(filename, mode)
        except lOError, details:
            if type(details) == type(()):
                    details = details + (filename, )raise IQError, details
elif mode == 'a':
    if filename[-2:] == ' .2':raise lOError, (O, "Can't append to .Z files")
    elif filename[-3:] == ', gg':if gzip is None:
            self.file = os.popen("gzip >> " + filename, "w")else:
            self.file = gzip.GzipFile(filename, 'ab')else:
        self.file = open(filename, mode)else:
    raise lOError, (O, 'Illegal mode: ' + repr(mode))
```

```
def __del__(self):
self. close()
    def __getitem__(self, item):
line = self.file.readline()
if not line:
    raise IndexError
return line
    def readline(self):
return self .file.readline()
    def readlines(self):
return self .file .readlines()
    def write(self, data):
self . file. write (data)
    def writelines(self, list):
for line in list:
    self .file.write(line)
    def close(self):
self.file.close()
    def flush(self):
        self .file.flush()
class Dialog(Toplevel):
    def __init__(self, parent, titie = None):
        Toplevel . __init__(self, parent)
        self . transient (parent)
        if title:
            self. title(title)
        self .parent = parent
```
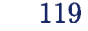

```
self.result = None
        body = Frame(self)self.initial_focus = self-body(body)body . pack(padx=7, pady=7)
        self .buttonbox()
        self .grab_set()
        if not self.initial_focus:
            self.initial_focus = self
        self .protocol("WM_DELETE_WIND0W, self. cancel)
        self.geometry("+%d+%d" % (parent.winfo_rootx()+50,
                                           parent.winfo_rooty()+50))
        self. initial_focus.focus_set()
        self .wait_window(self)
    #
    # construction hooks
    def body(self, master):
        #-----Initialisation du fichier data.m-----
        dirpath = os.getcwd() #donne le path courant
        dirdata = os.path.join(dirpath,'data.m')
        self .nbLigne = int(self.nblin(dirdata))
        self.nbCol = int(self.nbcol(dirdata))self.dimension = 1
        if ((self.nbLigne - 1) > 0) & ((self.nbCol - 1) > 0) :
self.dimension = 2
        self.nb_vox = 5self.nb<sub>octave</sub> = <math>5</math>self. border\_effect = 1self.convolution_type = O
        self.derivation_corder = 1self.norm_exponent = 0.5
```

```
self.format = 0self.omega<sub>max</sub> = 0.67787self.t_max = 0.667self.first_scale = 0.666
self.last_scale = 0.8self .nb_sample_sig = 512
self.nb_{col} = 512self.nb = 1
self.It = -1Label(master, text="Dimension:" ) .grid(row=0, sticky=W)
Label(master, text="Derivation order:" ).grid(row=1, sticky=W)
Label(master, text="Convolution type:") .grid(row=2, sticky=W)
Label(master, text="Border effet:") . grid(row=3, sticky=W)
Label(master, text="Number of octave:").grid(row=4,sticky=W)
Label(master, text="Number of voice:") . grid(row=5, sticky=W)
Label (master, text="Normalisation exponent:") . grid(row=6, sticky=W)
Label(master, text="It:") . grid(row=7, sticky=W)
self.eO = Entry(master)
self.e1 = Entry(maxter)self.e2 = Entry(maxter)self.e3 = Entry(master)
self.e4 = Entry(maxter)self.e5 = Entry(maxter)self.e6 = Entry(maxter)self.e7 = Entry(master)
self.e0.grid(row=0, column=1)
self.e1.grid(row=1, column=1)self.e2.grid(row=2, column=1)
self.e3.grid(row=3, column=1)
self. e4.grid(row=4, column=1)
self .e5.grid(row=5, column=1)
self .e6.grid(row=6, column=1)
self.e7.grid(row=7, column=1)
self.e0.insert(INSERT,self.dimension)
self.e1.insert(INSERT,self.derivation_order)
self. e2. insert(INSERT, self . convolution_type)
self. e3. insert(INSERT, self . border_effect)
self.e4.insert(INSERT,self.nb_octave)
self.e5.insert(INSERT,self.nb_vox)
```
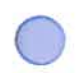

```
self. e6. insert(INSERT,self. norm_exponent)
        self. eZ. insert(INSERT,self. It)
        self.v = IntVar()self.cb = Checkbutton(master, text="Chainage", variable=self.v)
        self.cb.grid(row=8, columnspan=2, sticky=W)
        self.v2 = IntVar()self.cb2 = Checkbutton(master, text="Basilik", variable=self.v2)
        self.cb2.grid(row=8, columnspan=2, sticky=E)
   def apply(self):
       try:
            self.dimension = int(self.e0.get())self.nb_vox = int(self.e1.get())self.nb<sub>o</sub>ctave = int(self.e2.get())self.border\_effect = int(self.e3.get())self.convolution_type = int(self.e4.get())self.derivation_corder = int(self.e5.get())self.norm\_exponent = float(self.e6.get())self.format = int(0)self.omega_x = int(0.67787)self.t_max = float(0.667)self.first\_scale = int(0.666)selfuast\_scale = int(0.8)self.nb_sample_size = int(512)self.nb_{col} = int(512)self.nb = int(1)self.It = int(self.e7.get())print 'cb', self.cb,' cb2', self.cb2
            self.cb = self.v.get()self.cb2 =self.v2.get()
            print 'cb', self.cb,' cb2', self.cb2
            self.result = self.dimension ,self.nb_vox ,self.nb_octave
self.border_effect ,self.convolution_type ,self.derivation_order
```
self.norm\_exponent ,self.form ,self.omega\_max ,self.t\_max ,self.first\_scale ,self .last\_scale ,self.nb\_sample\_sig ,self.nb\_col ,self.nb\_line ,self .cb ,self.cb2

```
except ValueError:
            self.dimension = int(1)self.nb_vox = int(5)self.nb<sub>octave</sub> = int(5)self.border{\_}effect = int(1)self. convolution_type = int(0)self.derivation_order = int(1)
            self.norm\_exponent = float(0.5)self.format = int(0)self.omega = int(0.67787)self.t_max = float(0.667)self.first\_scale = int(0.666)self. last\_scale = int(0.8)self.nb_sample_sig = int(512)self.nb_{col} = int(512)self.nb int(-999)
            self.It = -1print '2cb', self.cb,' cb2', self.cb2
            self.cb = 1self.cb2 = 1print '2cb', self.cb,' cb2', self.cb2
            self .result = self.dimension ,self.nb_vox ,self.nb_octave
,self.border_effect ,self.convolution_type ,self .derivation_order
,self.norm_exponent ,self.form ,self.omega_max ,self.t_max
,self.first_scale ,self.last_scale ,self.nb_sample_sig ,self.nb_col
,self.nb_line, self.It ,self.cb ,self.cb2
            tkMessageBox.showwarning("Aucune donnee", "les valeurs
par defaut seront asignees')
    def buttonbox(self):
        # add standard button box. override if you don't want the
        # standard buttons
        box = Frame(self)
```

```
w = Butteron(box, text="OK", width=10, command=self.ok, default=ACTIVEw.pack(side=LEFT, padx=5, pady=5)
        w = Button(box, text="Cancel", width=iO, command=self.cancel)
        w.pack(side=LEfT, padx=5, pady=5)
        self.bind("< Return>", self.ok)
        self.bind("<Escape>", self.cancel)
        box.pack()
    ## standard button semantics
    def ok(self, event=None):
        self .withdraw()
        self .update_idletasks()
        self.appendy()test = os.name#Extrait les entrees de l'utilisateur
        dimension = string. \text{atoi} (self.e0.get())derivation-order = string.atoi(self.e1.get())convolution_type = string.atoi(self.e2.get())border_{\text{eff}} = string.atoi (self.e3.get())nb0ctave = string.atoi (self.e4.get())nbVox = string.atoi (self.e5.get())exponent = string.atof (self.e6.get())nbLigne = int(self.nbLigne)
        nbCol = int(self.nbCol)if (nbCol-nbLigne)< O
            tmp = nbColnbCol = nbLignenbLigne = tmpsize = int(nbCol * nbLigne)#faire une creation d un fichier wave.i (anciennement
#Wavelet.info) avec 20 lignes d initialise
        dirpath = os.getcwd() #donne le path courant
```

```
dirwave = os.path.join(dirpath, 'wave.i')
f=open(dirwave, 'w')
#print 'check2 size', size, ' col ', nbCol, ' lin ', nbLigne
if dimension == 1:
  f.write('l WaveletlD')
else:
  f .write('2 Wavelet2D')
#f.write('Wavelet1D') #ligne 1
f.write('\nBorderEffect : ') #ligne 2
if border_effect == O:
   f .write('CVlD_PERIODIC')
if border_effect == 1:
    f .write('CVlD_MIRROR')
if border_effect == 2:
   f .write('CVlD_PADDING')
if border_effect == 3:
    f .write('CVD_O_PADDING')
f.write('\nConvolution Type : ') #ligne 3
if convolution_type == O:
   f .write('DIRECT_CONV')
if convolution_type == 1:
   f .write('FfTW_CONV')
#print 'check3'
f.write('\nDerivation order : '+ self.e3.get() ) #ligne 4
f.write('\nNorm exponent : '+ self.e6.get() ) #ligne 5
f.write('\nForm : REAL ')#+listline[5]) #ligne 6
f.write('\\nOmega_max : 4.4000')#+listline[6]) #ligne 7
f.write('\nt_max : 55.5000 ')#+listline[7]) \qquad #ligne 8
f.write('\nNumber of octave : '+self.e4.get()) #ligne 9
f.write(\infty : '+self.e5.get() #ligne 10
f.write('\nFirst scale : 2.2000 ')#+listline[10]) #ligne 11
```
f.write( $\ell$ ) allect scale : 43.4000  $\ell$ ) #+listline[11] = #ligne 12

```
if dimension == 1:
            if (size \le 1024) :
                f.write('\nSignal size : ' + 'size')
      #ligne 13
                f.write('\nSignal.nbcols : ' + 'nbCol' )
     #ligne 14
                f.write('\nSignal.nblines : ' + 'nbLigne' )
   #ligne 15
            if (size > 1024)
                f.write('\nSignal size : 1024')# + 'size')
     #ligne 13
                f_write('\nSignal.nbcols : 1024')# + 'nbCol' )
     #ligne 14
               f.write('\nSignal.nblines : 1')# + 'nbLigne')
) #ligne 15
       if dimension == 2:
            if (size \le 262144) :
               f.write('\nSignal size : ' + 'size')
#ligne 13
               f.write('\nSignal.nbcols : ' + 'nbCol')
#ligne 14
               f.write('\nSignal.nblines : ' + 'nbLigne' )
#ligne 15
               f.write('\nI: '+ self.e7.get())
#ligne 16
            if (size > 262144)
               f.write('\nSignal size : 262144')# + 'size')
     #ligne 13
               f.write('\nSignal.nbcols : 512')# + 'nbCol' )
     #ligne 14
               f.write('\nSignal.nblines : 512')# + 'nbLigne' )
  #ligne 15
               f.write('\nIt : '+ self.e7.get())#print 'check 4'
       f. close()
       print 'fin creation wave.i'
       if not self.validate():
           self.initial_focus.focus_set() # put focus back
```

```
return
        self. cancel()
   def cancel(self, event=None):
       # put focus back to the parent window
        self. parent. focus_set()
        self.destroy()
   1*
   # command hooks
   def validate(self):
       return 1 # override
   def nbin(self, name):
        lines = 0#calcul de la hauteur du tableau de donnees
       for line in TextFile(name):
            lines = lines + 1return lines
   def nbcol(self,name):
       lines = 0words = 0max = 0#calcul de la largeur max du tableau de donnees
        for line in TextFile(name):
            words = len(split(line))if (max - words) < 0:
                max = wordsreturn max
class Maxima:
    def __init__(self):
```
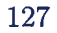

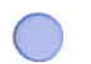

```
#self.sauve = Sauvelnfo()
        #a = PrepaWaveplz()
        #demarrage interface
        self(root = Tk()Button(self.root, text="bienvenue dans WavePlaza! calcul en cours !"
.pack()
        self .root .update()
        d = Dialog(self.root)
        #a. finProg()
print 'check gui in'
Maxima()
print 'check gui out'
```
## CODE DE BA\$ILIK4O.PY

```
4! /usr/local/lib/python2. 2 python
import sys, os, Numeric, string, fpformat
import math
from string import spiit
from Numeric import *
from Tkinter import *
# basilik4o.py
# Written by: Gael Sitzia <sitziaQcrm.umontreal.ca>
# Last revision: compatible avec waveplz 2.0, plus de lib Dislin
#
```
class TextFile:

 $\overline{\bigcirc}$ 

"""Text files with line iteration and transparent compression

TextFile instances can be used like normal file objects  $(i.e. by calling readline(), readlines(), and write(), but can$ also be used as sequences of lines in for-loops.

TextFile objects also handle compression transparently. i.e. it is possible to read lines from a compressed text file as if it were not compressed. Compression is deduced from the file name suffixes '.Z' (compress/uncompress), '.gz' (gzip/gunzip), and '.bz2' (bzip2).

Finally, TextFile objects accept file names that start with  $"$  or 'user' to indicate a home directory, as well as URLs (for reading only)

Constructor: TextFile(|filename|,  $|model="rr"$ ), where |filename| is

```
the name of the file (or a URL) and |mode is one of '"r"' (read),
'"w"' (write) or '"a"' (append, not supported for .Z files).
II II II
def _{-}init_{-}(self, filename, mode = i_{r}):
    if string.find(filename, ':/') > 1: # URL
        if mode != 'r':
            raise lOError, "can't write to a URL"
        import urllib
        self.file = urllib.urlopen(filename)
    else:
        filename = os.path.expanduser(filename)if mode == 'r':if not os.path.exists(filename):
                raise IOError, (2, 'No such file or directory: '
                                 + filenane)
            if filename[-2:] == ' .Z':self.file = os.popen("uncompress -c " + filename, mode)
            elif filename[-3:] = 7 \cdot gz':if gzip is None:
                    self.file = os.popen("gunzip -c " + filename, mode)else:
                    self.file = gzip.GzipFile(filename, 'rb')
            elif filename[-4:] == '.bz2':
                self.file = os.popen("bzip2 -dc " ÷ filename, mode)
            else:
                try:
                    self.file = open(filename, mode)except lOError, details:
                    if type(details) == type(()):
                             details = details + (filename,)raise lOError, details
        elif mode == 'w':if filename[-2:] == ' .Z':self.file = os.popen("compress > " + filename, mode)elif filename[-3:] == ' .gz':if gzip is None:
                    self.file = os.popen("gzip > " + filename, mode)else:
                    self.file = gzip.GzipFile(filename, 'wb')
            elif filename[-4:] == ' .bz2':self.file = os.popen("bzip2 > " + filename, mode)else:
```

```
try:
                        self.file = open(filename, mode)
                    except lOError, details:
                        if type(details) == type(()):
                                 details = details + (filename,)raise lOError, details
            elif mode == 'a':
                if filename[-2:] == ' .2':raise lOError, (O, "Can't append to .Z files")
                elif filename[-3:] == ?.gz':
                    if gzip is None:
                        self.file = os.popen("gzip >> " + filename, "w")else:
                        self.file = gzip.GzipFile(filename, 'ab')else:
                    self.file = open(filename, mode)else:
                raise lOError, (O, 'Illegal mode: ' + repr(mode))
    def __del__(self):
self.close()
    def __getitem__(self, item):
line = self.file.readline()if not line:
    raise IndexError
return line
    def readline(self):
return self .file.readline()
    def readlines(self):
return self file.readlines()
    def write(self, data):
self.file.write(data)
    def writelines(self, list):
for line in list:
    self. file .write(line)
    def close(self):
self.file.close()
```

```
def flush(self):
        self.file.flush()
class Dialog(Toplevel):
    def __init__(self, parent, titie = None):
        Toplevel . __init__ (self, parent)
        self .transient(parent)
        if title:
            self. title(title)
        self .parent = parent
        self. result = Nonebody = Frame(self)self. initial_focus = self.body(body)body . pack (padx=7, pady=7)
        self .buttonbox()
        self.grab_set()
        if not self.initial_focus:
            self.initial_focus = self
        self .protocol("WM_DELETE_WINDOW', self. cancel)
        self.geometry("+%d+%d" % (parent.winfo_rootx()+50,
                                          parent.winfo_rooty()+50))
        self. initial_focus.focus_set()
        self .wait_window(self)
```

```
# construction hooks
```
#

```
def body(self, master):
```
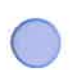

```
bord_dflt = 0.25
        lgMin_df1t = 1lgMax_dfft = 45q_dflt = 9
        Label(master, text="Bord:" ) .grid(row=0, sticky=W)
        Label(master, text="Lg Min:").grid(row=1, sticky=W)
        Label(master, text="Lg Max:") .grid(row=2, sticky=W)
        Label(master, text="# q:") .grid(row=3,sticky=W)
        self.e1 = Entry(maxter)self.e2 = Entry(maxter)self.e3 = Entry(master)
        self.e4 = Entry(maxter)self.el.grid(row=0, column=1)
        self .e2.grid(row=1, column=1)
        self .e3.grid(row=2, column=1)
        self.e4.grid(row=3, column=1)
        self. el. insert(INSERT,bord_dflt)
        self. e2. insert(INSERT, lgMin_dflt)
        self . e3. insert (INSERT, lgMax_dflt)
        self . e4. insert (INSERT, q_dflt)
        self.v = IntVar()self. cb = Checkbutton(master, text="Verification",
variable=self .v)
        self.cb.grid(row=4, columnspan=2, sticky=W)
    def apply(self):
        try:
            first = float(self.e1.get())second = int(self.e2.get())third = int(self.e3.get())fourth = int(self.e4.get())cb = self.v.get()self .result = first , second, third, fourth, cb
            #self.result = first , fourth, cb
```
except ValueError:

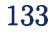

```
first = 0.25second = 1third = 45fourth = 9cb = 0self .result = first , second, third, fourth, cb
            #self. result = first, fourth, cb
            tkMessageBox.showwarning("Aucune donnee" ,"les valeurs
par defaut seront asignees")
    def buttonbox(self):
        # add standard button box. override if you don't want the
        # standard buttons
        box = Frame(self)w = Button(box, text="OK", width=10, command=self.ok,
def ault=ACTIVE)
        w.pack(side=LEFT, padx=5, pady=5)
        w = Button(box, text="Cancel", width=10, command=self.cancel)
        w.pack(side=LEFT, padx=5, pady=5)
        self.bind("< Return>", self.ok)
        self.bind("< Escape>", self.cancel)
        box.pack()
    1*
    # standard button semantics
    def ok(self, event=None):
        if not self.validate():
            self.initial_focus.focus_set() # put focus back
            return
        self .withdraw()
        self. update_idletasks()
        self. apply()
        self. cancel()
```
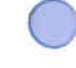

```
def cancel(self, event=None):
        # put focus back to the parent window
        self.parent.focus_set()
        self .destroy()
    #
    # command hooks
   def validate(self):
        return 1 # override
class SauveInfo:
    def readMatrix(filename):
        rows = \Boxfor line in TextFile(self,filename):
            colums = []for number in string.split(line):
                columns append(string. atof (number))
            rows append(columns)
        return Numeric array(rows)
    def writeMatrix(self, a, filename):
        file = TextFile(filename, 'w')
        for line in a:
            for number in line:
                file.write('number' + '')
            file.write('\n'\n')f ile.close()
class Info:
   def __init__(self):#extraction des infos de Wavelet.info sur l'image utilise
        self.wtinfo=self.remplissage()
        #print 'wtinfo', self.wtinfo
        self.derivOrder=self.derivOrder()
        self .normExp=self .normExp()
```
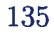

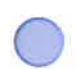

```
self. omegaNax=self . omegaNax()
    self .tMax=self .tMax()
    self .nbOctave=self .nbOctave()
    self.nbVox=self.nbVox()
    self .firstScale=self .firstScale()
    self. lastScale=self . lastScale ()
    self. Size=self . Size()
    self .nbCol=self .nbCol()
    self .nbLign=self .nbLign()
    self.dimension = self.dim()#test impression de toutes les donnees extraites
    #a = self.println()def printa(self):
    tab = self.wtinfoa=0for line in tab:
        print line
    print self . derivOrder
    print self . normExp
    print self.omegaMax
    print self.tMax
    print self .nbOctave
    print self .nbVox
    print self .firstScale
    print self . lastScale
    print self.Size
    print self .nbCol
    print self .nbLign
    return a
def dim(self):
    ans = 1DD = '2'tab = self .wtinfo
    a = tab[0]#print 'dim tab[O]' , a, ' a[O] ', a[O]
    if a[0] == DD:
        ans = 2else:
        ans = 1
```
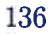

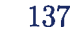

return ans

- def derivOrder(self): tab <sup>=</sup> self .wtinfo a=tab [3] return a[3]
- def normExp(self):  $tab = self.$ wtinfo  $a = tab[4]$ return a[3]
- def omegaMax(self): tab <sup>=</sup> self .wtinfo  $a = tab[6]$ return a[2]
- def tMax(self): tab <sup>=</sup> self .wtinfo  $a = tab$ [7] return a[2]
- def nbOctave(self): tab <sup>=</sup> self .wtinfo a=tab [8] return a[4]
- def nbVox(self):  $tab = self.$ wtinfo  $a = tab[9]$ return a[4]
- def firstScale(self): tab <sup>=</sup> self .wtinfo a=tab [10] return a[3]
- def lastScale(self): tab <sup>=</sup> self .wtinfo  $a = tab[11]$ return a[3]

```
def Size(self):
        tab = self.wtinfo
        a=tab [12]
        return a[3]
    def nbCol(self):
        tab = self .wtinfo
        a = tab[13]return a[2]
    def nbLign(self):
        tab = self.wtinfo
        a = \tanh[14]return a[2]
    def remplissage(self):
        within fotenp = [[0], [0], [0], [0], [0], [0], [0], [0], [0], [0], [0],[O] , [O] , [O] , [O] , [O] , [O] , [O] , [O] , [O] , [O] , [O] , [O] , [O] , [O] , [O]]
        lines = 0for line in TextFile('wave.i'):
             lines = lines +1temp = split(line)within fotemp[(lines-1)] = tempa = \text{wtinfotemp}[4]return wtinfotemp
class Maxima:
    def __init__(self):
        #compilation des donnees contenuent dans wavelet.info
        self.\text{image} = \text{Info}()self.save = SauveInfo()#demarrage interface
        self root = Tk()Button(self.root, text="bienvenue dans basilik! calcul
en cours !").pack()
        self. root . update()
        #extraction de coef d ondelette
        self.filename = 'matlabroot.m'self.filescale = 'scale.m'
        #extraction des valeurs scale (a) du fichier scale.m
        self. xFile = self. words (self. filescale)
```
.

```
self .yFile = self .lines(self .filescale)
        self. scale = self .remplissage(self .filescale)
        #extraction des coef d ondelette du fichier matlabroot.m
        self .xFile = self .words(self.filename)
        self .xRoot = self .bNorm(self .xFile)
        self.yFile = selfuines(self.file)self.bord = 0.25#self.bord = self .boxFloatBord()
        print "nombre de ligne de maxima", self.yFile
        print "nombre de niveau", self.xRoot
        selfugnMin = 1
        self.lgnMax = self .xRoot
        self.q = self.setQ(9) #q varie de -4a +4 par pas de 1 par defaut
        self.cb = 0self.dimension = 1
        self . dimension = self . image. dimension
        #separation du fichier matiabroot en deux: racines
#et localisations
        self.yRoot = self .yFile
        self .rootfile = self .remplissage (self . filename)
        self.roots = self.remplissageRoot()
        self. locaRoots = self. remplissageLocal()self.locaFin = self.loca()#activation de la boite de dialogue
        self.joshua = self.joshua()self .h=self .holder()
        self.D=self.d()self .h_pente=self .pente_holder()
        self.d_pente=self.pente_d()
        #test de verification sur les donnees du fichier
#des lignes de maxima
        #a=self.printa()
        #Boucle pour refaire les calculs sur le meme signal
        ##boucle enleve ench/nement de traitement automatique
        #Boucle()
```

```
def joshua(self):
    #d = Dialog(self.root)
    self.IgmMin = 1selfugnMax = self.dome(50)
    self. bord = 0.25self.q = self.setQ(9)self.cb = 0dimension = self.dimension
    print 'dimension ', dimension
    format1D = 0format2D = 0selfugnMaxFin = self.fin()
    self.lgnMaxLong = self.longueur()
    self.lgnMaxDebut = self .debut()
                                       #d.result[1]
                                       #self . dome (d . result [2])
                                       #d.result [0]
                                       #self.setQ(d.result[3])
                                       #d. result [4]
    if self.dimension == 2:
        print 'dim 2D'
        format2D = self.reformat2D()
        self.lignes = self.calcNbLign()
        self.M = self.regulRoot2D()
    else
        print 'dim 1D'
        format1D = self.reformat1D()self.lignes = self.calcNbLign()
        self.M = self.regulRootlD()
    print 'M'
    #print self.M
    print "nombre de lignes apres trie", len(self.lignes)
    self.Z = self.partition()def dome(self, lgmax):
    a = self.xRoot - lgmaxif a<0
        return self .xRoot
    return lgmax
```
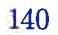

```
def printa(self):
        a=0print "root file
        print self .rootfile
        print "localisation des fins de lignes de maxima"
        print self locaFin
        print " debuts des lignes de maxima"
        print self lgnMaxDebut
        print "fins des lignes de maxima"
        print self lgnMaxFin
        print "longueurs des lignes"
        print self lgnMaxLong
        print "roots "
        print self .roots
        print "localisations
        print self locaRoots
        print "maxima regularise"
        print self .maxima
        print "pente holder"
        print self h_pente
        print "pente dimension de hausendorf"
        print self.d_pente
        return a
    def reformatlD(self):
        c=1fin = self.lgnMaxFindebut = self.lgnMaxDebutnblevel = self.xRoot
        tabNbLign=self.lgnMaxLong
        levels = self.xRoot
        nbLines = self .yRoot
        Rootemp = zeros([nbLines, self.xRoot])Rootemp = Rootemp.astype(Float64)
        reguiRoots = self .roots
        #print 'avant', regulRoots
        #passage en valeur absolue des maxima et inversion
#de leur ordre pour la 1D
        for i in range(nbLines):
            for j in range(levels):
```
.

```
#print 'j', j, 'j-levels', j-levels
                Rootemp[i,levels-j-1]=abs(regulkoots[i,j])# Rootemp[i,j]=abs(regulRoots[i,j])
        self.roots = Rootemp
        #print 'apres', Rootemp
        return C
    def reformat2D(self):
        c=0fin = self.lgnMaxFin
        debut = self.lgnMaxDebut
        nblevel = self .xRoot
        tabNbLign=self.lgnMaxLong
        for i in range(self.yRoot):
            j =int (tabNbLign [i])
            deb = nblevel - fin[i]debut[i] = debfin[i] = deb + tabNblign[i]#print 'nblevel ' ,nblevel ,' fin[i]', fin[i],
' debut[i]',debut[i],' deb', deb ,' j', j, ' lgi', tabNbLign[i]
        levels = self .xRoot
        nbLines = self.yRoot
        Rootemp = zeros([nbLines, self.xRoot])Rootemp = Rootemp.astype(Float64)
        reguiRoots = self.roots
        #passage en valeur absolue des maxima et inversion de
#leur ordre pour la 2D
        for i in range(nbLines):
            for j in range(levels):
                Rootemp[i, j-levels] =abs (regulRoots[i, j])
        self.roots = Rootemp
        self.lgnMaxFin = fin
        selfugnMaxDebut = debut
        return C
```
e

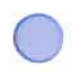

```
def calcNbLign(self):
       bord = self .bord
       igMin = self.lgnMin
       lgMax = self.lgnMaxfin = self.lgnMaxFin
       debut = self.lgnMaxDebut
       nblevel = self .xRoot
       x = int(self.name.nbCol)xmin = 0x = xy = int(self.image.nbLign)
       ymin = 0ymax = yif y := 1!
            ymin = y*bord
            ymax = y*(1-bord)if x != 1:
            xmin = x*bordxmax = x*(1-bord)loca = self.locaFin
        tabNbLign=self.lgnMaxLong
       b = float(self.image.Size)
       b=int(b/2)a=[b]#douane = O
        for i in range(self.yaoot):
            #douane +=1
            #print douane
            min=int (tabNbLign[i]-lgMin)
            max=int (tabNbLign[i]-lgMax)
            deb = nblevel - fin[i]#print 'nblevel ' ,nblevel ,' fin[i]', fin[i],
#' debut[i]',debut[i],' deb', deb ,' j', j, ' igi', tabNbLign[i]
#, ' igmin' ,lgMin
            xi=self.xi(local[i], x)
```
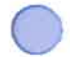

```
if ymax != 1:
                 yi=self .yi(loca[i] ,x)
            else:
                 yi=1
            if (xi \geq xmin) & (xi \leq xmax) & (yi \geq ymin) & (yi \leq ymax)#\& (debut [i] <= 3) & (max <= 0) & (min >= 0):
                 a=a+[i]#print "oui"
            else:
                 a=a
                 #print 'non"
        if len(a) > 1:
            c = zeros([(\text{len}(a)-1)])for k in range(len(a)-1):
                 c[k] = a[k+1]else
            c = areturn C
    def yi(self,i,largeur):
        yi = int(i/largeur)return yi
    def xi(self,i,largeur):
        xi = int(i)/largeur)return xi
    def setQ(self,a):
        b=range (a)
        for i in b:
            b[i] = b[i] - int(a/2)return b
    def bNorm(self,a):
        b=(a-4)/2return b
    def loca (self):
        Root = self.rootfile
```
 $r\_loc = Root[:,0]$ 

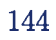

```
return r_loc
def debut(self):
    Rootfin = self.lengthMaxFinlgnMaxLong = self lgnMaxLong
    lines = self.yRootr_debut = zeros([lines])
    for i in range(lines):
        r_debut[i] = Rootfin[i] - lgnMaxLong[i] + 1return r_debut
def fin (self):
    Root = self(rootr_fin = Root[:, 1]return r_fin
def longueur (self):
    Root = self.rootfile
    r_{\text{-}}longueur = Root[:, 2]return r_longueur
def lines(self,name):
    lines = 0#calcul de la hauteur du tableau de donnees
    for line in TextFile(name):
        lines = lines + 1return lines
def words(self,name):
    lines = 0words = 0max = 0#calcul de la largeur max du tableau de donnees
    for line in TextFile(name):
        words = len(split(line))if (max - words)<O:
            max = words
    return max
def remplissage(self,name):
    Rootemp = zeros([self.yFile, self.xFile])Rootemp = Rootemp.astype(Float64)
    lines = 0
```
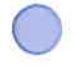

```
words = 0for line in TextFile(name):
           lines = lines +1words = len(split(line))temp = split(line)
           for x in range(words):
                Rootemp[(lines-1),x] = float(temp[x])return Rootemp
   def remplissageRoot(self):
       Rootemp = zeros([self.yRoot, self.xRoot])Rootemp = Rootemp.astype(Float64)
       for i in range(self.xRoot):
            j= i*2 + 4Rootemp[:, i] = self-rootfile[:, j]return Rootemp
   def remplissageLoca(self):
       Rootemp = zeros([self.yRoot, self.xRoot])Rootemp = Rootemp.astype(Float64)
       for i in range(self.xRoot):
            j= i*2 + 5Rootemp[:, i] = self(rootfile[:, j]return Rootemp
   def regulRoot2D(self):
       levels = self.xRoot
       nbLines = len(self.lignes)
       lines = self.lignesRootemp = zeros([nbLines, self.xRoot])Rootemp = Rootemp.astyle(Fload64)regularRoots = self rootsprint 'regul 2D'
       #passage en valeur absolue des maxima
       for i in range(nbLines):
            for j in range(levels):
                Rootemp[i,j]=abs(regulRoots[i,j])
        ##regularisation enlever a fin de test des fois qu en 2D ca ne
#serait pas des lignes de maxima
        #regularisation des lignes de maxima pour avoir la plus
```
o

```
#forte valeur en haut
        for i in range(nbLines):
            for j in range((levels-1)):
                temp = Rootemp[i, (j+1)] - Rootemp[i,j]if temp < 0) & (Rootemp[i, (j+1)] != 0) | temp > 10000:
                    Rootemp[i, (j+1)]=Rootemp[i,j]
        Rootemp1 = zeros([levels, nbLines])Rootemp1 = Rootemp1 astro (Fload64)for i in range(nbLines):
            for j in range(levels):
                Rootemp1[j,i]=Rootemp[i,j]self.sauve.writeMatrix(Rootempl, 'bM.m')
        print "sauvegarde de M dans bM.m"
        return Rootemp
    def regulRoot1D(self):
        levels = self.xRootnbLines = len(self.lignes)lines = self.lignes
        Rootemp = zeros([nbLines, self.xRoot])Rootemp = Rootemp.astyle(Fload64)regulRoots = self.roots
        print 'regul 1D'
        #passage en valeur absolue des maxima
        for i in range(nbLines):
            for j in range(levels):
                Rootemp[i,j]=abs(regulRoots[i,j])
        ##regularisation enlever a fin de test des fois qu en 2D ca
#ne serait pas des lignes de maxima
        #regularisation des lignes de maxima pour avoir la plus forte
#valeur en haut
        for i in range(nbLines):
            for j in range((levels-1)):
                temp = Rootemp[i, (j+1)] - Rootemp[i, j]if temp < 0) & (Rootemp[i, (j+1)] != 0) | temp>10000:
                    Rootemp[i,(j+1)]=Rootemp[i,j]
        Rootempi = zeros( [levels , nbLines])
```

```
Rootemp1 = Rootemp1 astro (Fload64)for i in range(nbLines):
        for j in range(levels):
            Rootemp1[j, i] = Rootemp[i, j]self.sauve.writeMatrix(Rootempl, 'bM.m')
    print "sauvegarde de M dans bM.m"
    return Rootemp
def puiss(self,M,i):
    a = M**i#print M=", M, " i=", i, " M**i=", a
    return a
def partition(self):
   q = self.qcst = len(q)/2levels = self.lgnMaxnbLines = len(self.lignes)
    M = self.MMtemp = zeros([nbLines,levels])Mtemp = Mtemp.astyle(Fload64)Z = zeros([len(q),levels])Z = Z. astype (Float 64)
    #print "levels", levels, " lignes", nbLines, " q:", q
    for i in q:
        for j in range(nbLines):
            for k in range(levels):
                #print "i(q)",i," j(lines)",j," k(levels)",k
                #print "M" ,M[j ,k] , " i', i
                if (M[j,k]-1e-100) \le 0:
                    #print "bah si"
                    Mtemp[j,k] = 0else:
                    #print "bah non"
                    Mtemp[j,k] = self.puiss(M[j,k],i)#print "presque"
        temp = sum(Mtemp,axis=0)
        #print " temp som", temp
        #print "range m', len(temp)
        for m in range(len(temp)):
```
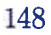

```
Z[(i+cst),m] = \text{temp}[m]#print "i+cst",(i+cst)," m",m ," temp[m]", temp[m],
 Z", Z[(i+cst),m]
        #print "init Z2"
        Z2 = zeros([levels, len(q)])Z2 = Z2. astype(Float64)
        for i in range(len(q)):
            for j in range(levels):
                #print "fin entree Z2"
                Z2[j,i] = Z[i,j]#print "fin sorti Z2"
        self .sauve.writeMatrix(Z2, 'bZ.m')
        print "sauvegarde de Z dans bZ.m"
        return Z2
   def W(self,M,Z,q):
        # calcul du poids de Boltzmann
        if ((Z - 1e-100) \le 0) ((M - 1e-100) \le 0):
            w = 0else :
            w = float((abs(M))**q)/float(Z)#print "M=",M," Z=", Z," q=",q," w=",w
        return w
   def holder(self):
        q = self.qcst = len(q)/2levels = selfu2pMaxnbLines = len(self.lignes)
        Z=self.Z
        M=self .M
        h = zeros([levels, len(q)])h = h.astype(Float64)
        for i in range(levels):
            for j in q:
                for k in range(nbLines):
                    if M[k, i] !=0:
                        h[i,(j+cst)]=h[i,(j+cst)]+(self.W(M[k,i],
#Z[i,(j+cst)],j))*log((abs(M[k,i])))#/log(2)
                    else :
                        h[i, (j+cst)] = h[i, (j+cst)]self.sauve.writeMatrix(h, 'bH.m')
```

```
print "sauvegarde de h dans bH.m"
    return h
def pente_holder(self):
   level = selfulevels = self.lgnMax/3scale = self.scalescale_inv = zeros([levelJ)
    scale\_inv = scale\_inv. astype (Float64)for i in range(level):
        scale\_inv[level-1-i] = scale[0,i]#print 'q', self.q
    #print 'scale_inv', scale_inv
    #print 'level', level
   max\_scale = scale[0,level]h = self.hq = self.qcst = len(q)/2pente_h = zeros([(levels-1), len(q)])pente_h = pente_h.astype(Float64)
    for i in range(levels-1):
        #print "ph j:", i
        for j in q:
            #print "ph j", j
            log_a = ( log(scale[0,i]) - log(scale[0,i+1]))/log(2)#scale no
            if (abs(log_a)-1e-100) > = 0:
               pente_h[i,(j+cst)] = (h[(i),(j+cst)]-h[(i+1),(j+cst)])/(else:
               pente_h[i,(j+cst)] = 0self.sauve.writeMatrix(pente_h, 'bpenteh.m')
   print "sauvegarde de pente_h dans bpenteh.m"
   Scale = zeros([level, 1])Scale = Scale.astype(Float64)#print "levels", levels
   for i in range(level):
```
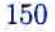

```
#print " i=", i
        Scale[i, 0] = scale[0, i]#print "Scale[O,i]", Scale[O,i]
    self.sauve.writeMatrix(Scale, 'bScale.m')
    print "sauvegarde de scale dans bScale.m"
    return pente_h
def d(self):
    level = self.lgnMax
    levels = self.lgnMax
    nbLines = len(self.lignes)
    Z=self.Z
    M=self .M
    q=self.q
    cst = len(q)/2d = zeros([levels, len(q)])d = d. astype (Float 64)
    for i in range(levels):
        for j in q:
            for k in range(nbLines):
                w=self.W(M[k,i],Z[i,(j+cst)],j)if w!=O:
                    d[i,(j+cst)]=d[i,(j+cst)]+w*log(w)#/log(2)else
                    d[i, (j+cst)] = d[i, (j+cst)]self. sauve.writeMatrix(d, 'bD.m')
    print "sauvegarde de d dans bD.m"
    return d
def pente_d(self):
    level = selfugnMax
    levels = selfu2pMax/3scale = self.scale
   max\_scale = scale[0,level-1]d = self.Dq = self.qcst = len(q)/2pente_d = zeros([(levels-1), len(q)])pente_d = pente_d.astype(Float64)
    for i in range(levels-1):
```
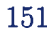

```
#print "pd i', i
            for j in q:
                #print "pd j", j
                #log_a = log(scale[0,i])# / log(2) scale non normalise
                log_a = log(scale[0,i]/max_scale)# normalisation de scale tel que a_norm = a/a_max
                if (abs(log_a)-1e-100) > = 0:
                    pente_d[i, (j+cst)] = d[(i+1), (j+cst)]/(log_a)else:
                    pente_d[i, (j+cst)] = 0print "levels", levels
        self.sauve.writeMatrix(pente_d, 'bpented.m')
        print "sauvegarde de pente_d dans bpented.m"
        return pente_d
class Boucle:
    def __init__(self):
        win = Frame()win.pack()Label(win, text='Recommencer Basilik ?') .pack(side=TOP)
        Button(win, text= 'Oui', command=self . encore) . pack(side=IEFT)
        Button(win, text='Quitter', command=win.quit).pack(side=RIGHT)
        win .mainloop()
    def encore(self):
        print 'nouvel essaie'
        Maxima()
        sys.exit()
# Use the gzip module for Python version 1.5.2 or higher
gzip = None
try:
    Tversion = map(string.atoi,
                   string.split(string.split(sys.version)[0], '.'))
    if _version >= [1, 5, 2]:
        try:
            import gzip
```
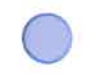

except ImportError:  $gzip = None$ except: pass

 $max = Maxima()$ print "fichiers sauvegardes"

## CODE DE BVISU.PY

```
#! /usr/local/lib/python2. 2 python
import sys, os, Numeric, string, fpformat, tkSimpleDialog, tkMessageBox
import math, dislin
from dislin import *
from string import spiit
from Numeric import *
from Tkinter import *
# bvisu.py
# Written by: Gael Sitzia <sitzia@crm.umontreal.ca>
# Last revision: compatible avec waveplz2_O.py
# permet la creation de fichiers de visualisation de resultat
#class bLoad:
    def __init__(self, name):X = self.words(name)Y = selfulines(name)
        Data = self.loadData(name, X, Y)Min = self.min(Data, X, Y)Max = self.max(Data, X, Y)info = Data, X, Y, Min, Maxreturn info
    def min(self,data,X,Y):
        min=1
        levels = XnbLines = Y
        Rootemp = data
```

```
min = Rootemp[0, 0]#regularisation des lignes de maxima pour avoir
#la plus forte valeur en haut
        for i in range(nbLines):
            for j in range(levels):
                temp = Rootemp[j,i] - minif temp < 0 :
                    min = Rootemp[j, i]return min
    def max(self,data,X,Y):
        max=i
        levels = XnbLines = YRootemp = datamax = Rootemp[0,0]#regularisation des lignes de maxima pour avoir
#la plus forte valeur en haut
        for i in range(nbLines):
            for j in range(levels):
                temp = Rootemp[j,i] - maxif temp > 0 :
                    max = Rootemp[j, i]return max
    def loadData(self,name,X,Y):
        Rootemp = zeros([X, Y])#print 'X',X,' Y',Y
        Rootemp = Rootemp.astyle(Fload64)lines = 0words = 0for line in TextFile(name):
            lines = lines +1words = len(split(line))
            temp = split(line)
            for x in range(words):
                #print 'lines-i=', (lines-1)
                #print 'x=', x
                Rootemp[x, (lines-1)] = float(temp[x])return Rootemp
```

```
def lines(self,name):
       lines = 0#calcul de la hauteur du tableau de donnees
       for line in TextFile(name):
            lines = lines + 1return lines
   def words(self,name):
       lines = 0words = 0max = 0#calcul de la largeur max du tableau de donnees
       for line in TextFile(name):
            words = len(split(line))if (max - words) < 0:
                max = wordsreturn max
class TextFile:
   def \_init_{-}(self, filename, mode = 'r'):
        if string.find(filename, ':/') > 1: # URL
            if mode != 'r':
                raise lOError, "can't write to a URL"
            import urllib
            self.file = urllib.urlopen(filename)
        else:
            filename = os.path.expanduser(filename)if mode == 'r:
                if not os.path.exists(filename):
                    raise IOError, (2, 'No such file or directory: '
                                    + filename)
                if filename[-2:] == ' .2':self.file = os.popen("uncompress -c "
+ filename, mode)
                elif filename[-3:] == ', gz':
                    if gzip is None:
                        self.file = os.popen("gunzip -c"+ filename, mode)
```
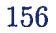

```
else:
                        self.file = gzip.GzipFile(filename, 'rb')
                elif filename[-4:] == '.bz2':self.file = os.popen("bzip2 -dc " + filename, mode)else:
                    try:
                        self.file = open(filename, mode)
                    except lOError, details:
                        if type(details) == type(()):
                                details = details ÷ (filename,)
                        raise lOError, details
            elif mode == 'w:
                if filename[-2:] == ' .Z':self.file = os.popen("compress > " + filename, mode)elif filename[-3:] == ' . gz':if gzip is None:
                        self.file = os.popen("gzip > " + filename, mode)else:
                        self.file = gzip.GzipFile(filename, 'wb')
                elif filename[-4:] == '.bz2':
                    self.file = os.popen("bzip2 > " + filename, mode)else:
                    try:
                        self.file = open(filename, mode)
                    except lOError, details:
                        if type(details) == type():
                                details = details + (filename,)raise lOError, details
            elif mode == 'a':if filename[-2:] == ? Z':raise IQError, (O, "Can't append to .Z files")
                elif filename[-3:] == ', gz':if gzip is None:
                        self.file = os.popen("gzip >> " + filename, "w")else:
                        self.file = gzip.GzipFile(filename, 'ab')
                else:
                    self.file = open(filename, mode)
            else:
                raise lOError, (O, 'Illegal mode: ' + repr(mode))
   def \ _=del_-(self):self.close()
```

```
def __getitem__(self, item):
line = self.file.readline()if not line:
    raise IndexError
return line
    def readline(self):
return self.file.readline()
    def readlines(self):
return self.file.readlines()
    def write(self, data):
self.file.write(data)
    def writelines(self, list):
for line in list:
    self .file .write(line)
    def close(self):
self.file.close()
    def flush(self):
        self .file.flush()
class SauveInfo:
    def readMatrix(filename):
        rows = []for line in TextFile(self,filename):
            colums = []for number in string.split(line):
                columns . append(string. atof(number))
            rows . append(colunins)
        return Numeric . array(rows)
    def writeMatrix(self, a, filename):
        file = TextFile(filename, 'w')
        for line in a:
            for number in line:
                file.write('number' + '')
```

```
file.write('\n)
        f ile.close()
class PrepabVisu:
   def __init__(self):
        self.fich = ('data.m', 'b pented.m', 'bpenteh.m')self.sauve = Sauvelnfo()
        self.dirpath = os.getcwd() #donne le path courant
        src = self.dirpath
        #calcul de la taille de 1 image a gerer
        self .nbLigne = int(self.nblin(self.data))
        self.nbCol = int(self.nbcol(self.data))#test signal 2D:
        if ((self.nbligne - 1) > 0) & ((self.nbCol - 1) > 0):
            #test signal > 512*512
            if ((self.nbligne - 512) > 0) ((self.nbCol - 512) > 0):
                Nx = int(self.nbligne/256)Ny = int(self.nbCol/256)if Nx<1:Nx=1
                if Ny<1:Ny=1
                resbask = zeros([int(Nx), 2*int(Ny)])resbask = Rootemp.astype(Float64)
                for i in range(Nx-1):
                    for j in range(Ny-1):
                        #transfert dans dir tempxxxx/temp
                        os . chdir(self . dirtampon)
                        #creation du data.m situe en ij dans le masterdata
                        datatemp=self . extractData(self .MasterData,
self.nbLigne,self.nbCol,i,Nx,j,Ny)
                        self .sauve.writeMatrix(datatemp, 'data.m')
```

```
160
```

```
#activ wavelet & activ chain & activ basilik4o.py
            if test == 'posix':
                os .popen('wavelet2d wave. i')
                os.popen('chain2d wave. i')
                os.popen('python basilik4O.py')
            else:
                os. startfile ('wavelet2d.exe')
                os .startfile ('chain2d .exe')
                os.startfile ('basilik4o.py')
            bph = bLoad('bpenteh.m')
            bpd = bLoad('bpented.m')
            bpenteh = bph[0]bpented = bpd[0]resbask[i,2*j] = bpenteh[0,4]resbask[i,2*j+1] = bpend[0,4]#creation dir ij format 00 00
            tempname=self . repNxNy(i ,j)
            dest = os.path.join(self.dirwrktmp,tempname)
            os .mkdir(dest)
            #copie des fichiers de sortie dans tempxxxxxx/iijj/
            src = os.path.join(self.dirtampon)
            for k in range(len(self.fichsort2D)):
                srck = os.path.join(src,self.fichsort2D[k])
                destk = os.path.join(dest)#,fichsort2D[k])
                shutil. copy(srck,destk)
            #remonte d 1 a tempxxxxx/
            #transfert sous la directorie tempxxxxx/
            os. chdir(self .dirwrktmp)
else : #image de 512*512 ou moins
    #transfert dans dir tempxxxx/temp
    os. chdir(self . dirtampon)
```

```
#creation du data.m situe en ij dans le masterdata
                datatemp=self.regulData2D(self.MasterData, self.nbLigne,
self .nbCol)
                self .sauve.writeMatrix(datatemp, 'data.m')
                resbask = zeros([1,2])resbask = Rootemp.astype(Float64)#activ wavelet & activ chain & activ basilik4o.py
                if test == 'posix':
                    os popen( 'wavelet2d wave. i')
                    os.popen('chain2d wave. i')
                    os.popen('python basilik4û.py')
                else:
                    os startfile ('wavelet2d.exe')
                    os.startfile ('chain2d.exe')
                    os.startfile ('basilik4o.py')
                bph = bload('bpenteh.m')bpd = bLoad('bpented.m')
                bpenteh = bph[0]bpented = bpd[0]resbask[0,0] = bpenteh[0,4]resbask[0,1] = bpented[0,4]#creation dir ij format 000 000
                tempname='000000'
                dest = os.path.join(self.dirwrktmp,tempname)
                os .mkdir(dest)
                #copie des fichiers de sortie dans tempxxxxxx/iijj/
                src = os.path.join(self.dirtampon)for k in range(len(self.fichsort2D)):
                    srck = os.path.join(src, self.fichsort2D[k])destk = os.path.join(dest)#,fichsort2D[k])
                    shutil copy(srck,destk)
                #remonte d 1 a tempxxxxx/
```
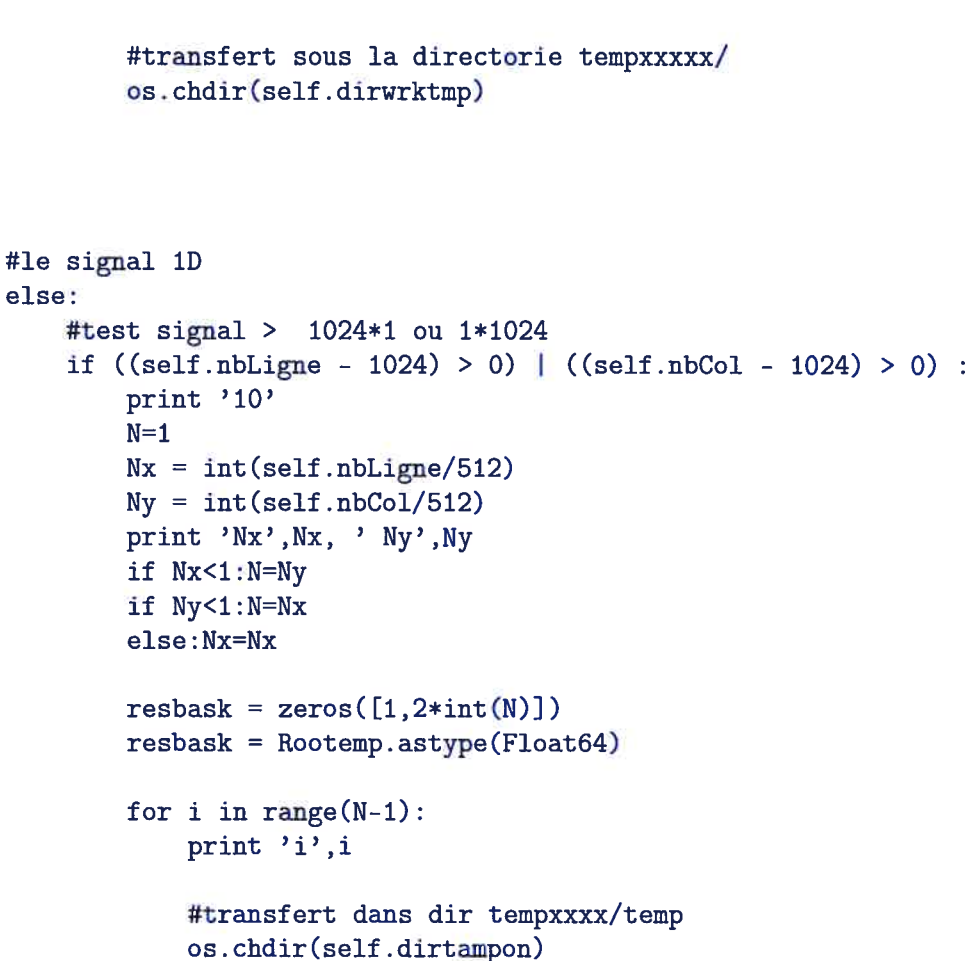

```
print '100'
                     #creation du data.m situe en ij dans le masterdata
                     datatemp=self .extractDatalD(self .MasterData,
self .nbLigne,self .nbCol,i,Nx,1,Ny)
                     self.sauve.writeMatrix(datatemp, 'data.m')
                     print '1000'
                     #activ wavelet & activ chain & activ basilik40.py
                     if test == 'posix':
                         print '11'
                         os.popen('waveletld wave. i')
                         print '12'
                         os .popen(' chainld wave. i')
                         print '13'
                         os .popen('python basilik4o.py')
```
print '14'

```
#si la platforme est autre, ne marche que sous windo
    else:
        os startfile ('waveletld.exe')
        os. startfile ('chainld. exe')
        os. startfile ('basilik4O.py')
    bph = bload('bpenteh.m')bpd = bLoad('bpented.m')
    bpenteh = bph[0]bpented = bpd[0]resbask[0,2*i] = bpenteh[0,4]resbask[0,2*i+1] = bpented[0,4]#creation dir ij format 00 00
    tempname=self.repN(i)
    dest = os.path.join(self.dirwrktmp,tempname)
    os .mkdir(dest)
    #copie des fichiers de sortie dans tempxxxxxx/iijj/
    src = os.path.join(self.dirtampon)
    for k in range(len(self.fichsortlD)):
        srck = os.path.join(src,self.fichsortlD[k])
        destk = os.path.join(dest)#,fichsortlD[k])
        shutil.copy(srck,destk)
    #remonte d 1 a tempxxxxx/
    #transfert sous la directorie tempxxxxx/
    os. chdir(self . dirwrktmp)
#signal 1D > 1024
#transfert dans dir tempxxxx/temp
os. chdir(self . dirtampon)
#creation du data.m situe en ij dans le masterdata
datatemp=self . MasterData
self .sauve.writeMatrix(datatemp, 'data.m')
resbask = zeros([1,2])
```
else:

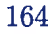

```
resbask = Rootemp.astype(Float64)
        bph = bLoad('bpenteh.m')
        bpd = bLoad('bpented.m')
        bpenteh = bph[0]bpented = bpd[0]resbask[0,0] = bpenteh[0,4]resbask[0,1] = bpend[0,4]#creation dir ij format 000 000
        tempname='OOOOOO'
        dest = os.path.join(self.dirwrktmp,tempname)
        os .mkdir(src)
        #copie des fichiers de sortie dans tempxxxxxx/iijj/
        src = os.path.join(self.dirtampon)
        for k in range(len(self.fichsortlD)):
            srck = os.path.join(src,self.fichsortlD[k])
            destk = os.path.join(dett) #, fichsort1D[k])shutil. copy(srck,destk)
        #remonte d 1 a tempxxxxx/
        #transfert sous la directorie tempxxxxx/
        os. chdir(self .dirwrktmp)
#enlever la dir tampon avec tous les calculs#
#os. chdir(self . dirtampon)
src = self.dirtampon
liste =os.listdir(src)
for i in range(len(liste)):
    srci = os.path.join(src,liste[i])
    os. remove(srci)
self.sauve.writeMatrix(resbask,'resbask.m')
os. chdir(self .dirpath)
os .rmdir(self .dirtampon)
```
 $max = Maxima()$ 

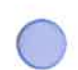
#### CODE DE BVISU42.M

```
clear all;
load bD.m;
load bH.m;
load bM.m;
load bpented.m;
load bpenteh.m;
load bZ.m;
load bScale.m;
sSc = size(bScale);sZ = size(bZ);sd = size(bpented);q = sZ(2);
a = sZ(1);b = sd(1);figure;
subplot(3,3, 1)
hoid on
    plot (log2(bscale(: ,1)) ,log2(bZ(: ,1)), 'yo')
    piot(log2(bscaie(: ,1)) ,log2(bZ(: ,2)), 'ro')
    piot(log2(bScaie(: ,1)),log2(bZ(: ,3)), 'go')
    plot(log2(bScaie(: ,1)),log2(bZ(: ,4)), 'bo')
    plot(log2(bscaie(: ,1)),log2(bZ(: ,5)) , 'kd')
    plot(log2(bScale(: ,1)),log2(bZ(: ,6)) , 'bs')
    plot(log2(bscaie(: ,1)),log2(bZ(: ,7)) , 'gs')
    plot(iog2(bScaie(: ,1)),iog2(bZ(: ,8)) , 'rs')
    plot(log2(bScale(:,1)),log2(bZ(:,9)),'ys')title('\it{iog2(scaie) iog2(Z)}' , 'FontSize', 10)
hold off
```
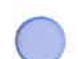

```
subplot(3,3,2)hold on
    title('\it{log2(scale) holder}' , 'FontSize', 10)
hold off
subplot(3,3,3)
hold on
    plot(log2(bScale(:
,1)) ,bD(: ,1) , 'yo')
    .<br>plot(log2(bScale(:,1)),bD(:,2),'ro')
    .<br>plot(log2(bScale(:,1)),bD(:,3),'go')
     -<br>plot(log2(bScale(:,1)),bD(:,4),'bo')
     plot (log2 (bScale (:
,1)) ,bD(: ,5) , 'kd')
     plot (log2 (bScale (:
,1)) ,bD(: ,6) , 'bs')
     -<br>plot(log2(bScale(:,1)),bD(:,7),'gs')
     .<br>plot(log2(bScale(:,1)),bD(:,8),'rs')
     -<br>plot(log2(bScale(:,1)),bD(:,9),'ys')
    title('\it{log2(scale) dimension}' , 'FontSize', 10)
hold off
subplot(3,3,4)hold on
    plot(bH(:, 1), bD(:, 1), 'yo')plot(bH(:,2),bD(:,2),'ro')plot(bH(:,3),bD(:,3),'go')plot(bH(:, 4), bD(:, 4), 'bo')plot(bH(:, 5), bD(:, 5), 'kd')plot(bH(:,6),bD(:,6),'bs')plot(bH(:, 7), bD(:, 7), 'gs')plot(bH(:, 8), bD(:, 8), 'rs')plot(bH(:, 9), bD(:, 9), 'ys')title('\it{holder dimension}' , 'FontSize', 10)
hold off
    plot (log2(bscale(: ,1)) ,bH(: ,1) , 'yo')
    plot(log2(bScale(:,1)), bH(:,2), 'ro')plot(log2(bScale(:,1)), bH(:,3), 'go')plot(log2(bScale(:, 1)), bH(:, 4), 'bo')plot(log2(bScale(:,1)), bH(:,5), 'kd')plot(log2(bScale(:,1)), bH(:,6), 'bs')plot(log2(bScale(: ,1)),bH(: ,7),'gs')
    plot(log2(bScale(:,1)),bH(:,8),'rs')plot(log2(bScale(:,1)),bH(:,9),'ys')
```
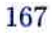

```
subplot(3,3,5)hold on
    plot(bpenteh(:, 1), bpented(:, 1), 'yo')plot(bpenteh(:,2),bpented(:,2),'ro')plot(bpenteh(:,3),bpented(:,3),'go')plot(bpenteh(:, 4), bpented(:, 4), 'bo')plot (bpenteh(: ,5),bpented(: ,5) , 'kd')
    plot(bpenteh(:, 6), bpented(:, 6), 'bs')plot(bpenteh(:,7),bpented(:,7), 'gs')plot(bpenteh(:, 8), b pented(:, 8), 'rs')plot(bpenteh(:, 9), bpented(:, 9), 'ys')title('\it{pente holder vs pente dimension}','FontSize', 10)
hold off
subplot(3,3,6)
hold on
    plot(log2(bScale(1:b, 1)), bpenteh(:, 1), 'yo')plot(log2(bScale(1:b,1)),bpenteh(:,2), 'ro')plot(log2(bScale(1:b,1)),bpenteh(:,3),'go')plot(log2(bScale(1:b,1)),bpenteh(:,4),'bo')plot(log2(bScale(1:b,1)), bpenteh(:,5), 'kd')
    plot(log2(bScale(1:b,1)), bpenteh(:,6), 'bs')
    plot(log2(bScale(1:b,1)),bpenteh(:,7),'gs')
    plot(log2(bScale(1:b,1)),bpenteh(:,8),'rs')plot(log2(bScale(1:b,1)), bpenteh(:,9), 'ys')
    title('\it{log2(scale) vs pente holder}','FontSize', 10)
hold off
subplot(3,3,7)
hold on
    plot(log2(bScale(1:b,1)),bpented(:,1),'yo')
    plot(log2(bScale(1:b,1)),bpented(:,2), 'ro')plot(log2(bScale(1:b,1)), bpented(:,3), 'go')
    plot(log2(bScale(1:b,1)), bpented(:,4), 'bo')
    plot(log2(bScale(1:b,1)), bpented(:,5), 'kd')
    plot(log2(bScale(1:b,1)), bpented(:,6), 'bs')
    plot(log2(bScale(1:b,1)), bpend(:,7), 'gs')
    plot(log2(bScale(1:b,1)),bpented(:,8),'rs')
    plot(log2(bScale(1:b,1)),bpented(:,9), 'ys')title('\it{log2(scale) vs log2(pente dimension)}' , 'FontSize', 10)
hold off
```
subplot(3,3,8)

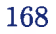

```
hold on
   plot(bM)
   title('\it{echelle vs M }','FontSize', 10)
hold off
```
o

### CODE DE BVISU43.M

```
clear all;
load bD.m;
load bH.m;
load bM.m;
load bpented.m;
load bpenteh.m;
load bZ.m;
load bScale.m;
bpenteh = bpenteh - 0.25;
sSc = size(bScale);
sZ = size(bZ);sd = size(bpented);
q = sZ(2);
a = sZ(1);b = sd(1);c = floor(b/4)figure;
subplot(3,3, 1)
hold on
    plot(log2(bScale(:, 1)), log2(bZ(:, 1)), 'yo')plot(log2(bScale(: ,1)),log2(bZ(: ,2)), 'ro')
    plot(log2(bScale(: ,1)),log2(bZ(: ,3)), 'go')
    plot(log2(bScale(:,1)),log2(bZ(:,4)),'bo')plot(log2(bScale(:,1)),log2(bZ(:,5)),'kd')plot(log2(bScale(:,1)),log2(bZ(:,6)), 'bs')
```
plot(log2(bScale(: ,1)) ,log2(bZ(: ,7)), 'gs') plot(log2(bScale(: ,1)) ,log2(bZ(: ,8)), 'rs')

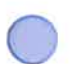

```
plot(log2(bScale(:,1)), log2(bZ(:,9)), 'ys')title('\it{log2(scale) log2(Z)}' , 'FontSize', 10)
hold off
subplot(3,3,2)
hold on
    plot(log2(bScale(:, 1)), bH(:, 1), 'yo')plot(log2(bScale(:, 1)), bH(:, 2), 'ro')plot(log2(bScale(:, 1)), bH(:, 3), 'go')plot(log2(bScale(:, 1)), bh(:, 4), 'bo')plot(log2(bScale(:, 1)), bH(:, 5), 'kd')plot(log2(bScale(:, 1)), bH(:, 6), 'bs')plot(log2(bScale(:, 1)), bH(:, 7), 'gs')plot(log2(bScale(:, 1)), bH(:, 8), 'rs')plot(log2(bScale(:, 1)), bH(:, 9), 'ys')title('\it{log2(scale) holder}' , 'FontSize', 10)
hold off
subplot(3,3,3)
hold on
    plot(log2(bScale(:, 1)), bb(:, 1), 'yo')plot(log2(bScale(:, 1)), bb(:, 2), 'ro')plot(log2(bScale(:, 1)), bb(:, 3), 'go')plot(log2(bScale(:, 1)), bb(:, 4), 'bo')plot(log2(bScale(:,1)),bD(:,5),'kd')plot(log2(bScale(:,1)),bD(:,6), 'bs')plot(log2(bScale(:,1)),bD(:,7),'gs')plot(log2(bScale(: ,1)) ,bD(: ,8) , 'rs')
    plot(log2(bScale(:,1)), bD(:,9), 'ys')title('\it{log2(scale) dimension}' , 'FontSize', 10)
hold off
subplot(3,3,4)hold on
    plot(bH(: ,1) ,bD(: ,1) , 'yo')
    plot(bH(:,2),bD(:,2),'ro')plot(bH(:,3),bD(:,3),'go')
    plot(bH(:, 4), bD(:, 4), 'bo')plot(bH(:, 5), bD(:, 5), 'kd')plot(bH(:, 6), bD(:, 6), 'bs')
```
o

```
plot(bH(:, 7), bD(:, 7), 'gs')plot(bH(:, 8), bD(:, 8), 'rs')plot(bH(:, 9), bD(:, 9), 'ys')
```

```
title('\it{holder dimension}' , 'FontSize', 10)
hold off
subplot(3,3,5)hold on
    plot(bpenteh(1,1),bpented(1,1), 'yo')plot(bpenteh(1,2),bpented(1,2), 'ro')plot(bpenteh(1,3), bpented(1,3), 'go')
    plot(bpenteh(1,4),bpented(1,4),'bo')plot(bpenteh(1,5),bpented(1,5),'kd')plot(bpenteh(1,6),bpented(1,6), 'bs')plot(bpenteh(1,7),bpented(1,7),'gs')plot(bpenteh(1,8),bpented(1,8), 'rs')plot(bpenteh(1,9),bpented(1,9), 'ys')title('\it{pente holder vs pente dimension}','FontSize', 10)
hold off
subplot(3,3,6)
hold on
    plot(log2(bScale(1:b,1)), bpenteh(:,1), 'yo')
    plot(log2(bScale(1:b,1)),bpenteh(:,2),'ro')
    plot(log2(bScale(1:b,1)),bpenteh(:,3),'go')plot(log2(bScale(1:b,1)),bpenteh(:,4),'bo')plot(log2(bScale(1:b,1)), bpenteh(:,5), 'kd')
    plot(log2(bScale(1:b,1)), bpenteh(:,6), 'bs')
    plot(log2(bScale(1:b,1)), bpenteh(:,7), 'gs')
    plot(log2(bScale(1:b,1)),bpenteh(:,8),'rs')plot(log2(bScale(1:b,1)),bpenteh(:,9),'ys')
    title('\it{log2(scale) vs pente holder}','FontSize', 10)
hold off
subplot(3,3,7)hold on
    plot(log2(bScale(1:b,1)),bpented(:,1), 'yo')plot(log2(bScale(1:b,1)),bpented(:,2), 'ro')plot(log2(bScale(1:b,1)), bpented(:,3), 'go')
    plot(log2(bScale(1:b,1)), bpented(:,4), 'bo')
    plot(log2(bScale(1:b,1)),bpented(:,5),'kd')plot(log2(bScale(1:b,1)),bpented(:,6),'bs')
    plot(log2(bScale(1:b,1)),bpented(:,7),'gs')
    plot(log2(bScale(1:b,1)), bpented(:, 8), 'rs')
    plot(log2(bScale(1:b,1)),bpented(:,9),'ys')
    title('\it{log2(scale) vs log2(pente dimension)}' , 'FontSize', 10)
```
172

```
hold off
subplot(3,3,8)
hold on
   plot(bM)
   title('\it{echelle vs M }','FontSize', 10)
hold off
```
### CODE DE BVISU6.M

```
clear all;
load data.m
load resbask.m
sdata = size(data);sresbask = size(resbask);
cst = 25;
rap = 1/cst; %1/256;lgndata = sdata(1);
coldata = sdata(2);C = coldata;L = 1gndata;
lgnresbask = sresbask(1);colresbask = sresbask(2);Nx = colresbask/2;
Ny = lgnresbask;
[x,y]=meshgrid(O:rap:Nx,O:rap:Ny);
z=O. *x;
if (Nx \leq 1)i=1;if (Ny>1)
        for j = 1:Nyfor x1 = ((i-1)*cst+1):1:(i*cst)for y1 = ((j-1)*cst+1):1:(j*cst)z(x1,y1) = \text{resbask}(j,(2 * i - 1));end
            end
        end
```

```
end
    if (Ny<=1)
        j=1;
        for x1 = ((i-1)*cst+1):1:(i*cst)for y1 = ((j-1)*cst+1):1:(j*cst)z(x1,y1) = \text{resbask}(j,(2*i-1));end
        end
    end
end
if (Nx>l)
    for i = 1:Nxif (Ny<=l)
            j=1;
             for x1 = ((i-1)*cst+1):1:(i*cst)for y1 = ((j-1)*cst+1):1:(j*cst)z(x1,y1) = \text{resbask}(j,(2*i-1));end
             end
        end
        if (Ny>1)
            for j = 1:Nyfor x1 = ((i-1)*cst+1):1:(i*cst)for y1 = ((j-1)*cst+1):1:(j*cst)z(x1,y1) = \text{resbask}(j,(2*i-1));end
                 end
             end
        end
    end
end
figure;
%subplot(1, 2, 1)hold on
    imshow (data)
hold off
figure
%subplot(1,2,2)hold on
    mesh(z);
```
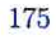

```
surf (x,y,z, 'FaceColor' , 'interp' , 'EdgeColor',
%'none','FaceLighting','phong')
       daspect([100 100 1])
       axis tight
    view(90 ,90)
      camlight left
\%grid on
hold off
```
 $\pm 1$ 

## Annexe I

# CODE COMPLÉMENTAIRE POUR LA VISUALISATION À L'AIDE DE MATLAB

function showlm (im) pcolor (im) colormap default; shading interp function showLine (b) load Is.m load Js.m load Ks.m load scale.m  $szk = size(Ks)$  $scales = zeros (szk(1),szk(2));$  $maxLevel = max (max (Ks))$  $maxKs = (maxLevel)*ones (szk(1),szk(2))$ Ks  $Ks = maxKs - Ks$ plot3 ( transpose(Js), transpose(Is), transpose (Ks) ) function showSurf (m) surf (m) shading interp colormap default

### BIBLIOGRAPHIE

- [1] Characterization of mammographic parenchymal pattern by fractal di mension, C. B. Cadwell, S.J. Stapleton, D.W. Holdsworth, R.A. Jong, W.J. Weiser, G. Cooke, and M.J. Yaffe, (Phys. Med. Biol. 35,235-247 1990)
- [21 Fractal analysis of clustered microcalcifications in mammograms, F. Le febvre, H. Benali et E. Kahn (Acta Sterco. , Vol. 11 pp.6ll-6l6 1992)
- [3] Les ondelettes : algorithmes et applications, Y. Meyer (Armand Colin Editeur, Paris, 1992)
- [4] Fractal modeling and segmentation for the enhancement of microcalcifica tions in digital mammograms, H. Li, R. Liu, S. Lo (IEEE Trans. Medical imaging, Vol.16 No6 p.785-798 Dec. 1997)
- [5] Image feature extractation for mass detection in digital mammography : influence of wavelet analysis, W. Qian, L. Li, L. Clarke (Medical Physics Vol. 26 No3 p.402-408 1999)
- [6] The thermodynamics of fractals revisited with wavelets, A. Arneodo, E. Bacry, J.F. Muzy (Physica A 213 (1995) 232-275)
- [7] Wavelet based multifractal formalism : Applications to DNA sequences, satellite images of the cloud structure and stock market data, A. Arneodo, B. Audit, N. Decoster, J-F. Muzy, and C. Vaillant (Physica A 254 (15 mai 1998) p.24-45).
- [8] Thermodynamics of fractal signais based on wavelet analysis: application to fully developed turbulence data and DNA sequences, A. Arneodo, B. Audit, E. Bacry, S. Manneville, J.-F. Muzy and S. G. Roux. (Physica A 254, 24-45 (1998)).
- [9] Wavelets, Theory and Applications , A. Arneodo (Oxford University Press, 1996)
- [10] A wavelet tour of signal processing, S. Mallat (Academic Press, 1998)
- [11] Singularity detection and processing with wavelets, S. Mallat, W.L. Hwang (IEEE Transactions on Information Theory, vol. 32, no. 2, March 1992)
- [12] Characterization of signals from multiscale edges, S. Mallat, S. Zhong (IEEE Transaction on Pattern Analysis and Machine Intelligence, vol. 14, No. 7, p. 710-732, July 1992)
- [13] Wavelet-based multifractal formalism to assist in diagnosis in digitized mamograms, P. Kestener, J.M. Lina, P. St-Jean and A. Arnéodo (Image Anal Steriol 2001 ;20 :169-174, 2001)
- [14] Ondelettes, multifractales et turbulences, de l'ADN aux croissances cris tallines, A. Arneodo, F. Argoul, E. Bacry, J. Elezgaray et J-F.Muzy (Sciences en actes, Diderot Editeur, arts et sciences, 1995)
- [15] Entropie mutli-échelle : définition et applications, Jean-Luc Starck (université Paris-Sud, mémoire , novembre 1999)
- [16] Physique statistique, Nicolas Vandewalle (GRASP, institut de Physique de l'université de Liège, 2003)
- [17] Fractals et lois d'échelle Volume I, P. Abry, P. Gonçalvès, J. Lévy Véhel (2001)
- [18] Fractals et lois d'échelle : Méthodes d'ondelettes pour analyse multifrac tale de fonctions, Volume I, Chapitre 2, S. Jaffard (2001)
- [19] Scintillator detectors, Claude Leroy (LPS, département de Physique de l'Université de Montréal, 2002)
- [20] Introduction to digital radiography : the role of digital radiography in medical imaging, Kodak (Kodak Canada inc., 2000)
- [21] The Encyclopaedia of Medical Imaging Volume I : Physics, Techniques and Procedures Gustav K. von Schulthess MD, PhD, Professor of Nu clear Medicine, University of Zürich, Switzerland, Hans-Jørgen Smith MD, PhD, Professor of Radiology, University of Oslo, Norway.
- [22] Analyse multifractale d'images de surfaces rugueuses à l'aide de la trans formation en ondelettes, Nicolas Decoster (Thèse de l'Université de Bor deaux I, pour l'obtention du grade de docteur en informatique)
- [23] Medical Imaging Systems, Albert Marcovski (Information and systems science series, Thomas Kailath, 2002)
- [24] The physics of radiology, Harold Elford Johns and John Robert Cunningham (Charles C. Thomas Publisher, 1983)
- [25] Principles of Computorized Tomographic Imaging, A.C. Kak and Mal coim Slaney (IEEE Press, 1988)
- [26] Uber die bewegende Kraft der Wârme, Rudolf Clausius (Berlin academy, 18 février 1850)
- [27] Thermal Physics, Charles Kittel and Herbert Kroemer (W.H. Freeman and company, New York, 1998)
- [28] Thermodynamics, kinetic theory, and statistical thermodynamics, Francis W. Sears and Gerhard L. Salinger (Addison-Wesley Publishing Company, 1975)
- [29] Thermodynamique : fondements et applications, Josée-Philippe Pérez (Dunod, 3e édition, 2001)
- [30] Entropie, information : un concept proteiforme, Roger Balian (Texte de la 239ième conférence de tous les savoirs, 26 août 2000)
- [31] Cours de thermodynamique, Jean Louis Deiss (Université Louis Pasteur -Strasbourg <sup>1</sup> - France, 2003)
- <sup>1321</sup> Introduction à la thermodynamique, Claire Lhuillier et Jean Rousse (Du nod. 2nd édition, 1988)
- [33] Tables of X-Ray Mass Attenuation Coefficients and Mass Energy-Absorption Coefficients, J. H. Hubbell+ and S. M. Seltzer Ioni zing Radiation Division, Physics Laboratory National Institute of Standards and Technology Gaithersburg, MD 20899 (http ://phy sics.nist.gov/PhysRefData/XrayMassCoef/cover.html)
- [31 L'anatomie humaine, Pr. Gérard Outrequin et Bertrand Bouteillier (CHUM Limoges, 2003)
- [35] Anatomo pathologie mammaire, Pr. J.P. Bellocq, Pr. M.P. Chenard (U.L.P. Strasbourg, 2003)
- [361 Cours d'histologie, Pr. Jacques Poirier et Dr. Jean-Michel André (Univer sité Paris VI Pierre et Marie Curie, Faculté de Médecine Pitié-Salpêtrière, 2003)
- [37] Au coeur de l'extra-ordinaire, Henri Broch (l'horizon chimérique, 1992)
- [38] Documentation des librairies CRM wt1d, CRM wt2d et CRMchaining, Yan Basile-BeHavance et Jean-Marc I.ina(Groupe PHYSNUM, Centre de Recherches Mathématiques de l'Université de Montréal, 2002)

oo